## **UNIVERSIDADE FEDERAL DE ALAGOAS – UFAL PROGRAMA INTERDISCIPLINAR DE PÓS-GRADUAÇÃO EM MODELAGEM COMPUTACIONAL DE CONHECIMENTO**

## **FABIANA TOLEDO VANDERLEI DE AZEVEDO**

# **MODELAGEM DA PROGRAMAÇÃO NÃO LINEAR PARA TELEVISÃO DIGITAL INTERATIVA**

Maceió, novembro 2009

## FABIANA TOLEDO VANDERLEI DE AZEVEDO

# **MODELAGEM DA PROGRAMAÇÃO NÃO LINEAR PARA TELEVISÃO DIGITAL INTERATIVA**

Dissertação apresentada como requisito parcial para obtenção do grau de Mestre em Modelagem Computacional de Conhecimento pela Universidade Federal de Alagoas.

Orientador: Prof. Dr. Henrique Pacca L. Luna

Co-orientador: Pro. Dr. Evandro de Barros Costa

**Maceió, novembro 2009** 

### **Catalogação na fonte Universidade Federal de Alagoas Biblioteca Central Divisão de Tratamento Técnico Bibliotecária Responsável: Helena Cristina Pimentel do Vale**

A994m Azevedo, Fabiana Toledo Vanderlei de.

 Modelagem da programação não linear para televisão digital interativa / Fabiana Toledo Vanderlei de Azevedo, 2009. 146f. : il.

Orientador: Henrique Pacca L. Luna.

 Co-Orientador: Evandro de Barros Costa. Dissertação (mestrado em Modelagem Computacional de Conhecimento) –

Universidade Federal de Alagoas. Instituto de Computação. Maceió, 2009.

 Bibliografia: f. 119-125. Anexos. f. [126]-146.

1. Televisão digital. 2. Interatividade. 3. Programação não-linear. 4. Modelagem computacional. I. Título.

CDU: 004.89

Dissertação apresentada como requisito parcial para a obtenção do grau de em Modelagem Computacional de Conhecimento pelo Programa Mestre Multidisciplinar de Pós-Graduação em Modelagem Computacional de Conhecimento, da Universidade Federal de Alagoas, aprovada pela comissão examinadora que abaixo assina:

Clemiguel hund line

Prof. Dr. Henrique Pacca Loureiro Luna UFAL - Instituto de Computação Orientador

Prof. Dr. Evandro de Barros Costa UFAL - Instituto de Computação Co-orientador

Robert de

Prof. Dr. Rodrigo de Barros Paes UFAL - Instituto de Computação Examinador

Incordesconder 3 M

Prófa. Dra. Thais Vasconcelos Batista UFRN - Departamento de Informática e Matemática Aplicada Examinadora

Maceió, novembro de 2009.

# **DEDICATÓRIA**

Dedico este trabalho ao meu esposo, Roberto Azevedo Newton Jr.

### **AGRADECIMENTO**

Agradeço a Deus por sempre iluminar os meus caminhos;

Agradeço a todos que de alguma forma contribuíram para que esse trabalho se concretizasse.

Inicialmente a minha mãe Geraldina e meus irmãos Filipe e Flávia que sempre me apóiam em meus projetos;

Ao meu orientador professor Prof. Henrique Pacca e ao Prof Evandro, pela confiança e disposição com que orientaram o trabalho;

A todos os participantes dos fóruns Ginga Goiás e Ginga (softwarepublico.gov.br) que muito enriqueceram com as discussões lá postadas;

E, finalmente, a todos os meus amigos, que se fizeram presentes.

Obrigada a todos.

### **RESUMO**

Desde a implantação da Televisão Digital no Brasil que o termo interatividade ficou ainda mais presente. Entender como o telespectador comporta-se diante da televisão é objeto de estudo em diversas áreas.

Assim, pensando na necessidade de entender o comportamento interativo do telespectador ou de uma população diante da televisão, e avaliando a evolução das ferramentas que proporcionam a interatividade, este trabalho propõe o mapeamento da interatividade, com o registro de todos os passos do telespectador diante da televisão e armazenado em seu set-top box.

Com estes registros propõe-se uma avaliação dos dados por meio de uma modelagem expressa em forma de grafos subjacentes à teoria de questionários descrita por Picard nos anos sessenta.

Palavras chave: Televisão Digital, Interatividade, Modelagem do conhecimento, Programação não-linear.

### **ABSTRACT**

Since the beginning of the digital TV in Brazil that the expression interactivity is even more present in our lives. Understanding how the viewer behaves in front of the TV is the aim of many surveys in different areas.

Therefore, thinking about the need to understand the interactive behavior of the viewer or the whole population in front of the TV, and also evaluating the evolution of the tools that allow the interactivity, this research suggests the map of the interactivity, registering all the reactions of the viewer in front of the TV and storing it in the set-top box.

After gathering all this data we suggest an evaluation by modeling expressed in the underlying graph to the teoria de questionários written by Picard in sixties.

Key Words: Digital Television, Interactivity, Modeling knowledge, Nonlinear programming.

## **Lista de ilustrações**

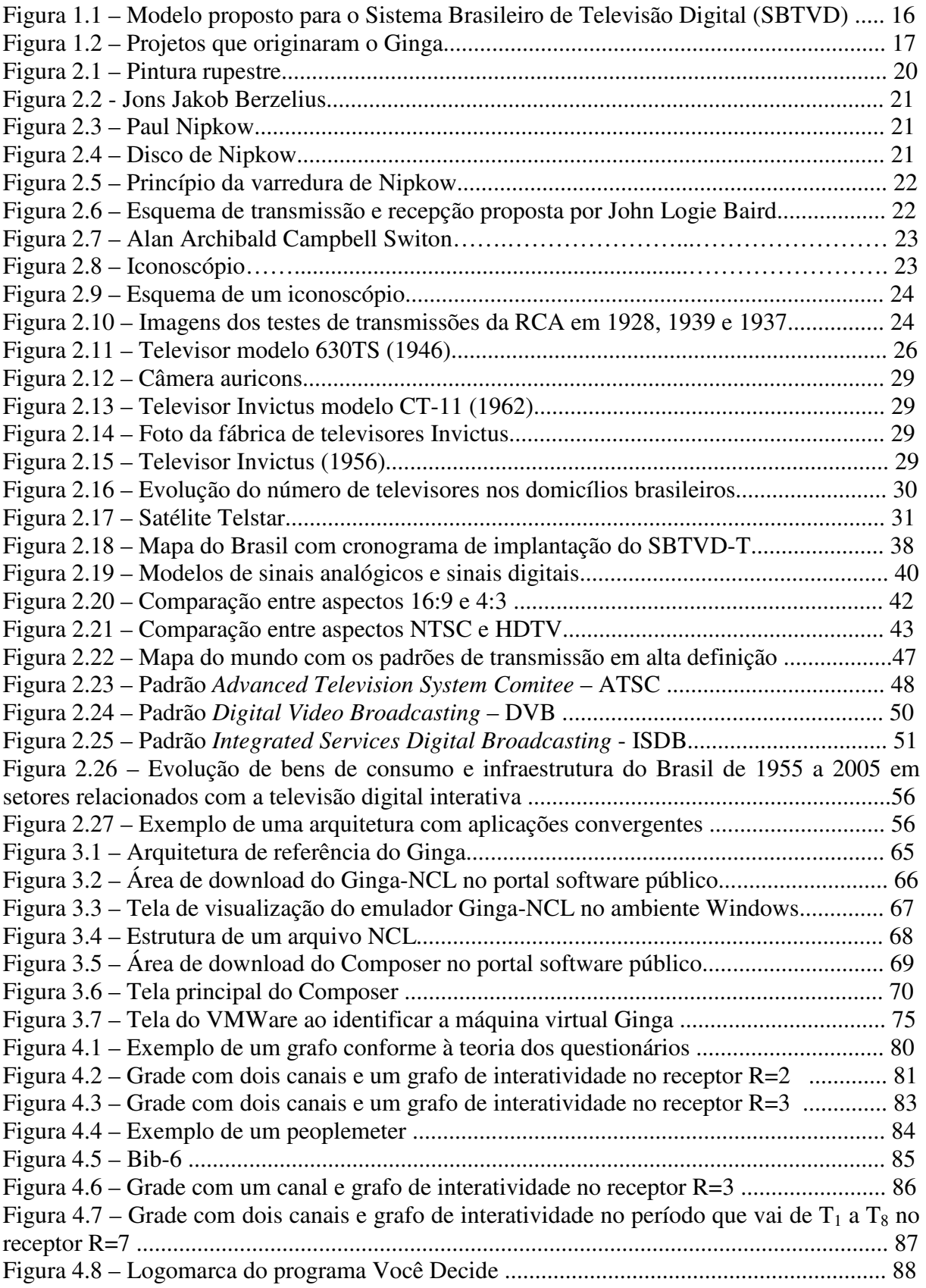

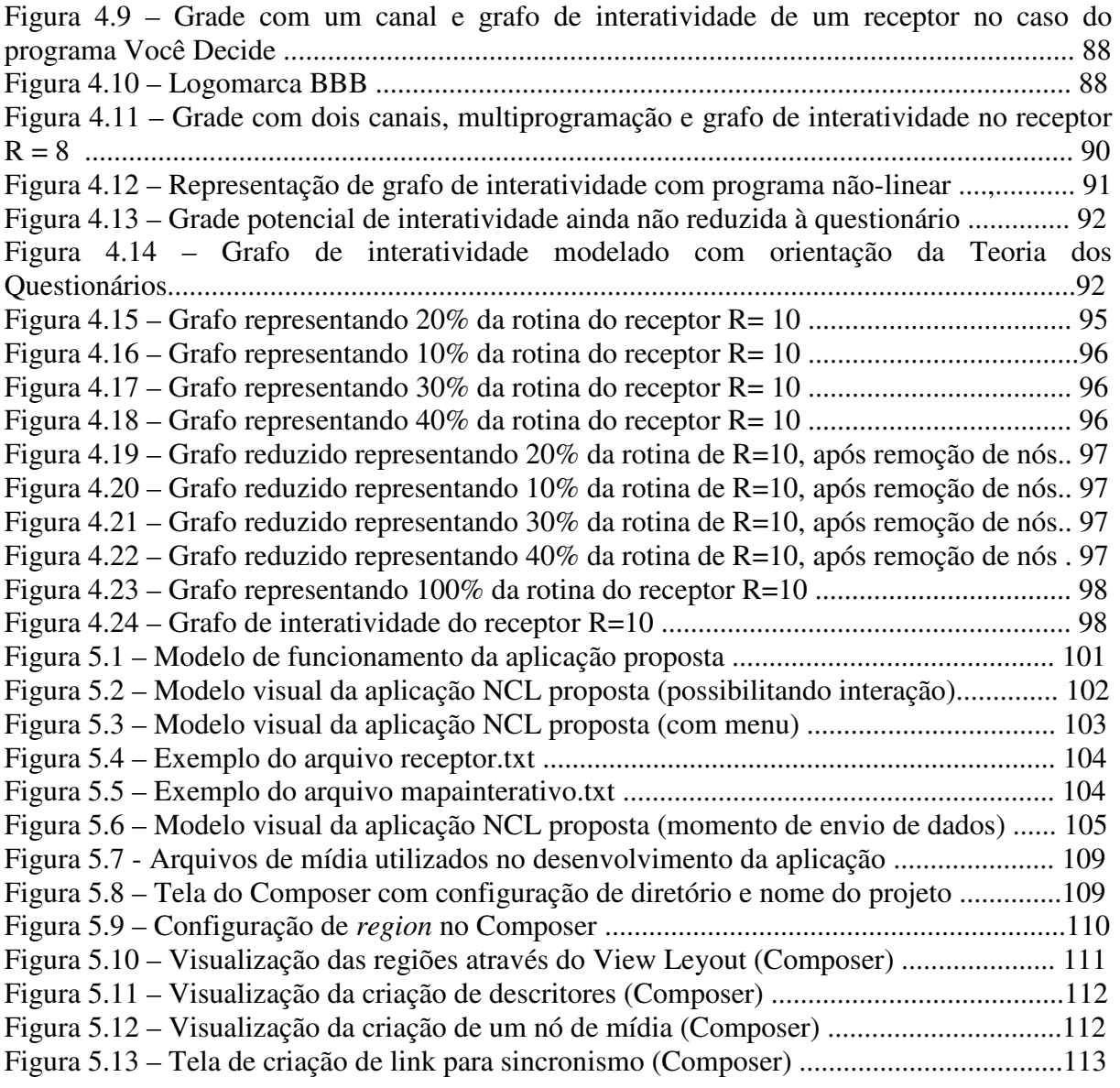

### **Lista de tabelas**

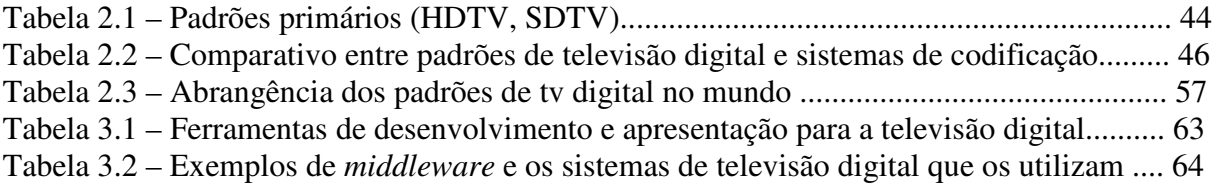

## **Lista de diagramas**

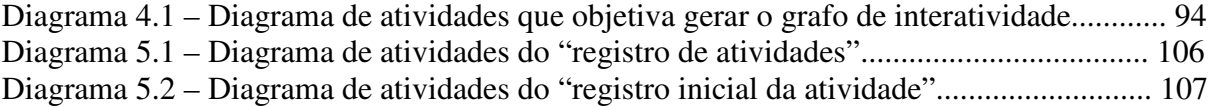

### **Lista de abreviaturas e siglas**

**Abert** – Associação brasileira de emissoras de rádio e televisão **ABNT –** Associação Brasileira de Normas Técnicas **AM** - Amplitude Modulation  **Anatel** – Agência nacional de telecomunicações **API** – Application Programming Interface **ATSC** – Advanced Television System Committee **ATV** - Advanced Television Service **BBB** – Big Brother Brasil **BBC** – British Broadcasting Corporation **Capes** - Coordenação de Aperfeiçoamento de Pessoal de Nível Superior **CBC** – Comissão Brasileira de Comunicações **CBS** - Columbia Broadcasting System, rede de televisão e rádio dos Estados Unidos **CD** - Compact Disc **Capes** - Coordenação de Aperfeiçoamento de Pessoal de Nível Superior **CEE** – Comunidade Econômica Européia **COFDM** – Coded Orthogonal Frequency Division Multiplexing **COM-TV –** Comissão assessora de assuntos de televisão **CPqD** – Centro de Pesquisa e Desenvolvimento em Telecomunicações **CPTA-T** – Comitê de Padronização de Televisão Avançada **DiBERG** - Digital Broadcasting Expert Groups **DENTEL** – Departamento Nacional de Telecomunicações **DMB** – Digital Multimedia Broadcast **DTV** - Digital Television **DVB** – Digital Video Broadcasting **DVD** - Digital Video Disc, Digital Versatile Disc **ELG –** European Launching Group **Embratel** – Empresa Brasileira de Telecomunicações **EPL –** Eclipse Public License **FCC** – Federal Communications Commission **FM** - Frequency Modulation **FNT** – Fundo Nacional de Telecomunicações **GEM –** Globally Executable MHP **Ginga** – É a camada se software que permite o desenvolvimento de aplicações interativas para a televisão digital **HDTV** – High Definition Television – Televisão de alta definição **IBOPE** – Instituto Brasileiro de Opinião Pública e Estatística **IDE -** Integrated Development Environment **IO -** Input/Output **IP** - Internet Protocol **ISDB** – Integrated Services Digital Broadcasting **ISDN** - Integrated Services Digital Network **JRE** – Java Runtime Environment **LAWS** – Laboratory of Advanced Web Systems **MAC** - Multiplexed Analog Components **MC** – Ministério das Comunicações **MPEG** – Moving Picture Experts Group - Grupo de especialistas em figuras móveis

**MPH** - Multimedia Home Plataform

**MUSE** - Multiple Sub-Nyquist Sampling Encoding

**NASA** National Aeronautics and Space Administration

**NBC** - Rede de televisão norte-americana

**NCL** - Nested Context Language

**NCM** – Nested Context Model

**NTSC** – National Television Standards Committee

**PAL** – Phase Alternation Line – Linha de fase alternada

**PAL-M** – Sistema PAL, padrão M

**PDA** – Personal Digital Assistant - Assistente Digital Pessoal

**Pnad** - Pesquisa Nacional por Amostra de Domicílios

**RCA** – Radio Corporation of America

**RF** – Rádio Freqüência

**RTC** – Return Terrestrial Channel

**SBTVD-T** – Sistema Brasileiro de Televisão Digital - Terrestre

**SBTVD** – Sistema Brasileiro de Televisão Digital

**SDTV** – Standard Definition Television

**SDK -** Software Development Kit

**Secam** – Sequentielle couleur à memóire

**SET** – Sociedade de Engenheiros de Televisão

**SMIL** - Linguagem de Integração de Multimédia Sincronizada

**Sms** - Short Message Service - Serviço de Mensagens Curtas

**SSH -** Secure SHell

**UFMA –** Universidade Federal do Maranhão

**UFPB** – Universidade Federal da Paraíba

**UHF** – Ultra-High Frequency

**UIT** - União Internacional de Telecomunicações

**USP** – Universidade de São Paulo

**VHF** – Very High Frequency

**VSB** – Vestigial Side Band

**VT** – Videoteipe

**WNBT** - Emissora de televisão americana com sede em Nova Iorque, NY. Pertencente NBC

**XHTML** - Xtensible Hypertext Markup Language,

**XML** - Extensible Modeling Language

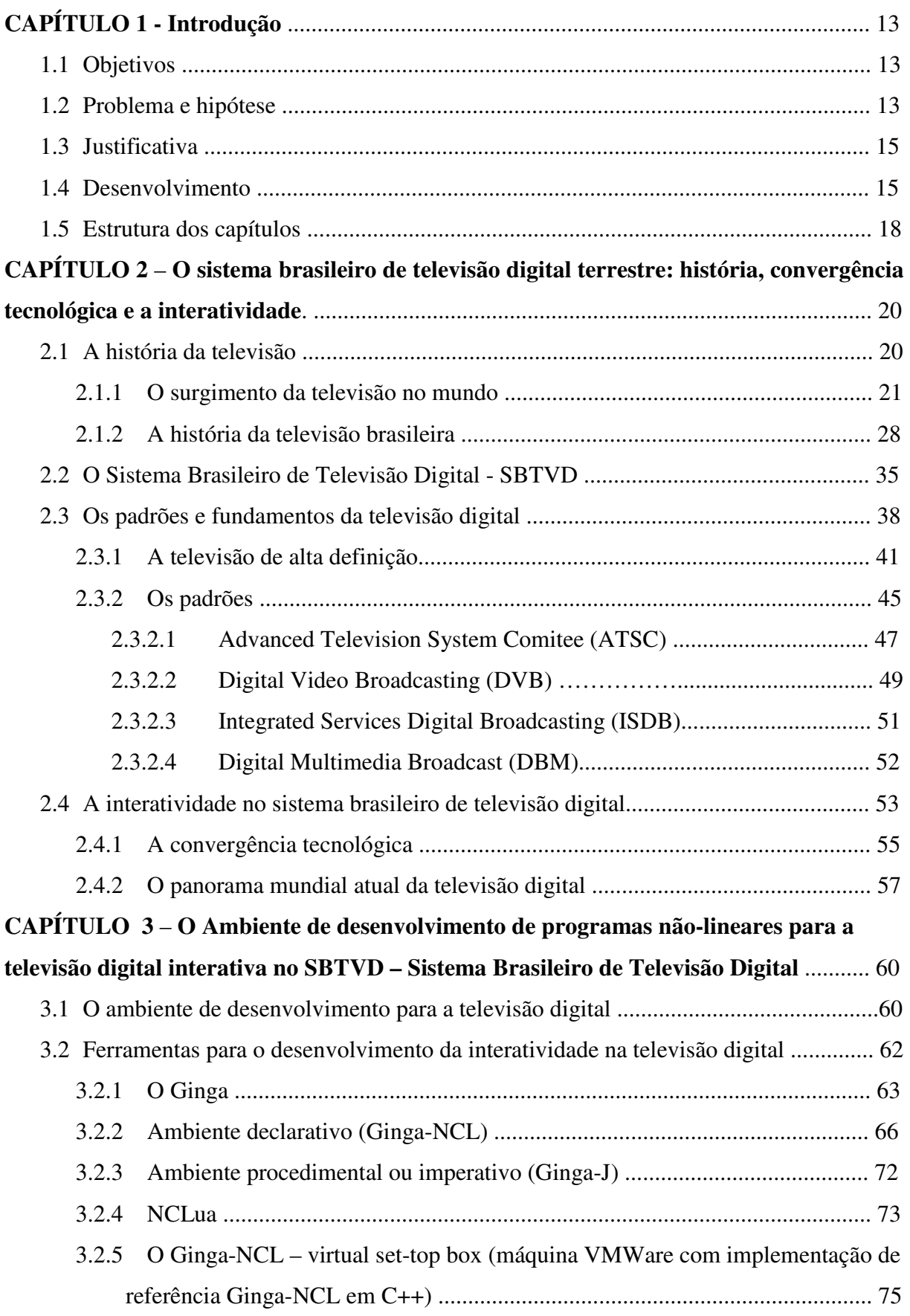

# **SUMÁRIO**

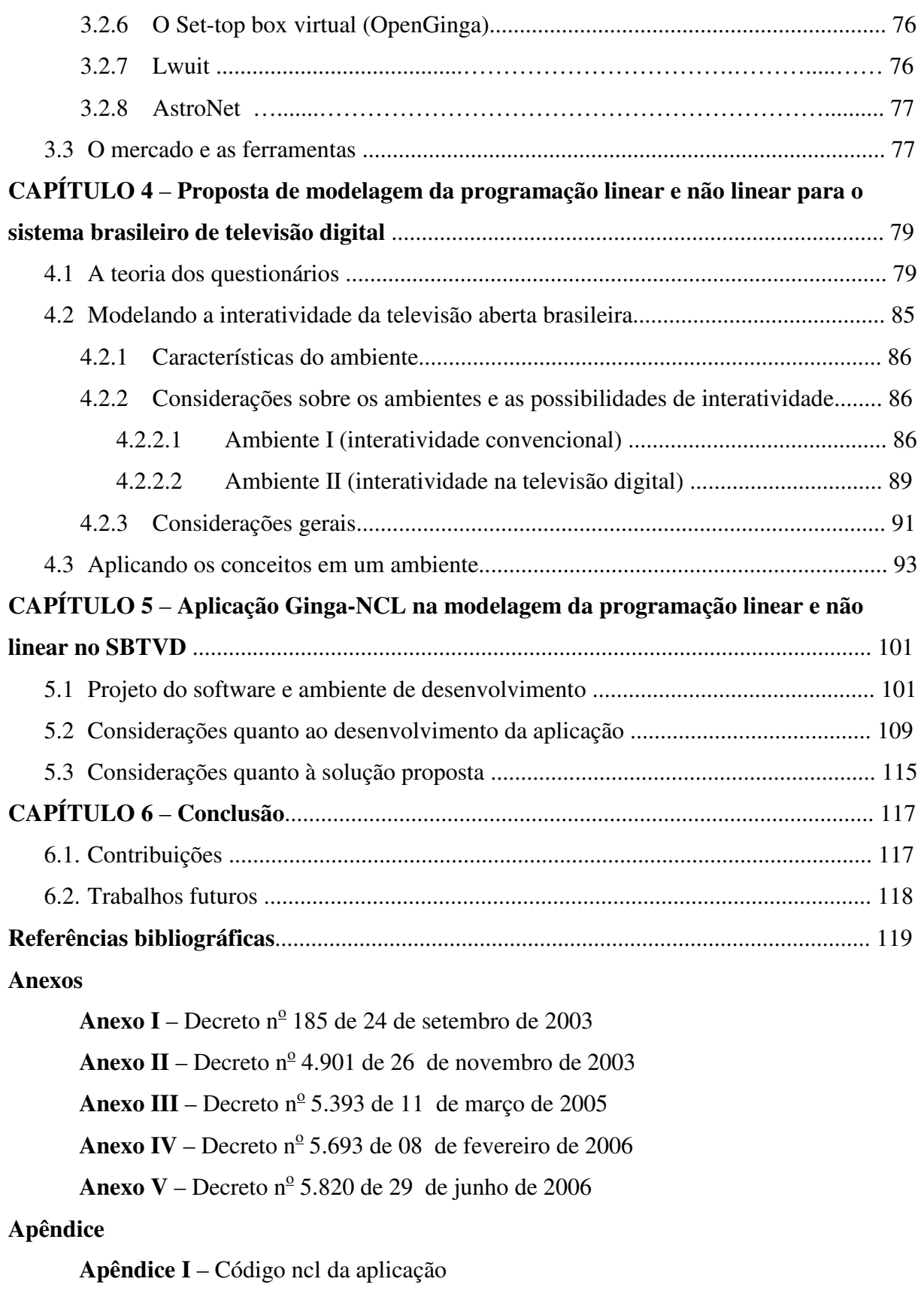

# **Capítulo 1**

## **Introdução**

Com a televisão digital é possível usufruir de um ambiente totalmente interativo, onde o telespectador passa a ser um usuário interagindo com a televisão por meio do controle remoto. Tal ambiente é conhecido como televisão interativa.

No Brasil o padrão adotado é conhecido como padrão nipo-brasileiro e já está sendo adotado em vários países da América do Sul como Peru, Chile, Venezuela e Argentina. O diferencial do padrão nipo-brasileiro de TV digital está associado ao seu potencial de mobilidade e interatividade.

### **1.1. Objetivos**

O objetivo principal deste trabalho é o de propor um modelo para mapeamento da interatividade do telespectador com a televisão, tomando como base experimental o ambiente definido pelo Sistema Brasileiro de Televisão Digital Terrestre - SBTVD-T. Assim, de forma específica, o trabalho tem por objetivo:

- $\checkmark$  Apresentar os conceitos de interatividade no ambiente da televisão;
- $\checkmark$  Identificar as ferramentas e softwares existentes que viabilizam a programação não linear no sistema brasileiro de televisão digital;
- $\checkmark$  Definir um modelo de mapeamento da interatividade no ambiente do sistema brasileiro de televisão digital;
- $\checkmark$  Utilizar os conceitos de teoria de questionários para representar o modelo a ser proposto;
- $\checkmark$  Apresentar um experimento ao modelo proposto.

### **1.2. Problema e hipótese**

 $\overline{a}$ 

Hoje, com a possibilidade de assistir televisão em diversos meios como, por exemplo, PDA<sup>1</sup>, celular, computador, televisor aliado às possibilidades de multiprogramação,

<sup>&</sup>lt;sup>1</sup> PDA - Personal Digital Assistant - Assistente Digital Pessoal

mobilidade e interação, se faz necessário ter uma visão mais clara deste ambiente cada vez mais complexo e que proporciona ao telespectador a condição de interagente.

Diante dessas possibilidades, a caracterização do que é um telespectador interagente remete a definição de interatividade, que por sua vez, tem sua existência associada ao fato do telespectador querer realizar uma ação diante da televisão por meio do controle remoto, que pode ir de uma simples troca de canal (programação, emissora), até ações como solicitar informações sobre a grade de programação, exibir a escalação de um time de futebol do jogo que está sendo exibido, bem como efetivar a compra de um item visualizado na programação da emissora.

A interatividade na televisão pode ser definida de maneira bem genérica como "algo que deixa o espectador ou espectadores da televisão e os produtores do canal, programa ou serviço, empenhados em um diálogo" [Gawlinski, 2003].

Com a transmissão analógica as possibilidades de interações com a televisão são pequenas se comparadas às geradas pela televisão digital. Assim, as interatividades no ambiente de transmissão analógica são medidas ao avaliar onde o usuário está (Canal), e em que momento (data, hora); já no ambiente da transmissão digital existe também a possibilidade do telespectador ser interativo sem sair do canal (emissora), através da multiprogramação ou dentro do próprio programa, se este for não linear.

De uma forma geral, o mapeamento da interatividade do telespectador com a televisão pode ser avaliado por meio do seu comportamento diante dos programas, os quais, a partir da televisão digital, passam a existir nas formas de programas lineares e programas não lineares. O termo não-linear vem em contraposição à forma sequencial – linear – que caracteriza os programas transmitidos na TV analógica, onde existe apenas um caminho sequencial de exibição. Por sua vez, os programas não-lineares são compostos por múltiplas cadeias de exibição, algumas exibidas em paralelo e outras como alternativas que dependem da escolha do usuário, do terminal onde o programa será exibido. [Soares, 2000].

 Desta forma, o mapeamento das ações dos usuários diante dos programas irá proporcionar o mapeamento da interatividade, possibilitando o seu estudo e por consequência a sua avaliação. A par disso, a materialização do processo de avaliação de um telespectador ou de uma população ser interativa será, nesse projeto, expressa através de grafos subjacentes à teoria de questionários estabelecida por Claude François Picard [1965], com o modelo proposto sendo implementado com as ferramentas disponibilizadas para o sistema brasileiro de televisão digital.

Nesse contexto, o problema consiste em a partir da grade completa (todas as possibilidades de interatividade do usuário em todos os períodos t em um determinado receptor), identificar o grafo de interatividade representativo do receptor (set-top box) em questão, de tal forma que após várias observações possa ser gerada uma base de conhecimento do grafo de interatividade para auxiliar na identificação e previsão comportamental do receptor (set-top box).

### **1.3. Justificativa**

O tema ora apresentado foi escolhido pela necessidade de entender como se comporta o telespectador diante da televisão e das diversas formas de interatividade disponíveis no ambiente da televisão digital. Ao falar de interatividade podemos dizer que o Brasil está sendo ousado na tentativa de inovação, pois a questão da interatividade para a televisão digital no mundo ainda não é uma prática viável e de massa. Saber como o usuário se comporta, assim como ter este dado mapeado, irá ajudar no desenvolvimento de ferramentas de apoio à decisão - sistemas de recomendação - além de possibilitar futuros diagnósticos visando auxiliar na identificação e previsão comportamental de um receptor.

A televisão digital teve no Brasil seu modelo definido em 2006 com o SBTVD, que optou pelo modelo japonês  $ISDB<sup>2</sup>$  para transmissão e recepção, apostando no investimento em pesquisas brasileiras para agregar a tão desejada interatividade, despertando, atualmente, interesse de outros países, como Peru, Chile, Venezuela e Argentina. O sistema brasileiro é conhecido como padrão nipo-brasileiro.

Neste momento o Brasil está passando pela fase de implantação dos sinais digitais nas cidades brasileiras, realizando os testes de transmissão, recepção e softwares que devem também viabilizar a interatividade.

#### **1.4. Desenvolvimento**

 $\overline{a}$ 

O Sistema Brasileiro de Televisão Digital (SBTVD) foi instituído em 26 de novembro de 2003 pelo Decreto 4.901 (Anexo II), assinado pela Presidência da República. O SBTVD foi composto por dois comitês e um grupo gestor, criados por este decreto. Além disso, foi contratada a fundação  $CPqD<sup>3</sup>$  para elaborar o modelo de referência que seria adotado pela

<sup>&</sup>lt;sup>2</sup> ISDB - Integrated Services Digital Broadcasting

<sup>3</sup> CPqD - Centro de Pesquisa e Desenvolvimento em Telecomunicações

televisão digital terrestre no Brasil, sendo coordenadora de 20 consórcios de pesquisa, envolvendo mais de 70 instituições.

Com a implantação da televisão digital a forma de produzir e assistir televisão é alterada, pois os métodos de produção, transmissão e recepção dos programas televisivos mudam substancialmente.

A figura 1.1 ilustra a solução tecnológica proposta para o modelo brasileiro de televisão digital interativa, em junho de 2006:

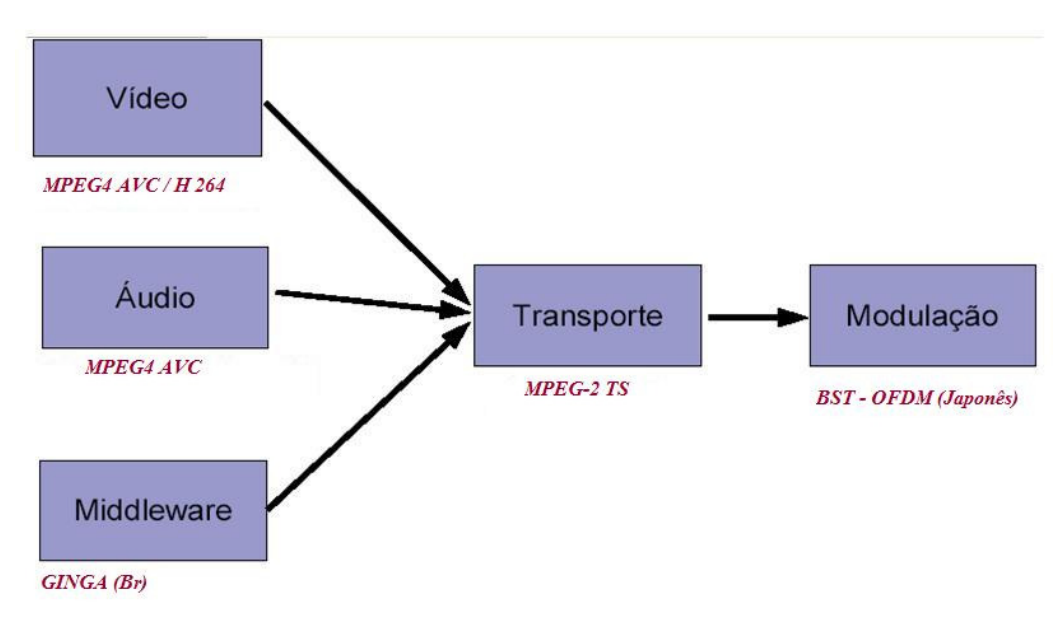

**Figura 1.1**: Modelo proposto para o Sistema Brasileiro de Televisão Digital (SBTVD) **Fonte**: Relatório Técnico CPqD. [CPqD, 2006] com atualização de informações

Em 29 de junho de 2006 foi assinado o decreto de  $n^{\circ}$  5.820, que implantou oficialmente a televisão digital no Brasil, inicialmente pelas capitais brasileiras. Segundo este decreto, no prazo de sete anos ela deverá estar operando em todo o país. O Sistema Brasileiro de Televisão Digital Terrestre (SBDTV-T) é baseado no padrão de sinais japonês (ISDB), incorporando as inovações tecnológicas brasileiras, como o Ginga<sup>4</sup>.

Como pode ser observado na figura 1.1, o *middleware* adotado pelo SBTVD é o Ginga, que é considerado o grande diferencial do Brasil em relação aos outros sistemas de televisão digital existentes.

Assim sendo, os sistemas de televisão digital podem ser definidos, de uma forma resumida, como um conjunto de especificações que determinam as técnicas de codificação digital para transmitir o conteúdo de áudio, vídeo e dados das emissoras (ou provedores de

<sup>4</sup> Ginga - é a camada de software intermediário (*middleware*) que permite o desenvolvimento de aplicações interativas para a televisão digital.

conteúdo), aos terminais de acesso dos telespectadores, e um conjunto de facilidades que dão suporte ao desenvolvimento de aplicações interativas.

Os conteúdos para televisão digital interativa são usualmente concebidos usando uma linguagem declarativa ou imperativa, também chamada de procedimental, que possibilitam a geração de aplicações suportadas pelo *middleware*. Além do suporte à criação de conteúdos, o *middleware* tem a função de possibilitar a virtualização dos aparelhos de televisão de diferentes fabricantes.

Tanto a linguagem procedimental quanto a declarativa serão utilizadas no sistema de televisão digital brasileira por meio do Ginga, que foi concebido em universidades brasileiras através de estudos anteriormente batizados por Maestro e Flex-tv, o que é melhor entendido ao observar a figura 1.2.

|  | Nome do Projeto | Universidade responsável | Objetivo                                                                            |
|--|-----------------|--------------------------|-------------------------------------------------------------------------------------|
|  | <b>MAESTRO</b>  | PUC-RIO                  | que<br>middleware<br>declarativo<br>originou o GINGA-NCL                            |
|  | Flex-tv         | <b>UFPB</b>              | imperativo,<br>middleware<br>originou<br>que<br>procedimental<br>$\circ$<br>GINGA-J |

 **Figura 1.2**: Projetos que originaram o Ginga

Ao observar a figura 1.2 verifica-se que o Ginga é fruto do desenvolvimento dos projetos de pesquisa denominados MAESTRO e Flex-tv das Universidades da PUC-RIO e UFPB, respectivamente.

O *middleware* aberto Ginga é subdividido em dois subsistemas que permitem o desenvolvimento de aplicações seguindo dois paradigmas de programação diferentes, o paradigma procedimental e declarativo. Dependendo das funcionalidades requeridas no projeto de cada aplicação, um paradigma será mais adequado que o outro. Esses dois subsistemas são chamados de Ginga-J (para aplicações procedimentais Java) e Ginga-NCL (para aplicações declarativas NCL).

Para desenvolver aplicações para este ambiente utilizando as linguagens imperativas ou declarativas, estão surgindo várias ferramentas que serão descritas no capítulo 3 deste trabalho.

Ao falar em interatividade de imediato vem a ideia de troca de informações e para tal um item se faz necessário: o chamado canal de retorno, também conhecido como canal de interatividade. Esse canal é o dispositivo que faz parte do receptor (set-top box), a fim de possibilitar a troca de informações entre a emissora e o telespectador. O canal de retorno pode ser representado por uma rede de telefonia fixa, móvel, por cabo, por internet sem fio, e até pela rede elétrica, desde que possibilite o tráfego de informações.

A existência do canal de retorno em um set-top box (conversor), possibilita a realização da chamada "interatividade plena", onde o usuário em determinado momento pode realizar uma interação por meio do controle remoto e sair de um filme, por exemplo, direto para um site de comércio eletrônico. O telespectador ainda pode interagir com a programação sem necessitar do canal de retorno, neste momento se configura a "interatividade *local*" disponível, por exemplo, em um menu com opções de visualização de detalhes de um jogo, dados de um artista, informações de um produto. Neste ambiente o telespectador tem a opção de visualizar os dados que lhe são transmitidos pela emissora e localmente armazenados em seu set-top box.

Após o ambiente ser bem definido, o que é interatividade deve estar bem claro, ou seja: ação do telespectador perante o televisor resultando em uma alteração imediata e individualizada no fluxo da informação (dados, voz ou imagem). Assim, ao falar de interatividade os programas deixam de ser representados apenas por uma linha de tempo e passam a ter um fluxo de informações a serem exibidas, viabilizando, dessa forma, o uso de grafos para representar estes fluxos. Lembrando, ainda, que se existe necessidade de decisão existe mais de um fluxo a ser seguido.

Por este motivo, a proposta para colher as informações do telespectador em seus momentos de interatividade e modelá-la irá utilizar os grafos subjacentes à teoria questionários, e será apresentada no capítulo 4, assim como testada e avaliada no capítulo 5.

#### **1.5. Estrutura dos capítulos**

A dissertação aqui apresentada foi organizada em cinco capítulos, além da conclusão. Assim, os capítulos foram distribuídos da seguinte forma:

Capítulo 1 – Introdução: Apresenta os objetivos, problemas, hipóteses e justificativa do tema deste trabalho, descrevendo como será desenvolvido dentro dos capítulos a serem apresentados;

Capítulo 2 – O Sistema Brasileiro de Televisão Digital: História, a convergência tecnológica e a interatividade, sendo apresentado o SBTVD com ênfase às referências de interatividade, exibindo ao final os vários tipos de aplicações já encontradas no ambiente da televisão digital interativa, incluindo tópicos que falem especificamente sobre convergência, interatividade e o panorama mundial em relação à expansão do SBTVD;

Capítulo 3 - O ambiente de desenvolvimento de programas não lineares para o SBTVD, enfatizando quais as linguagens hoje existentes para o SBTVD; comparativos entre *middewares* declarativos e procedimentais; introduzir alguns conceitos básicos sobre linguagens declarativas com o foco em sincronismo de mídia, dando ênfase ao Ginga-NCL<sup>5</sup>; apresentar as limitações existentes;

Capítulo 4 – Proposta de modelagem da programação linear e não-linear (programa interativo), para o SBTVD. Apresentar uma proposta de modelagem objetivando documentar a interatividade, gerando por consequência

 o grafo de interatividade de um telespectador ou de uma população, grafo esse subjacente à teoria de questionários.

Capítulo 5 – Aplicação Ginga-NCL na modelagem da programação linear e não linear no SBTVD. Apresentar uma proposta de desenvolvimento - com uma das ferramentas apresentadas no capítulo 3 - de uma aplicação a ser utilizada em um receptor de televisão digital para modelar a interatividade, conforme proposta apresentada no capítulo 4, realizando um estudo de viabilidade, facilidades, dificuldades e aplicabilidade do proposto.

Capítulo 6 - Conclusão – Apresenta as conclusões do trabalho juntamente com as propostas de trabalhos futuros, enfatizando a contribuição efetiva de tudo o que foi exposto.

<sup>5</sup> NCL - Nested Context Language

## **Capítulo 2**

# **O Sistema Brasileiro de Televisão Digital Terrestre: história, convergência tecnológica e a interatividade**

Este capítulo tem por objetivo apresentar a história da evolução tecnológica da televisão, desde o seu surgimento até a definição do sistema brasileiro de televisão digital, dando ênfase às referências de interatividade e, exibindo, ao final, os vários tipos de aplicações já encontradas no ambiente da televisão digital interativa.

### **2.1. A história da televisão**

O homem sempre utilizou imagens quando o objetivo era a comunicação. Para tanto, utilizava-se de pinturas rupestres há cerca de 40.000 anos. Nesse período, viviam em grutas e cavernas e, em suas paredes, desenhavam cenas de suas vidas, de rituais religiosos, além de plantas, sementes, animais, flechas, astros e mãos, com o objetivo de copiar cenas do seu dia a dia.

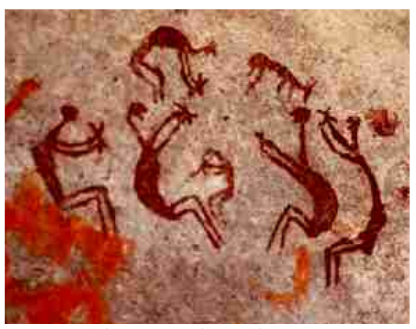

**Foto:** Chico Ferreira/Flickr **Figura 2.1**: Pintura rupestre **Fonte**: [Moraes, 2008]

Quando o ser humano começou a pensar em não registrar apenas as informações em seu local de origem e sim, em transmitir para outras localidades, estudos e experimentos começaram a surgir e a base para a idealização da televisão começou a ser formada.

A invenção da televisão é resultado de um longo processo de pesquisas e descobertas, de novas experiências e acréscimos originais a conhecimentos adquiridos. Ela é conseqüência de um conjunto de inovações e desenvolvimentos da eletricidade, telegrafia, fotografia, cinematografia, entre outros. [Evangelista, 2007]

### **2.1.1 O surgimento da televisão no mundo**

A história da televisão no mundo começou a ser contada quando cientistas estudavam a transmissão de imagens a distância. Uma das primeiras realizações da qual temos notícia foi a de Alexander Bain, um mecânico escocês que em 1842 realizou a primeira transmissão telegráfica de uma imagem, hoje chamada de fax.

O Selênio foi descoberto em 1817 pelo sueco Jons Jakob Berzelius (figura 2.2), professor de química em Estocolmo. Porém, somente em 1873 foi comprovado pelo inglês Willoughby Smith que o Selênio possuía a propriedade de transformar energia luminosa em energia elétrica. Desde então, os pesquisadores começaram a tentar desenvolver métodos de transmissões de imagens por meio da corrente elétrica.

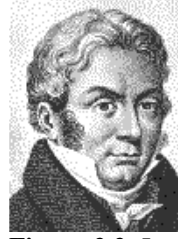

**Figura 2.2**: Jons Jakob Berzelius **Fonte**: http://nautilus.fis.uc.pt/ st2.5/scenes-p/biog/b0008.html

Em 1880 o francês Maurice Le Blanc, percebeu que imagens sucessivas apresentadas em certa velocidade, davam a impressão de movimento.

Coube ao alemão Paul Nipkow (figura 2.3), em 1884, inventar o telescópio elétrico baseado em discos com vinte e quatro orifícios em espiral (figura 2.4), com a mesma distância entre si, fazendo com que o objeto se subdividisse em pequenos elementos que juntos formavam uma imagem.

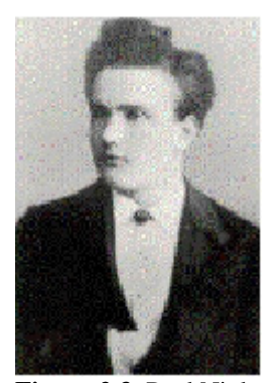

**Figura 2.3**: Paul Nipkow **Fonte**: http://www.adorofisica.com.br

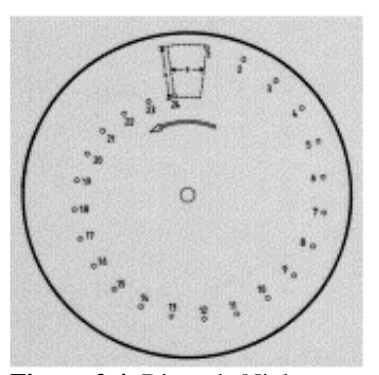

**Figura 2.4**: Disco de Nipkow **Fonte**: http://www.adorofisica.com.br

A proposta de Nipkow foi experimentada e relatada por Alfred A. Ghirardi em seu livro "*Radio Physics Course*", resultando no comentário que segue e exemplificado na figura 2.5:

"A imagem a ser transmitida era focalizada sobre uma pequena área na periferia do disco o qual por sua vez girava a uma velocidade de 600rpm. À medida que o disco girava, a seqüência de furos variava a imagem em uma linha reta. Uma lente colocada por trás da área da imagem coletava as amostras da luz seqüencial focalizando-as sobre uma única célula de Selênio. Esta por sua vez produzia uma sucessão de correntes, cada uma das quais proporcionais à intensidade de luz oriunda das diferentes áreas da imagem. Na recepção, Nipkow propôs o uso de um dispositivo modulador de luz tipo magneto-óptico para variar a intensidade da imagem reconstituída. Para formar a imagem, um segundo disco, idêntico ao primeiro, girando sincronizado com aquele do transmissor." [Ghirardi, 1933]

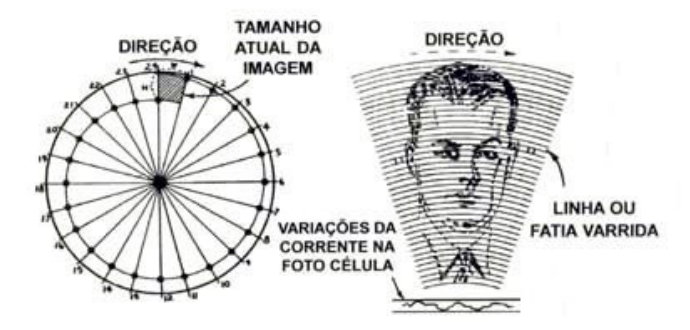

**Figura 2.5**: Princípio da varredura de Nipkow **Fonte**: [Ghirardi, 1933]

Esta proposta ficou só na teoria, entretanto, o inventor britânico John Logie Baird lançou o sistema de transmissão e recepção de sinais de vídeo usando o princípio do disco de varredura mecânica de Nipkow, resultando no experimento exemplificado na figura 2.6.

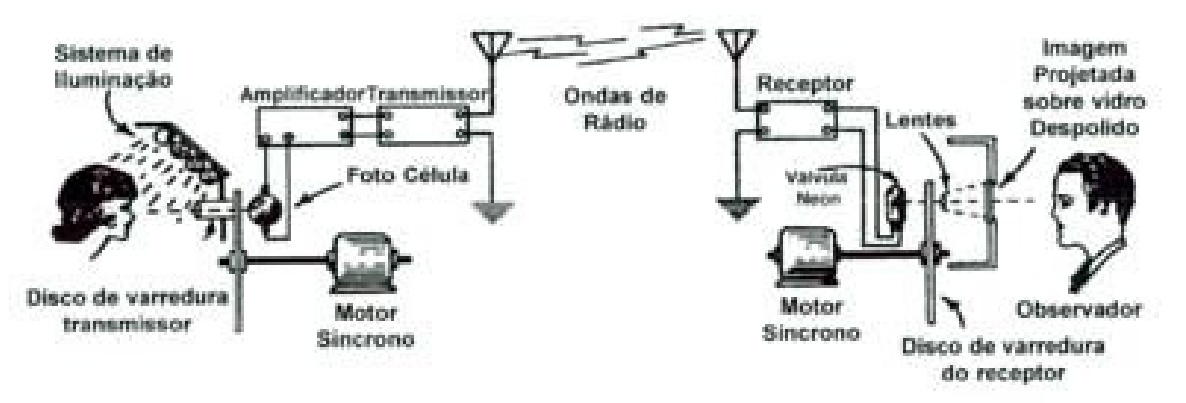

 **Figura 2.6 :** Esquema de transmissão e recepção proposto por John Logie Baird **Fonte:** [Ghirardi, 1933]

Em 1892, utilizando o princípio de Maurice Le Blanc, os alemães Julius Elster e Hans Getiel inventaram a célula fotoelétrica.

A palavra "televisão" veio da junção das palavras *tele* ("longe", em grego) e *videre* ("ver", em latim). Esta criação foi atribuída ao físico Constantin Perskyi, que

apresentou em 1900 o artigo "*Television by means of electricity*" no Congresso Internacional de Eletricidade, na época em que era professor de eletricidade na Academia de Artilharia de São Petersburgo. O artigo descrevia um equipamento baseado nas propriedades fotocondutoras do selênio, que transmitia imagens à distância.

Em 1907, o engenheiro elétrico Alan Archibald Campbell Switon (figura 2.7) e o russo Boris Rosing sugeriram o uso de raios catódicos para reprodução de imagens em uma tela fosfórica, ou seja, fotografia sem filme, o que seria o princípio das câmeras digitais.

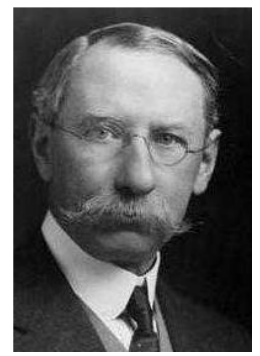

No ano seguinte, em 1908, Alan Figura 2.7: Alan Archibald Campbell Switon Archibald Campbell Switon descreveu o

**Fonte**: www.colegioweb.com.br

primeiro sistema de transmissão de imagens totalmente eletrônico, utilizando um dispositivo eletrônico conhecido como tubo de raios catódicos, sendo publicado na revista Nature. Em 1911 Campbell publicou uma série de esquemas para explicar o funcionamento de suas ideias, criando tecnicamente o conceito da televisão, sendo eleito o "*Fellow da Royal Society*" em 1915.

Em 1920 John Logie Baird realizou as primeiras transmissões, utilizando o sistema mecânico de televisão analógica baseado no invento de Nipkow.

Em 1923 o russo Wladimir Kosma Zworykin, engenheiro eletrônico, patenteou o iconoscópio, ilustrado na figura 2.8, invento que utilizava os tubos de raios catódicos. Utilizando este aparelho ele transmitiu imagens em uma distância de 45 km e foi convidado para conduzir a equipe da $\mathsf{RCA}^6$ que iria produzir o primeiro tubo de televisão.

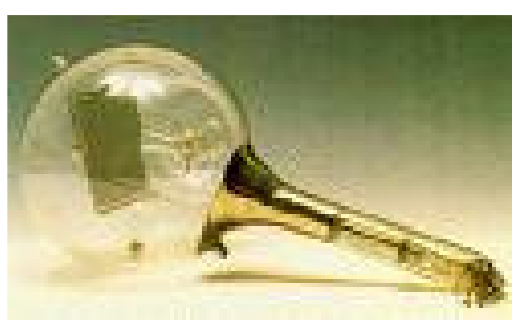

**Figura 2.8**: Iconoscópio **Referencia**: http://librosvarios.ifrance.com

<sup>23</sup> 

<sup>6</sup> RCA - *Radio Corporation of America*

A figura 2.9 ilustra o esquema do iconoscópio, consistente em um tubo a vácuo com uma tela de células foto elétrica que permitia a análise eletrônica da imagem: o olho da televisão.

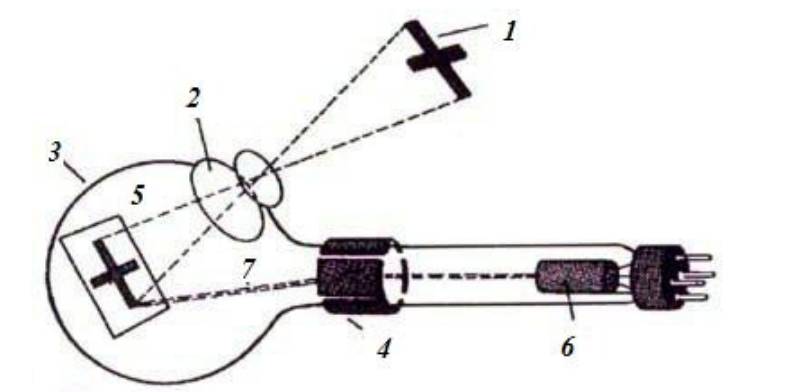

 $1 - obieto$ 2 - sistema óptico  $3 - involucro$ 4 - bobinas defletor 5 - placa de mica 6 - canhão de elétro 7 - feixe de elétrons

**Figura 2.9**: Esquema de um iconoscópio

Após quatro anos da primeira transmissão, Baird, em 1924, conseguiu transmitir contornos de objetos a distância e no ano seguinte (1925), fisionomias de pessoas e as primeiras imagens em movimento.

Em 1926, coube a Baird fazer a primeira demonstração pública no *Royal Institution* de Londres para a comunidade científica, resultando na assinatura de contrato com a  $BBC<sup>7</sup>$  para transmissões experimentais. O padrão de definição era de 30 linhas, a imagem gerada era pequena, mas seu rosto era perfeitamente reconhecível. Por isso, Baird é tido oficialmente como o pai da televisão mundial.

Neste mesmo ano, era fundada a *Radio Corporation of America* (RCA), nos Estados Unidos, sendo realizada a primeira demonstração televisiva transmitida para um televisor de 60 linhas.

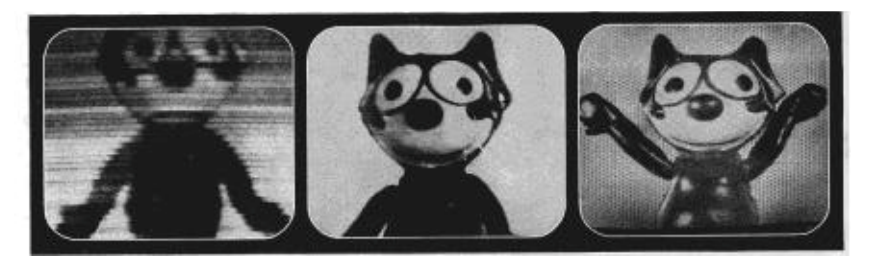

 **Figura 2.10**: Imagens dos testes de transmissões da RCA em 1928, 1936 e 1937  **Fonte**: www.felixthecat.com/history.htm

<sup>7</sup> BBC - *British Broadcasting Corporation*

Observando a figura 2.10 fica evidente a evolução da qualidade das imagens transmitidas pela RCA - *Radio Corporation of America*, ao longo de dez anos.

Em 1927 foi fundada a *Baird Television Development Company*. No ano seguinte, em 1928, foi realizada a primeira transmissão transatlântica de televisão, entre Londres e Nova York; o primeiro programa da televisão para a BBC e a demonstração de sua TV em cores. Em 1931 realizou a primeira transmissão ao vivo.

Em 1929, Hebert Eugene Ives realizou, em Nova Iorque, a transmissão das primeiras imagens coloridas com 50 linhas de definição por fio, cerca de 18 frames por segundo, sendo que 11 anos mais tarde Peter Goldmark demonstrou imagens coloridas já com uma melhor definição: 343 linhas. [Valim e Costa, 2004b]

O primeiro protótipo do iconoscópio de Wladimir Kosma foi apresentado em uma reunião de engenheiros em Nova Iorque, em 1929, sendo construído pela RCA em 1933.

Na Inglaterra, lsaac Schoenberg, também russo e amigo de infância de Zworykin, desenvolveu na companhia EMI um tubo de câmera semelhante ao iconoscópio.

Em março de 1935, aconteceu na Alemanha a transmissão oficial de imagens com padrão de média definição: 180 linhas e 25 quadros por segundo. Nesse mesmo ano oficializou-se a televisão na França, sendo a Torre Eiffel o posto emissor.

Em 1936, em Londres, a empresa *British Broadcasting Corporation* (BBC), foi a pioneira nas transmissões públicas de televisão na Inglaterra. Nessa ocasião utilizava imagem formada por 240 linhas, padrão considerado inicialmente de "alta definição" pela qualidade e nitidez apresentada. Porém, três meses depois, seu sistema oficial já era de 405 linhas.

Em 1937 a coroação de Jorge VI foi transmitida das ruas, por três câmeras, para a TV Londrina, com cerca de cinquenta mil telespectadores. No ano seguinte a televisão começou a funcionar na Rússia (antiga União Soviética).

O ano de 1939 foi marcado pelo início das transmissões regulares, tendo como pioneira a NBC<sup>8</sup>. Nesse mesmo ano, os primeiros televisores começaram a ser vendidos ao público e os americanos assistiram ao que consideravam a primeira

<sup>8</sup> NBC – Rede de televisão norte-americana

transmissão televisiva, proporcionada por David Sarnoff, presidente da RCA, diretamente de Nova Iorque. Dois anos depois as transmissões de som foram transferidas de AM<sup>9</sup> para  $FM^{10}$  e Zworykin inventou uma válvula de raios catódicos muito sensíveis, chamada orticon, que adaptada à câmera equilibrava a luz e dava uma qualidade técnica melhor à imagem.

Durante a segunda guerra mundial a Alemanha foi o único país da Europa a manter a televisão no ar. Paris voltou às transmissões em outubro de 1944, Moscou em dezembro de 1945, mesmo ano em que a orticon passou a ser produzida em escala industrial. A BBC reiniciou suas transmissões em junho de 1946, com a transmissão do desfile da vitória. Neste ano iniciou a comercialização do primeiro aparelho de televisão popular, o 630TS da RCA ilustrado na figura 2.11.

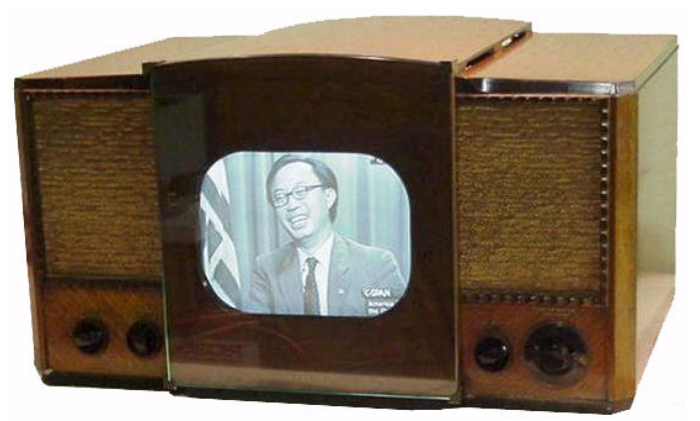

**Figura 2.11** – Televisor modelo 630TS (1946) **Fonte:** http://www.myvintagetv.com/rca\_630ts.htm

A televisão a cabo foi utilizada pela primeira vez em 1948, na cidade de Oregon, onde os sinais normais de televisão não conseguiam chegar nas residências por causa do terreno montanhoso.

No início de 1950 a televisão passou a fazer parte da realidade de todos os países e se firmou como meio de comunicação de massa. Nesse mesmo ano a França já possuía uma emissora com definição de 819 linhas, a Inglaterra com 405 linhas, os russos com 625 linhas, os Estados Unidos e o Japão com 525 linhas, enquanto o Brasil inaugurava sua primeira emissora.

<sup>9</sup> AM - *Amplitude Modulation*

<sup>10</sup> FM - *Frequency Modulation*

A emissora brasileira foi a pioneira na América Latina e utilizou o sistema trazido dos Estados Unidos da América. A televisão continuou sua evolução no Brasil e no Mundo.

No ano de 1951 os norte-americanos foram os pioneiros nas transmissões de imagens a cores, por meio da  $CBS<sup>11</sup>$ , seguida pela NBC, em 1954.

Nesse ano, a Associação das Indústrias Eletrônicas padronizou o NTSC - *National Television Standards Committee*, que por sua vez utilizava o já existente padrão preto e branco acrescentando a cor, segundo relatos técnicos:

> O NTSC tinha como base a utilização do padrão preto e branco que trabalhava com níveis de luminância (Y) e acrescentaram a crominância (C), ou seja, a cor. O princípio de captar e receber as imagens em cores está na decomposição da luz branca em três cores primárias que são vermelho (R de red), o verde (G de green) e o azul (B de blue). Numa proporção de níveis de 30% de R, 59% de G e 11% de B. Na recepção o processo é inverso, a imagem se compõe através da somatória das cores no pixel, ou seja, nos pontos da tela do televisor.

Em 12 de maio de 1955, a WNBT $12$  fez a primeira gravação mundial em videoteipe, utilizando fita magnética de som e imagem. Já a CBS utilizou o videoteipe somente em 30 de novembro de 1956.

No Brasil, a primeira emissora a adquirir equipamentos de gravação e reprodução foi a TV Rio, canal 13, em 1957.

Em 1962 foi realizada nos Estados Unidos a primeira transmissão de televisão via satélite, por meio do satélite artificial Telstar, lançado pela  $NASA^{13}$ . Segundo relatos, a necessidade de utilizar satélite aconteceu devido ao formato do Planeta Terra:

> A câmera de televisão capta as imagens, decompondo-as em sinais elétricos que são mandados para um centro eletrônico, o modulador (aparelho que modula as ondas em um oscilador). Os sinais são enviados em forma de ondas por uma grande antena transmissora que é encaminhada ao aparelho receptor que desfaz os sinais, recompondoos em sua disposição original, reproduzindo na tela a imagem transmitida. A formação da imagem é instantânea. O dispositivo eletrônico utiliza-se de pontinhos, ao invés de linhas, conseguindo desenhar o frame (imagem) inteiro a cada 1/25 de segundo. Para

<sup>11</sup> CBS - *Columbia Broadcasting* System (rede de televisão e rádio dos Estados Unidos)

<sup>&</sup>lt;sup>12</sup> WNBT - Emissora de televisão americana com sede em Nova Iorque, NY. Pertencente NBC

<sup>13</sup> NASA - *National Aeronautics and Space Administration*

transmitir a imagem de um lugar para outro se utilizou antenas, mas como as ondas são em linha reta ficou difícil transmitir para o outro lado do globo terrestre, devido à curvatura da Terra, buscando deste modo uma solução espacial.

Em 1967 foi inventado na Alemanha o sistema a cores PAL (*Phase Alternation Line*), que resolvia alguns problemas existentes no sistema norteamericano (NTSC), e na França foi adotado o sistema SECAM (*Séquentielle Couleur à Memóire*), que por sua vez não era compatível com o sistema preto e branco francês.

A primeira transmissão oficial em cores no Brasil ocorreu em 31 de março 1972.

Com o desenvolvimento da televisão e sua expansão, os canais disponíveis de VHF (*very high frequency*, freqüência muito alta) ficaram saturados, ampliando assim a utilização da faixa de UHF (*ultra-high frequency*, freqüência ultra-alta). Desta forma, os fabricantes de televisores foram obrigados a construir um aparelho capaz de captar todos os canais, para que os programas da faixa de UHF ficassem acessíveis.

#### **2.1.2 A história da televisão brasileira**

A história da televisão no Brasil começou a ser contada no final da década de 40, quando Assis Chateaubriand iniciou as negociações com a RCA para importar o equipamento da primeira emissora de televisão brasileira.

No país, as primeiras transmissões de que se tem notícia ocorreram com equipamento de origem alemã em 1939, durante a feira internacional de amostras na cidade do Rio de Janeiro, então capital do Brasil.

Em 1948, na comemoração do centenário da cidade de Juiz de Fora em Minas Gerais, foi feita uma transmissão experimental de televisão que mostrava cenas do Congresso Eucarístico, realizado na cidade, e o jogo de futebol entre os clubes Bangu, do Rio de Janeiro, e Tupi, que era um time local. [Valim e Costa, 2004b].

Em 1949, Assis Chateaubriand, o dono dos Diários Associados, cadeia de jornais e emissoras de rádio, viajou aos Estados Unidos para comprar equipamentos de televisão da RCA.

A televisão no país teve sua pré-estréia no dia 03 de abril de 1950, com a apresentação de Frei José Mojica, padre e cantor mexicano [Frydman, 2007]. As imagens não passaram do saguão dos Diários Associados na Rua 7 de Abril em São Paulo, onde havia alguns televisores instalados. No dia 25 de março de 1950, os equipamentos comprados da RCA foram retirados por seus funcionários no porto de Santos [Valim e Costa, 2004a].

Assis Chateaubriand inaugurou, no dia 18 de setembro, a TV Tupi de São Paulo, canal 3. As imagens foram geradas do estúdio localizado na Avenida Professor Alfonso Bovero, no bairro do Sumaré. O transmissor RCA foi colocado no topo do prédio do Banco do Estado de São Paulo, no início da Avenida São João [Morais, 1994].

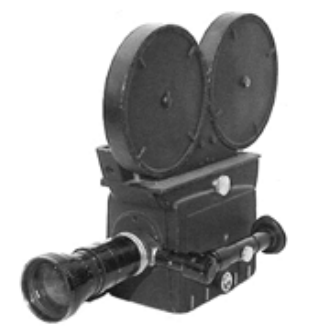

**Figura 2.12**: Câmera auricon **Fonte**: www.tapeless.com.br

Chateaubriand importou duzentos televisores e os espalhou pela cidade. As reportagens eram feitas com câmeras auricons de cinema, listrada na figura 2.12, com filme de 16mm, que teriam que ser revelado e levado aos estúdios localizados em São Paulo ou no Rio de Janeiro.

Os primeiros receptores de televisão produzidos no Brasil tinham a marca Invictus e foi produzido pelo empresário russo Bernardo Kocubej.

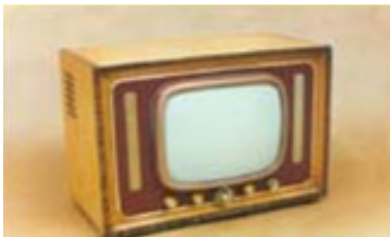

**Figura 2.13** - Televisor Invictus - CT-11 (1962) **Fonte**: www.televisoresantigos.com.br

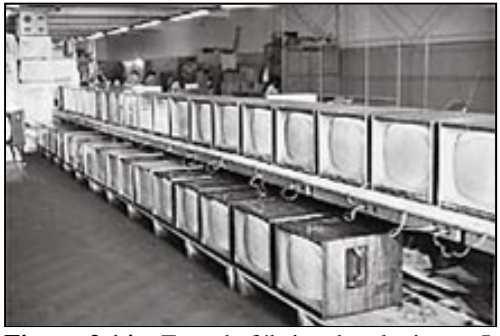

**Figura 2.14** – Foto da fábrica de televisores Invictus **Fonte**: Acervo pessoal de Bassi Kocubej, filha do empresário Bernardo Kocubej

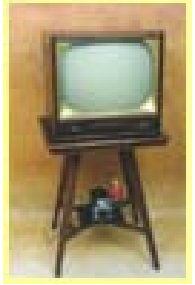

**Figura 2.15** - Televisor Invictus (1956) **Fonte**: www.televisoresantigos.com.br

Em 1951 existiam aproximadamente sete mil aparelhos de televisão entre São Paulo e Rio de Janeiro [Meneguello, 2008].

No dia 14 de março de 1952, dispondo de três câmeras em um prédio de apartamentos, foi inaugurado o canal 5. Já em 27 de setembro de 1953 foi inaugurada a TV Record de São Paulo [Alencar, 2007].

Ao analisar a figura 2.16 verifica-se que em 1954 o Brasil possuía 34 mil aparelhos de televisão. Nesse período surgiram os primeiros modelos semiportáteis com fabricação nacional, feito de madeira, em São Paulo, pela empresa ERGA.

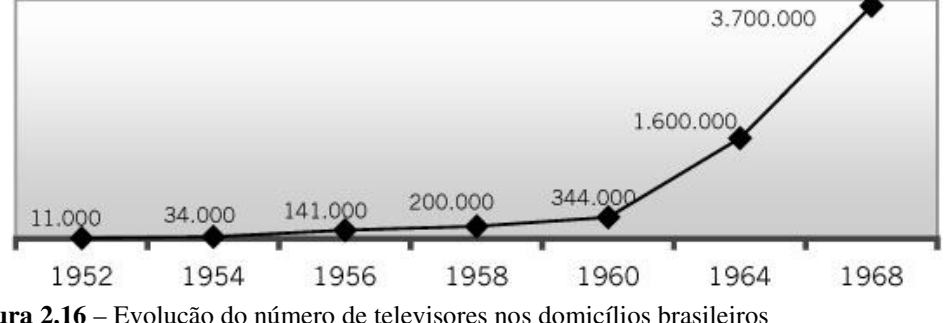

Evolução do número de aparelhos de TV-Brasil

Nessa época ainda não existia um código de leis das telecomunicações no Brasil, dessa forma, cabia às emissoras arcar com o ônus total da iniciativa de implementar as torres de transmissões, que por sua vez ficavam situadas de 40 a 50 km umas das outras, entre São Paulo e o Rio de Janeiro.

Em 18 de setembro de 1955 foi realizada a primeira transmissão externa com um jogo de futebol, Santos e Palmeiras na Vila Belmiro [Alencar, 2007].

A primeira transmissão interestadual foi realizada pela TV Tupi em 1956, com o jogo de futebol Brasil x Itália, direto do Maracanã no Rio de Janeiro com transmissão para São Paulo. Neste período não existiam antenas parabólicas suficientes para captar o sinal do Rio e enviá-lo para São Paulo, desta forma, o técnico da Tupi, Reinaldo Paim, instalou antenas feitas com tela de galinheiro em Ilhabela e Itapeva, e começou a transmissão. [Amaral, 2007]

**Figura 2.16** – Evolução do número de televisores nos domicílios brasileiros **Fonte**: [Meneguello, 2008]

Em 1958 o videoteipe, também conhecido por VT, estreou no Brasil com a apresentação na TV Tupi de "O Duelo" de Guimarães Rosas. Nessa época, observando a figura 2.16, já existiam 200 mil televisores nos domicílios brasileiros. Este equipamento teve sua importação liberada pelo governo brasileiro em 1959.

A TV Tupi exibiu o primeiro programa transmitido de forma simultânea para Rio de Janeiro e São Paulo. Isso ocorreu com o programa em forma de gincana chamado "Paulistas e Cariocas".

Em 1960 já existiam no Brasil 344 mil aparelhos receptores de televisão. Como pode ser observado na figura 2.16, esse ano ficou conhecido como o marco das transmissões a distância, pois as imagens chegavam em São Paulo, Rio de Janeiro e Belo Horizonte.

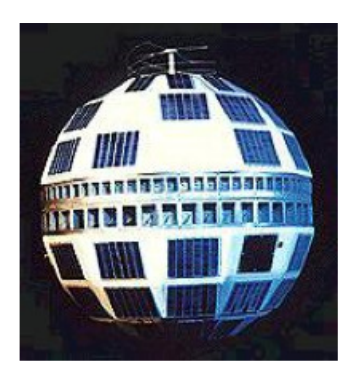

**Figura 2.17**: Satélite Telstar **Fonte**: moraisvinna.blogspot.com

 $\overline{a}$ 

O Conselho Nacional de Telecomunicações foi criado por Jânio Quadros através do Decreto 50.666 em 30 de maio de 1961, com a finalidade de estudar e definir o problema nacional de telecomunicações e suas ligações no âmbito internacional e a de rever, coordenar e propor legislação sobre telecomunicações e seus órgãos de planejamento, execução e controle.

Entretanto, foi em 27 de agosto de 1962, no governo de João Goulart, que o Congresso Nacional aprovou a Lei 4.117 que instituía o Código Brasileiro de Telecomunicações, que por sua vez, foi regulamentado somente em 1963, através do Decreto 52.026.

Ainda em julho de 1962, com o lançamento do Telstar<sup>14</sup> pela NASA, o uso do videoteipe foi intensificado no país, possibilitando a edição dos programas e melhorando assim a qualidade do que era visto na televisão. Em 27 de novembro deste mesmo ano foi criada a Abert - Associação Brasileira de Emissoras de Rádio e Televisão.

A primeira transmissão a cores no País foi realizada em 1963 pela TV Tupi, com o seriado Bonzana. Nesta época não existiam televisores a cores, e com isso, os telespectadores não puderam usufruir da novidade tecnológica.

 $14$  Telstar – o primeiro satélite destinado às comunicações comerciais de longa distância

Neste mesmo ano o governo investiu na propagação da televisão, constituindo um sistema de microondas com verbas do FNT – Fundo Nacional de Telecomunicações com a gerência da Embratel – Empresa Brasileira de Telecomunicações, além de abrir crédito para a aquisição de receptores.

Com estes investimentos, em 1964 foi ao ar o primeiro programa que cobriu, de forma simultânea, o país inteiro. Isso ocorreu com a missa rezada pelo padre Peyton, célebre orador católico norte-americano em visita ao Brasil. Em 26 de abril desse mesmo ano foi inaugurada a emissora da Globo, no Rio de Janeiro.

A criação, em 1967, do MC - Ministério das Comunicações provocou mudanças no Conselho Nacional de Telecomunicações e instituiu o DENTEL - Departamento Nacional de Telecomunicações, órgão para fiscalizar a programação dos meios de comunicação eletrônicos. O MC englobava a Empresa Brasileira de Correios e Telégrafos e a Embratel.

Em 1968 estima-se que as vendas de receptores aumentaram em 47%, estimulada pelo crédito direto ao consumidor, chegando a marca de 700 mil aparelhos. [Alencar, 2007]. Foi neste ano que a rede nacional de microondas foi inaugurada juntamente com o sistema de transmissão por satélite, instalando em pouco mais de 4 anos 18 mil quilômetros de enlaces de microondas.

Em março de 1969 a TV Globo foi pioneira na transmissão via satélite, com o lançamento da nave espacial Apollo IX. Em 20 de julho transmitiu a chegada do homem à Lua, na missão Apollo XI. Neste ano, por meio da estação rastreadora de satélites, a TV Globo se incorporou à rede mundial [Maior, 2006].

Nessa fase da televisão no Brasil, havia a concentração de televisores entre Rio de Janeiro e São Paulo, com 75% dos aparelhos existentes no país, segundo censo de 1970. Neste ano, um quarto da população brasileira possuía uma televisão, cerca de quatro milhões de lares. O fato que contribuiu para a busca por uma televisão foi a copa do mundo de futebol, transmitida ao vivo.

Em 1972, a 12ª Festa da Uva, em Caxias do Sul, se tornou um marco na história da televisão brasileira. Depois de quase dois anos de preparativos, no dia 19 de fevereiro o evento gaúcho foi o primeiro teste oficial da transmissão em cores, via Embratel, para todo o país. [Saad, 2007].

No Brasil o sistema era PAL-M<sup>15</sup>, desenvolvido pela Telefunken, na Alemanha, após estudo elaborado pela Universidade de São Paulo - USP [Oliveira, 1999].

A título comparativo, uma câmera colorida custava US\$ 150 mil, enquanto a que produzia apenas em preto e branco custava US\$ 25 mil, isso em 1973. Em 1974, 50% dos domicílios brasileiros não possuíam televisão e dos que tinham 80% estavam nas Regiões Sul e Sudeste.

Em 1985 começaram a ser comercializados os primeiros modelos portáteis e o controle remoto começou a ficar popular, facilitando a interação do telespectador com o televisor. Em 1983 o Brasil contava com 10 milhões de televisores a cores e em 1987 surgiram os primeiros com som estéreo.

Avaliando a história da televisão no Brasil observa-se que desde a sua inauguração foram 22 anos de espera pelas imagens coloridas e mais 35 anos para iniciar o processo de implantação da televisão digital [Alencar, 2000].

A televisão digital vem sendo discutida há décadas no Brasil e no mundo, porém as ações efetivas para a sua implantação no país iniciaram no final da década de 90, com o trabalho da Comissão Brasileira de Comunicação CBC da Agência Nacional de Telecomunicações (Anatel) [Alencar, 2005].

Em 15 de março de 1990, através do Decreto 99.180, foi criado o Ministério da Infraestrutura, que absorveu o Ministério das Comunicações, transformando-o na Secretaria Nacional de Comunicações [Valim e Costa, 2004c].

Em 1991 o governo federal criou a COM-TV - Comissão assessora de assuntos de televisão, que tinha a atribuição inicial de propor políticas para a televisão de alta definição e dar suporte tecnológico.

Em 1992, em São Paulo, começaram as transmissões UHF (*Ultra High Frequency*) com a Rede Vida e a MTV.

Em 1994 a Sociedade de Engenheiros de Televisão (SET) e a Associação Brasileira de Emissoras de Rádio e Televisão (Abert), criaram um grupo técnico para estudar a implantação da televisão digital no país, além de preparar as empresas de radiodifusão para lidar com esta nova tecnologia.

<sup>15</sup> PAL-M – Sistema PAL, padrão M

Em 1995, um total de 81% das 39 milhões de residências do Brasil contava com a televisão. Um ano depois o Brasil era o sexto produtor de aparelhos de televisão, chegando a produzir certa de 7.5 milhões, além de ser o terceiro maior consumidor, perdendo apenas para os Estados Unidos e o Japão. Em 1996 a Anatel – Agência Nacional de Telecomunicações foi criada para regulamentar e fiscalizar o setor de telecomunicações.

Em 1998 vários acontecimentos marcaram a evolução da televisão no Brasil:

- Primeira transmissão digital no Brasil foi feita pela Rede Globo em 10 de junho com a partida da Copa da Espanha entre Brasil e Escócia;
- A COM-TV foi extinta e suas atribuições passadas para a Anatel;
- Foi realizado um convênio para testar os sistemas de televisão digital que estavam sendo colocados em operação no mundo: o americano  $ATSC^{16}$ , o europeu DVB- $T^{17}$  e o japonês ISDB- $T^{18}$ .

Entre outubro de 1999 e julho de 2000 os testes com o padrão ATSC, ISDB e DVB-T foram realizados. Os resultados destes testes foram enviados à Anatel objetivando subsidiar as decisões do governo quanto ao padrão a ser adotado no país. Este relatório técnico foi chamado de Testes em Sistemas de TV Digital.

O planejamento para a implantação da televisão digital, coordenado pela Anatel, com suporte técnico do CPqD, das emissoras, SET e Abert, teve seu início em maio de 2000 e término em novembro de 2003.

Em 26 de novembro de 2003 o SBTVD foi instituído oficialmente através do Decreto 4.901, que formalizava os objetivos do SBTVD, suas composições, atribuições e competências dos comitês constituídos.

Depois de anos de pesquisas, estudos, debates entre governo, comunidade científica nacional, setor de radiodifusão e de telecomunicação, o modelo brasileiro foi definido em 29 de junho de 2006, por meio do decreto 5.820.

<sup>16</sup> ATSC - *Advanced Television System Commitee*

<sup>17</sup> DVB-T - *Digital Video Broadcasting*

<sup>18</sup> ISDB-T - *Integrated Services Digital Broadcasting*
O lançamento do sinal digital foi no dia 02 de dezembro de 2007 em São Paulo, dois anos depois 27 (vinte e sete) cidades brasileiras possuem o sinal digital e a vigésima oitava com previsão para o dia vinte e um de dezembro de 2010.

A implantação da televisão digital trouxe a expectativa de melhorias na qualidade de som, qualidade de imagem e possibilidade de interatividade com a programação e mobilidade para assistir às programações.

#### **2.2. O Sistema Brasileiro de Televisão Digital - SBTVD**

Em 24 de setembro de 2003, através do Decreto 185 (ANEXO I), foi instituído o Grupo de Trabalho Interministerial com a finalidade de avaliar propostas, propor diretrizes e medidas para implantação do SBTVD [DOU, 2003a].

Em 26 de novembro de 2003, através do Decreto 4.901 (ANEXO II), o SBTVD foi oficialmente instituído e seus objetivos definidos, resultado das discussões do grupo de trabalho interministerial, sendo apresentado ao Presidente da República pelo então Ministro das Comunicações Miro Teixeira. Assim, encontramos os 11 (onze) objetivos descritos, a saber [DOU, 2003b]:

- Promover a inclusão social, a diversidade cultural do país e a língua pátria por meio do acesso à tecnologia digital, visando à democratização da informação;
- Propiciar a criação de rede universal de educação a distância;
- Estimular a pesquisa e o desenvolvimento e propiciar a extensão de tecnologias brasileiras e da indústria nacional relacionadas à tecnologia de informação e comunicação;
- Planejar o processo de transição da televisão analógica para a digital, de modo a garantir a gradual adesão de usuários a custo compatíveis com sua renda;
- Viabilizar a transição do sistema analógico para o digital, possibilitando às concessionárias do serviço de radiodifusão de sons e imagens, se necessário, o uso de faixa adicional de radiofreqüência, observada a legislação específica;
- Estimular a evolução das atuais exploradoras de serviço de televisão analógica, assim como o ingresso de novas empresas, propiciando a expansão do setor e possibilitando o desenvolvimento de inúmeros serviços decorrentes da tecnologia digital, conforme legislação específica;
- Estabelecer ações e modelos de negócios para a televisão digital adequados à realidade econômica e empresarial do país;
- Aperfeiçoar o uso do espectro de radiofrequências;
- Contribuir para a convergência tecnológica e empresarial dos serviços de comunicações;
- Aprimorar a qualidade de áudio, vídeo e serviços, consideradas as atuais condições do parque instalado de receptores no Brasil; e
- Incentivar a indústria regional e local na produção de instrumentos e serviços digitais.

Este mesmo decreto informava que o SBTVD seria composto por dois comitês (Desenvolvimento e o Consultivo) e um grupo gestor, assim como descrevia suas competências. Neste texto destaca-se o prazo de 12 meses para que o comitê de desenvolvimento apresentasse um relatório contendo propostas referentes:

- À definição do modelo de referência do SBTVD;
- Ao padrão de televisão digital a ser adotado no país;
- À forma de exploração do serviço de televisão digital; e
- Ao período e modelo de transição do sistema analógico para o digital.

Durante este período vários testes foram feitos, várias pesquisas foram realizadas, porém os relatórios ainda não eram conclusivos e foi necessária a edição do Decreto 5.393, de 11 de março de 2005, para prorrogar de 12 para 24 meses o prazo de apresentação do relatório (ANEXO III). Em 8 de fevereiro de 2006 este prazo foi prorrogado novamente por mais 30 dias, por meio d Decreto 5.693 (ANEXO IV).

Com o relatório em mãos e após anos de pesquisas, questionamentos e testes, foi publicado em 29 de junho de 2006 o Decreto 5.820 que discorreu sobre a implantação do SBTVD-T e estabeleceu as diretrizes para o período de transição do sistema analógico para o digital (ANEXO V).

Este decreto definiu o SBTVD-T como um conjunto de padrões tecnológicos a serem adotados para transmissão e recepção de sinais digitais terrestres de radiodifusão de sons e imagens (DOU, 2006b).

Analisando o Decreto 5.820/2006 constata-se algumas características do SBTVD-T, a saber:

- O acesso ao SBTVD-T será de forma livre e gratuita (art.. 4º);
- O SBTVD-T terá como base o padrão de sinais do ISDB-T (art. 5º)
- O SBTVD-T deverá possibilitar transmissões digitais em alta definição (HDTV) e em definição padrão (SDTV); (art. 6º)
- O SBTVD-T deverá possibilitar a interatividade e a transmissão digital simultânea para recepção fixa, móvel e portátil; (art. 6º)

Ficou estabelecido que o período de transição do sistema analógico para o SBTVD-T seria de 10 anos, contatos a partir de 26 de junho de 2006 (data de publicação do decreto). Durante este período será veiculada a programação de forma simultânea, ou seja, os receptores de sinais analógicos e digitais devem receber as programações da televisão aberta.

Como já mencionado, o sinal digital foi inaugurado oficialmente no dia 02 de dezembro de 2007, na cidade de São Paulo.

Desta forma, após um ano de implantação de transmissão digital no país, a televisão digital brasileira, segundo dados do fórum do SBTVD-T, fechou 2008 com cobertura suficiente para atender cerca de 40 milhões de habitantes. Estes dados foram desenvolvidos com base no cronograma de implantação do Ministério das Comunicações e no número de habitantes das cidades onde a televisão digital entrou em operação no final de 2008.

Assim, em 2009, as cidades que iniciaram as transmissões digitais em alta definição e para dispositivos móveis e portáteis segundo o fórum do SBTVD-T são: São Paulo (SP), Belo Horizonte (MG), Rio de Janeiro (RJ), Goiânia (GO), Curitiba (PR) ,Porto Alegre (RS), Salvador (BA), Campinas (SP), Cuiabá (Mato Grosso), Florianópolis (SC), Vitória (ES), Uberlândia (MG), São José do Rio Preto (SP), Teresina (PI), Santos (litoral de SP), Brasília (DF), Campo Grande (MS), Fortaleza (CE), Recife (PE), João Pessoa (PB), Sorocaba (interior de SP), Mogi das Cruzes (interior de SP), Belém (PA), Manaus (AM), Ribeirão Preto (SP), Joinville (SC), Aracaju (SE), Londrina (PR) e São Luiz (MA) conforme pode ser observado na figura 2.18.

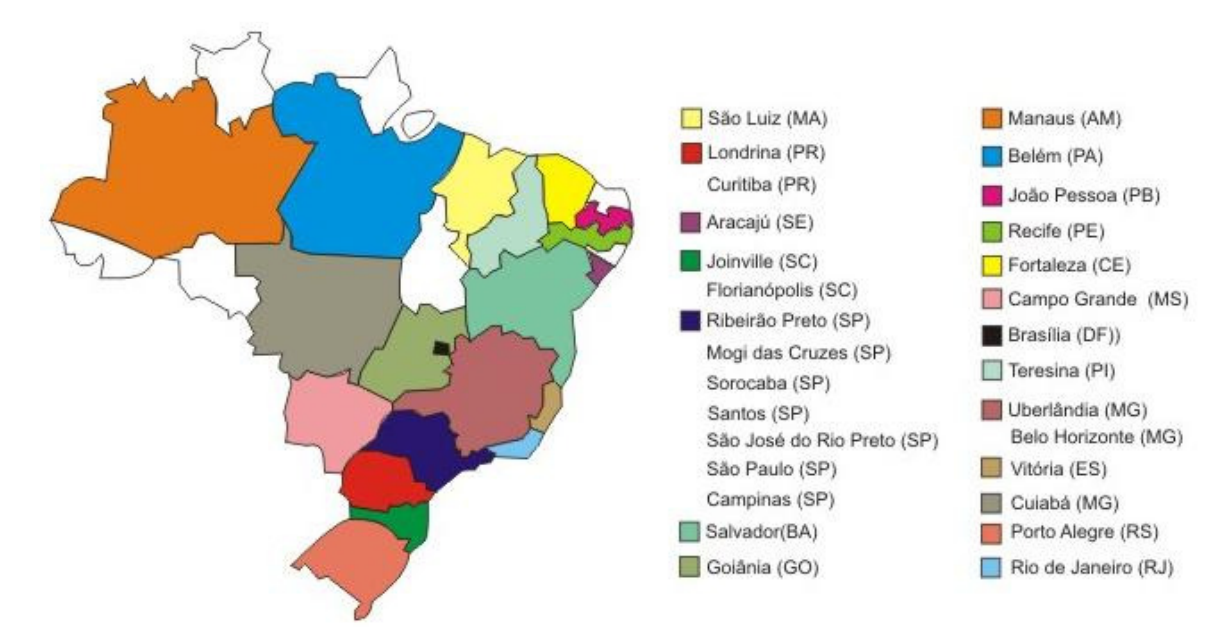

 **Figura 2.18**: Mapa do Brasil com cronograma de implantação do SBTVD-T  **Fonte**: www.teleco.com.br

A previsão é que até o início de 2010 todas as capitais brasileiras e Brasília (DF) estejam com a televisão digital em funcionamento. Hoje o SBTVD adotado no país também é fonte de estudo em outros países e é conhecido como o padrão nipobrasileiro, que será melhor entendido nos tópicos ao longo deste trabalho.

## **2.3. Os padrões e fundamentos da televisão digital**

Como já mencionado, a televisão digital é um sistema de radiodifusão televisiva que transmite sinais digitais ao invés dos analógicos, surgindo como uma evolução natural da televisão.

Antes da televisão digital, todas as etapas envolvidas na produção de um programa (gravação de cena, edição, acabamento e armazenamento de vídeos), na transmissão (geração do vídeo composto, modulação, amplificação, radiodifusão) e na recepção (captação do sinal pela antena, demodulação pelo receptor do aparelho de

televisão e apresentação da imagem e áudio ao telespectador) do sinal pelo usuário, eram analógicas, ou seja, os sinais que representavam a imagem e o áudio gerados no estúdio eram analógicos, bem como os sinais transmitidos para os receptores de TV, também eram analógicos [Carvalho, 2006].

Dessa forma, na transmissão analógica são transmitidas ondas eletromagnéticas contínuas e na transmissão digital é utilizada uma corrente de bits, em código binário. Observa-se, assim, que a televisão digital vai utilizar a mesma linguagem digital do computador,  $CD^{19}$ ,  $DVD^{20}$  e do celular.

Na televisão analógica o sinal é composto por ondas de rádio contínuas, captadas pelos receptores dos televisores e traduzidas em imagem e som. Estes sinais que chegam até a televisão por meio do ar, cabo ou via satélite, são sensíveis a interferências, tais como: condições atmosféricas e fontes de energia eletromagnética, podendo provocar distorções entre o sinal emitido e o recebido causando distorções nas imagens, os populares chuviscos e fantasmas.

Assim, tecnicamente falando, as imagens reproduzidas em televisores analógicos são entrelaçadas, ou seja, o canhão de elétrons do tubo de raios catódicos pinta somente metade das linhas em cada passagem tela abaixo, fazendo em alguns modelos de televisores a imagem piscar [Wilson, 2000].

Para entender as novidades e benefícios da televisão digital se faz necessário o conhecimento básico de como é a tecnologia da televisão analógica.

O sistema da televisão analógica em cores terrestre brasileira é o PAL, padrão M, e a transmissão do seu sinal de radiofreqüência (RF) é feita na faixa de VHF (*Very High Frequency*). O sistema PAL foi desenvolvido na Alemanha pela Telefunken Laboratories of Hanover, nos anos 60. É usado no Brasil, na América Latina e na maioria dos países europeus. Basicamente, é um NTSC melhorado. Os outros sistemas são o NTSC, utilizado pelos americanos, e o Secam, desenvolvido na França. Todos têm muito em comum. Inclusive, sofrem muitas interferências de ruídos na sua propagação. [Bayma, 2006].

Desta forma, fica evidenciado o primeiro benefício da televisão digital versus a televisão analógica, ou seja, a transmissão analógica permite interferências diversas,

<sup>19</sup> CD - *Compact Disc*

<sup>20</sup> DVD - *Digital Video Disc*, *Digital Versatile Disc*

possibilitando a chegada ao telespectador de imagens com chuviscos, fantasmas e outras interferências, o que não existe na televisão digital. Entretanto, na televisão digital só existem duas condições de sinal: ou se recebe, e aí a imagem é de ótima qualidade, ou não se tem sinal, como mostra a ilustração abaixo:

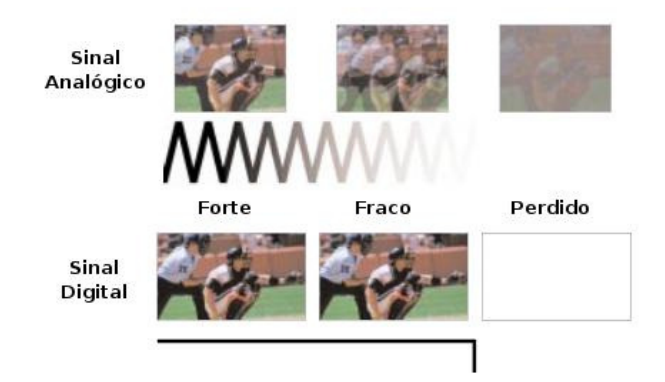

**Figura 2.19**: Modelos de sinais analógicos e sinais digitais **Fonte**:www.img.lx.it.pt

Ao observar a figura 2.19 verifica-se que quando o sinal analógico está forte a imagem é vista com qualidade e à medida que este sinal fica fraco, por conta de diversas interferências, a imagem chega ao telespectador com pouca qualidade. Já no sinal digital, independente de forte ou fraco, a imagem chega com qualidade, entretanto, se o sinal não for recebido a imagem não é visualizada.

Assim, pode-se afirmar que a melhoria da qualidade do som e da imagem é a primeira vantagem do sinal digital, porém, a televisão digital oferece outras possibilidades, como, por exemplo, a multiprogramação, interatividade, mobilidade e convergências de mídias.

A multiprogramação é um recurso possível no Modelo Brasileiro de TV Digital que permite a transmissão de até quatro grades de programações diferentes e de forma simultânea por uma única emissora. A interatividade é a possibilidade do usuário interagir com a programação. A mobilidade permite que o sinal da TV Digital seja recebido em dispositivos móveis, assim como em televisores portáteis. Por fim, a convergência de mídias possibilita interação entre os meios de comunicação (rádio, televisão, internet, jornal), com o objetivo de manter mais acessível a informação.

Ao falar do sinal digital especificamente na transmissão pelo ar, a televisão digital geralmente usa a porção UHF do espectro do rádio, com uma banda de 6 MHz, assim como os sinais analógicos.

A transmissão digital apresenta uma série de inovações do ponto de vista do telespectador, possibilitando a visualização de uma imagem mais larga e com mais resolução, som estéreo, disponibilidade de vários programas num mesmo canal, convergência entre outras tecnologias e meios de comunicações como telefone fixo e móvel, radiodifusão e internet.

Os sinais digitais utilizam menos banda que os analógicos durante a transmissão, viabilizando assim espaço da banda para disponibilização de recursos de interatividade e a multiprogramação. Para entender melhor os padrões e os fundamentos da televisão digital a fim de compreender o sistema adotado no Brasil, veremos inicialmente as definições do  $HDTV<sup>21</sup>$  e dos padrões DVB, ATSC, ISDB e  $DMB^{22}$ .

#### **2.3.1 A televisão de alta definição**

A televisão digital não é o mesmo que televisão de alta definição, o HDTV é apenas uma das opções entre os múltiplos avanços tecnológicos da plataforma digital que a transmissão digital propicia. [Bastos e Fernandes, 2004]

O sistema de televisão digital permite a transmissão de programas em resoluções maiores, aumentando consideravelmente a qualidade da imagem da televisão. Para usar essas resoluções maiores, no entanto, é necessário um aparelho de televisão de alta resolução, mais conhecido como HDTV (TV de alta definição). [Torres, 2005]

O HDTV surgiu nos anos 80, com o intuito de disponibilizar na casa do usuário uma qualidade de imagem e som semelhante às do cinema. Testes realizados indicaram que seria necessário o dobro da resolução espacial (em termos de linhas e colunas) da televisão analógica, e a tela teria que ser mais larga. Desta forma, na HDTV, utilizou-se o dobro da resolução espacial da televisão comum, atingindo

<sup>21</sup> HDTV – *High Definition Television* – Televisão de alta definição

<sup>22</sup> DMB - *Digital Multimedia Broadcast*

resoluções de 1080 ou 720 linhas horizontais, em formato de tela 16:9. [Bolaño e Vieira, 2004]

Atualmente os espectros de televisão são no formato 4:3, em HDTV o formato é 16:9, isto representa uma imagem 33% mais larga que o anterior. A ideia é simular o ambiente de cinema, fazendo um melhor uso da visão periférica, o que permite uma maior experiência sensorial. Como se pode observar nas imagens seguintes, vê-se muito mais informação no formato 16:9. [Bravo e Silva, 2008]

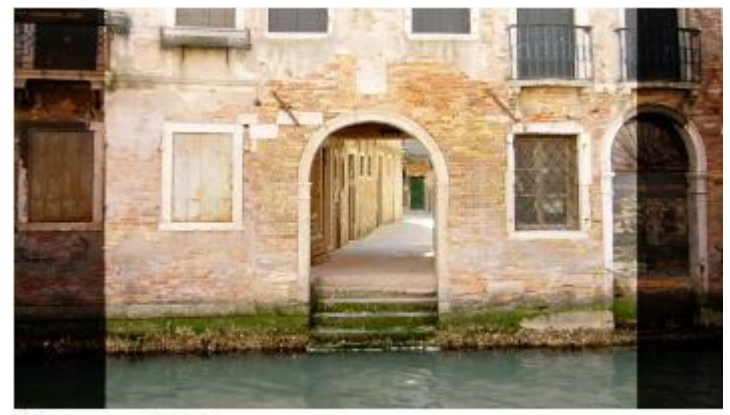

Formato 16:9

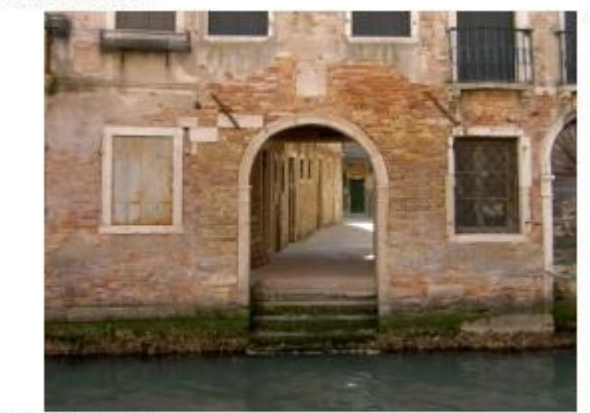

### Formato 4:3 **Figura 2.20**: Comparação entre aspectos 16:9 e 4:3 **Fonte**: [Bravo e Silva, 2008], http://www.img.lx.it.pt

O primeiro sistema de televisão de alta definição a iniciar suas operações, em escala comercial, foi o japonês MUSE (*Multiple Sub-Nyquist Sampling Encoding*) na década de 80. O projeto da comunidade européia Eureka começou com um sistema similar conhecido como MAC (*Multiplexed Analog Components*), que utilizava algumas técnicas analógicas para composição final do sinal [Bolaño e Vieira, 2004].

Em 1987 os Estados Unidos lançaram a proposta de desenvolver novos serviços de televisão, batizados como ATV (*Advanced Television Service*), o que resultou no desenvolvimento de um sistema totalmente digital, diferentemente dos sistemas europeu (MAC) e japonês (MUSE), o DTV (*Digital Television*), abdicando inteiramente, dessa forma, de criar um padrão compatível com os sistemas analógicos [Bolaño e Vieira, 2004].

O comitê para padrões de televisão avançados (ATSC) determinou padrões voluntários para a televisão digital, incluindo a forma como som e vídeo são codificados e transmitidos, assim como forneceram as diretrizes para diferentes níveis de qualidade.

Desta forma foram criados 18 formatos de transmissão digital para vídeo, enfatizando as seguintes diferenças entre formato de tela, resolução e taxa de exibição de quadros:

• Formato de tela - a televisão padrão tem um formato 4:3, ou seja, quatro unidades de largura por três de altura. A HDTV tem formato 16:9;

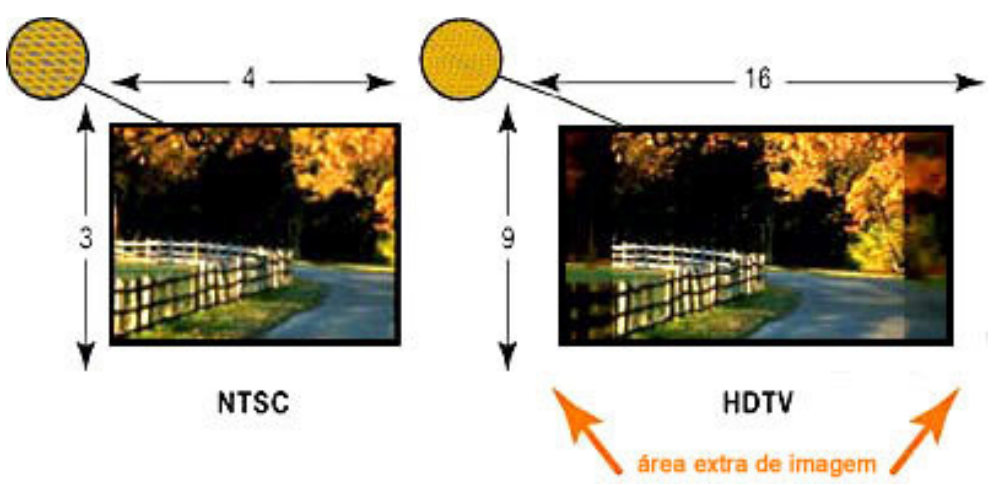

**Figura 2.21**: Comparação entre aspectos NTCS e HDTV **Fonte**: http://eletronicos.hsw.uol.com.br/televisao-digital.htm

Resolução - o menor padrão de resolução  $(SDTV<sup>23</sup>)$  é semelhante à televisão analógica com até 704 x 480 pixels. A maior resolução HDTV é de 1920 x 1080 pixels, conseguindo exibir cerca de dez vezes mais pixels que um televisor analógico;

<sup>23</sup> SDTV – *Standard Definition Television*

• Taxa de quadros (frame rate) - a taxa de quadros de um aparelho diz quantas vezes ele cria uma imagem completa na tela por segundo. As taxas de quadros da televisão digital ou modo de varredura, geralmente terminam com "i" ou "p" para informar se são entrelaçadas (*interlaced*) ou progressivas (*progressive*), estas variam de 24p (24 quadros por segundo, progressivos) a 60p (60 quadros por segundo, progressivos).

Dessa forma, a diferença de qualidade entre os modos entrelaçado e nãoentrelaçado é significativa. O sistema de televisão analógico utiliza varredura entrelaçada, onde são desenhadas as linhas ímpares da tela (linha 1, 3, 5, etc), em seguida as linhas pares (linha 2, 4, 6, etc), para então recomeçar o processo, ou seja, a tela é desenhada 60 vezes por segundo, sendo 30 quadros formados por linhas ímpares e 30 quadros formados por linhas pares, intercalados. Cada quadro, portanto, só tem metade das linhas que a televisão é capaz de mostrar.

Já na varredura não-entrelaçada ou progressiva todas as linhas são desenhadas de uma só vez. Assim, temos 60 quadros por segundo, sendo que cada quadro é formado por todas as linhas que o televisor é capaz de exibir.

Sendo assim, os 18 padrões de televisão digital podem ser organizados como mostra a tabela 2.1, onde a grande diferença está nas taxas de quadros.

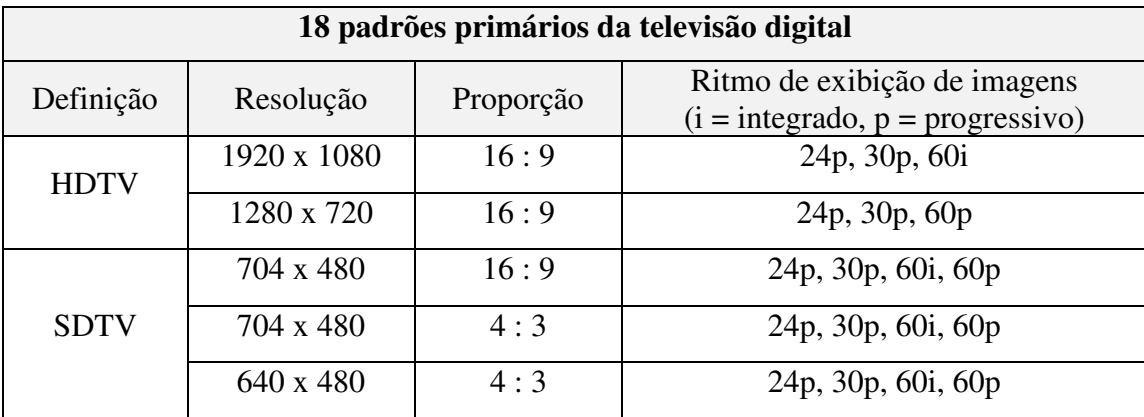

**Tabela 2.1** – Padrões primários (HDTV, SDTV)

É fácil verificar que foram criados seis tipos HDTV e doze SDTV e que a resolução SDTV vai até 480, enquanto a HDTV vai até 1080.

No entanto, apesar do sinal digital ser de qualidade superior ao sinal analógico, não é necessariamente de alta definição. Para ver na televisão uma imagem de alta definição e escutar o som *Dolby Surround*, há necessidade da emissora transmitir um sinal de alta definição e o telespectador utilizar um televisor de alta definição.

Até a data de encerramento da transmissão analógica, prevista no Brasil para 2016, as emissoras terão dois canais disponíveis para enviar sinal - um para o sinal analógico e um canal "virtual" para o sinal digital.

A par disso, os televisores analógicos podem sintonizar canais do sistema digital usando um receptor-conversor chamado set-top box**.** Porém, ficam limitados à resolução padrão do televisor, pois o set-top box recebe o sinal digital e converte para o sinal analógico, obtendo assim o benefício da recepção de um sinal digital, entretanto, ao ser convertido o sinal perde a qualidade de exibição de um sinal digital.

O set-top box tem outra importante função que está relacionada a possibilidade de interatividade oferecida pelo sistema brasileiro de televisão digital. Ele possui um canal de comunicação chamado canal de retorno ou canal de interatividade, sendo melhor avaliado no subitem 2.4 que trata sobre interatividade.

#### **2.3.2 Os padrões**

O padrão da televisão digital é um conjunto de especificações técnicas que permitem o funcionamento da plataforma tecnológica da televisão digital, enquanto o sistema refere-se a todos os processos e equipamentos necessários para que a plataforma funcione, desde a produção de conteúdo até a decodificação nos aparelhos.

Assim, a diferença entre os sistemas de transmissões existentes está na maneira com que as imagens são codificadas para a transmissão, o formato de vídeo antes da codificação, o formato de vídeo após a codificação e a maneira com que o áudio é codificado.

Atualmente, no mundo existem três padrões de transmissões para a televisão digital:

- ATSC (*Advanced Television Systems Committee*), adotado pelos EUA, Canadá, México e Coréia do Sul, que utiliza 8- $VSB^{24}$ ;
- ISDB-T (*Integrated Services Digital Broadcasting Terrestrial*), adotado pelo Japão, Brasil, Chile, Peru, Venezuela e Argentina, que utiliza o COFD $M^{25}$ ;
- DVB-T (*Digital Video Broadcast Terrestrial*), adotado pelos demais países que já decidiram qual padrão seguir, em especial os países da Europa, Ásia, África e Oceania, que utiliza o COFDM.

Assim sendo, testes realizados pela Abert (Associação Brasileira de Emissoras de Rádio e Televisão) e pela SET (Sociedade Brasileira de Engenharia de Televisão e Telecomunicações), sob supervisão do CPqD (Centro de Pesquisa e Desenvolvimento em Telecomunicações), demonstraram que dos três padrões, o ISDB-T era o melhor para ser adotado no Brasil, seguido do DVB-T e finalmente pelo ATSC. De forma geral, um fato é que o ATSC é o mais sensível a interferências dentre os três padrões.

A televisão digital geralmente usa codificação MPEG- $2^{26}$  para digitalizar as imagens, sendo este o padrão da indústria para a maioria dos DVDs. A compressão MPEG-2 reduz o tamanho dos dados a uma razão de aproximadamente 55:1 e descarta grande parte da informação visual que os olhos humanos não conseguem perceber.

Nos três sistemas o padrão de codificação e de compressão de sinais de vídeo é basicamente o mesmo, baseado na suite de protocolos do Grupo de Especialistas em Figuras Móveis (MPEG), sendo que a maioria deles utiliza o sistema denominado Grupo de Especialistas em Figuras Móveis 2 (MPEG-2), conforme pode ser observado na tabela 2.2.

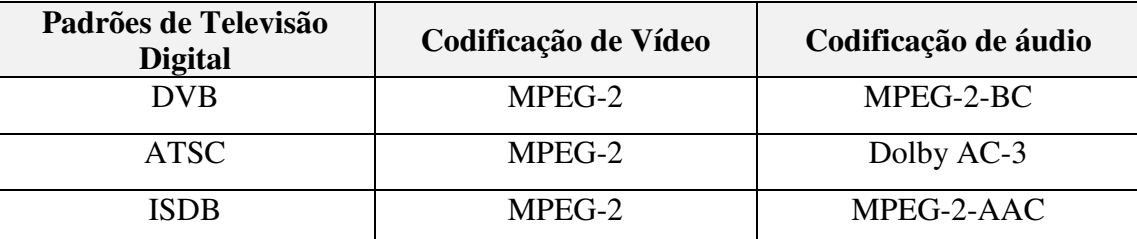

**Tabela 2.2** – Comparativo entre padrões de televisão digital e sistemas de codificação **Fonte**: [Andreata, 2007]

 $24$  VSB – Vestigial Side Band

<sup>&</sup>lt;sup>25</sup> COFDM – Coded Orthogonal Frequency Division Multiplexing

<sup>&</sup>lt;sup>26</sup> MPEG – Moving Picture Experts Group - Grupo de especialistas em figuras móveis

Dos padrões existentes pode-se afirmar que o padrão americano (ATSC) foi o pioneiro e a principal característica desse padrão é a priorização da transmissão em alta definição. O padrão europeu (DVB) já tem a multiplicidade de canais, recursos de mobilidade e interatividade como principais características. Por sua vez o modelo Japonês, adotado pelo Brasil, reúne as características de permitir alta definição, interatividade e convergência com dispositivos móveis. A figura 2.22 mostra o mapa do mundo com utilização dos sistemas:

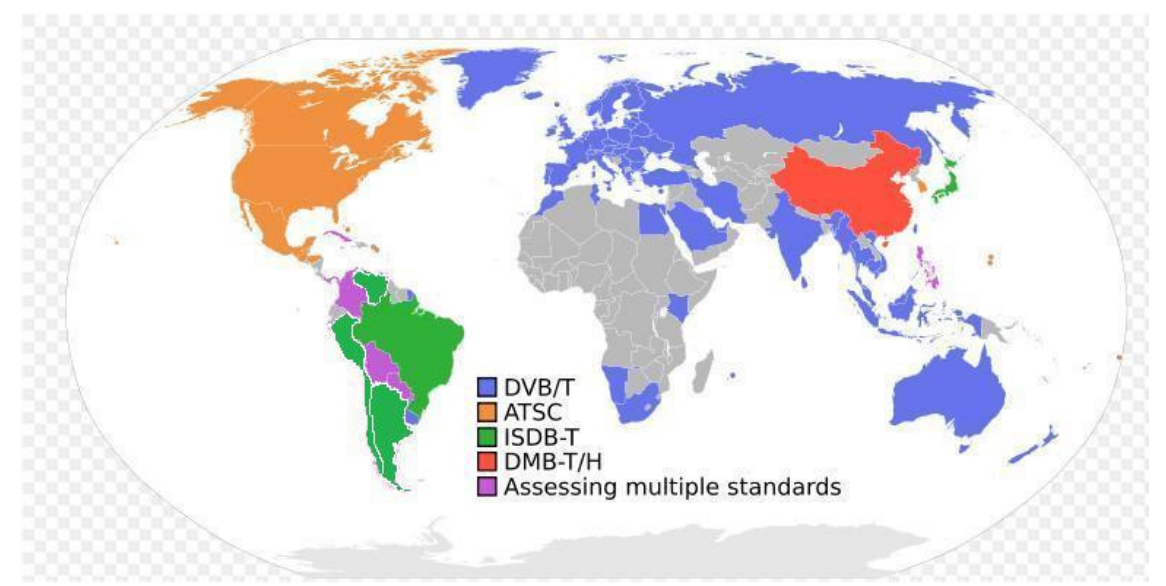

**Figura 2.22**: Mapa do mundo com os padrões de transmissão em alta definição **Fonte**: http://dann.blog.br/tag/atsc, 2008 (Com atualização da expansão do padrão ISDB em 2009)

Nesta figura 2.22, elaborada no final do ano de 2008, fica mais clara a distribuição dos padrões de televisão digital no mundo. Entretanto, a ilustração foi modificada, ou seja, atualizada, com a inclusão do padrão ISBD utilizado na Venezuela, Peru, Chile e Argentina no ano de 2009. Os referidos padrões serão mais bem apresentados nos subitens seguintes.

# **2.3.2.1. Advanced Television System Comitee (ATSC)**

O sistema de televisão digital ATSC começou a ser desenvolvido nos Estados Unidos, em 1987. A *Federal Communications Commission* (FCC) constituiu um grupo de empresários da indústria de televisão, o *Advisory Committee on Advanced*  *Television Service*, para auxiliá-la no desenvolvimento de novas tecnologias para o esse meio de comunicação, assim como na elaboração de políticas públicas para a organização da exploração das possíveis aplicações geradas pela pesquisa então solicitada.

No início dos anos 90 o primeiro sistema de HDTV totalmente digitalizado foi desenvolvido pela empresa General Instrument. No final do ano de 1990 já existiam mais três sistemas com as mesmas características e outros dois sistemas não-digitais.

Entre julho de 1991 e outubro de 1992 os modelos de sistemas de HDTV foram testados por laboratórios, segundo documento do ATSC, independentes e neutros. O resultado foi avaliado por uma comissão especial constituída pelos solicitantes do teste, a qual sugeriu a realização de novos experimentos, o descarte dos sistemas não digitais e a fusão de características dos quatro restantes a fim de constituir um sistema único, reunindo as propriedades mais eficientes de cada um e aperfeiçoando aquelas que mais haviam deixado a desejar.

Para atingir o último objetivo, em maio de 1993 os detentores de cada um dos sistemas selecionados produziram um protótipo a ser apresentado à FCC, como um novo padrão de transmissão terrestre de televisão. Em 1996 o sistema ATSC foi homologado como novo padrão de transmissão.

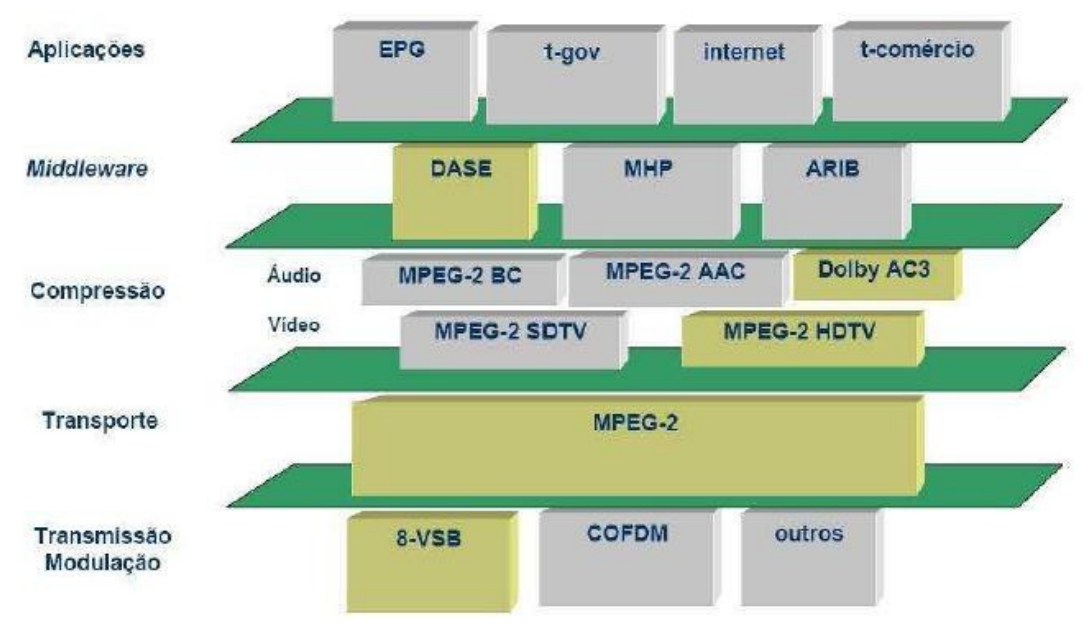

**Figura 2.23**: Padrão *Advanced Television System Comitee* – ATSC **Fonte:** [Andreata, 2007]

Na figura 2.23 observam-se as características e padrões adotados pelo modelo ATSC para transmissão, transporte, compressão de vídeo e áudio, padrão de modulação, *middleware* adotado e camada de aplicações.

Desde outubro de 1998 o ATSC está em operação comercial nos Estados Unidos. O sistema americano foi pensado para garantir a melhor resolução de imagem possível, porém restringe a capacidade de transmissão a um só programa por canal, além de não ter sido projetado para seu sinal ser recebido em dispositivos móveis. Esta limitação pode ser baseada no fato do sistema ter sido desenvolvido quando a telefonia móvel ainda não havia adquirido a relevância que acabou assumindo a partir dos anos 90.

Sobre o sistema americano recaem algumas críticas quanto às características técnicas, especificamente no padrão de modulação definido, sendo inadequado para recepção do sinal em dispositivos móveis, bem como a ineficácia do sistema ao ter seu sinal captado por antenas internas. Apesar da codificação de vídeo seguir a norma MPEG-2, desde julho de 2008 também é permitida a codificação MPEG-4 AVC (H.264).

Hoje este padrão é adotado nos Estados Unidos, Canadá, México, Coréia do Sul e alguns Países do Caribe, como pode ser melhor visualizado na figura 2.22 (página 47).

# **2.3.2.2. Digital Vídeo Broadcasting (DVB)**

Em 1991 as emissoras e produtores de equipamentos eletrônicos da Europa iniciaram discussões sobre o desenvolvimento de um sistema próprio de televisão digital. No final daquele ano, em conjunto, os órgãos reguladores de comunicações de diversos países europeus constituíram o *European Launching Group* (ELG)

Em setembro de 1993 surgiu um consórcio de várias empresas (majoritariamente européias), cujo objetivo era o de definir as normas para a difusão de televisão digital. Neste momento a ELG passou a ser chamada de *Digital Vídeo Broadcasting* - DVB e as pesquisas sobre um padrão europeu de transmissão digital de televisão começaram a se intensificar.

Ao comparar o DVB com o sistema ATSC constata-se a transmissão hierárquica como um avanço considerável. Esta transmissão permite priorizar determinada parte da informação transmitida, tornando-a menos suscetível a ruídos. Assim, dois programas de televisão podem ser transmitidos em dois níveis de resolução distintos, sendo melhor exibido em aparelhos móveis aquele cujo sinal foi otimizado.

Além da transmissão hierárquica, outras inovações do DVB potencializaram o fator interativo do telespectador, a exemplo do MPH<sup>27</sup> (*Multimedia Home Plataform*) e o  $RCT^{28}$ . O MPH é um software que, instalado numa unidade receptora de televisão digital chamada de set-top box, permite a interação do usuário com as aplicações oferecidas pelo sistema. O RCT, por sua vez, disponibiliza um canal exclusivo para o retorno de informações, abrindo portas para a convergência tecnológica. A figura 2.24 exibe as principais características e padrões que compõem o modelo DVB.

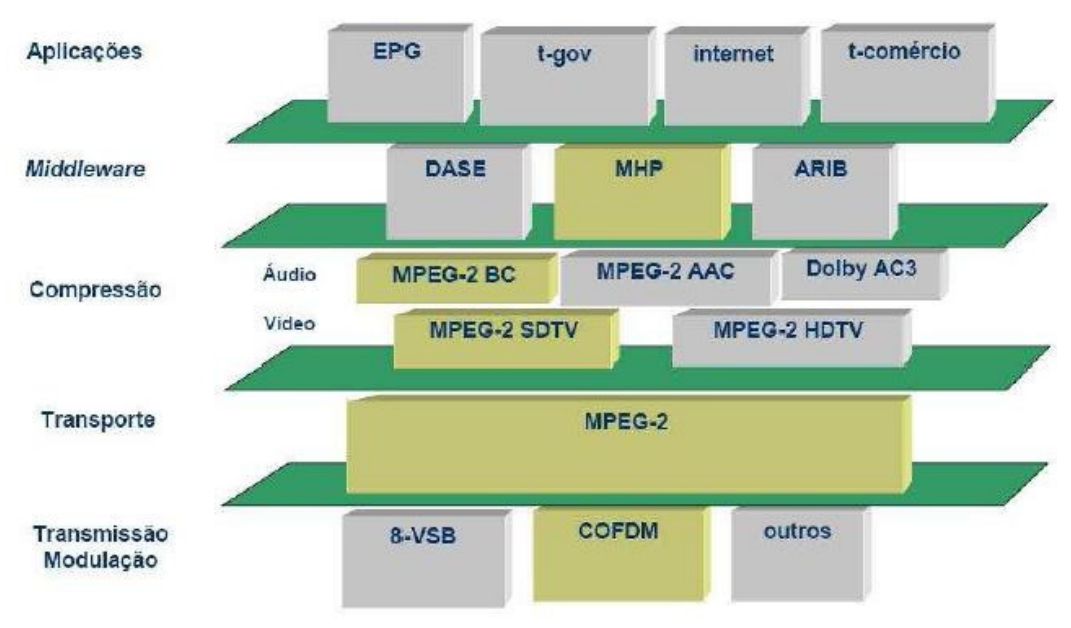

**Figura 2.24**: Padrão Digital Video Broadcasting – DVB  **Fonte**: [Andreata, 2007]

Atualmente, este padrão é adotado em 21 países da comunidade européia (Áustria, Bélgica, Bulgária, República Tcheca, Dinamarca, Alemanha, Estônia,

<sup>27</sup> MPH - *Multimedia Home Plataform*

<sup>28</sup> RTC - *Return Channel Terrestrial*

Grécia, Espanha, França, Hungria, Itália, Lituânia, Luxemburgo, Malta, Países Baixos, Letônia, Finlândia, Suécia, Eslovênia e Reino Unido), Austrália, Nova Zelândia, Uruguai, Colômbia, Cingapura e Índia como pode ser melhor visualizado na figura 2.22 (página 47).

# **2.3.2.3. Integrated Services Digital Broadcasting - (ISDB)**

Como já mencionado, o Japão foi pioneiro no desenvolvimento do HDTV com o MUSE, e como conseqüência deste desbravamento já contava com transmissões analógicas via satélite nessa resolução desde 1992.

Assim, o ISDB foi criado no Japão pelo consórcio *Digital Broadcasting Experts Group*. Este padrão possui estrutura de funcionamento muito próxima a do DVB, permitindo a transmissão hierárquica, porém superior em sua versão terrestre no quesito da imunidade à interferência e à recepção móvel de HDTV, maior deficiência apontada no DVB-T em operação comercial. [Bolaño e Vieira, 2004].

Os padrões e tecnologias que formam o ISDB podem ser observados na figura 2.25.

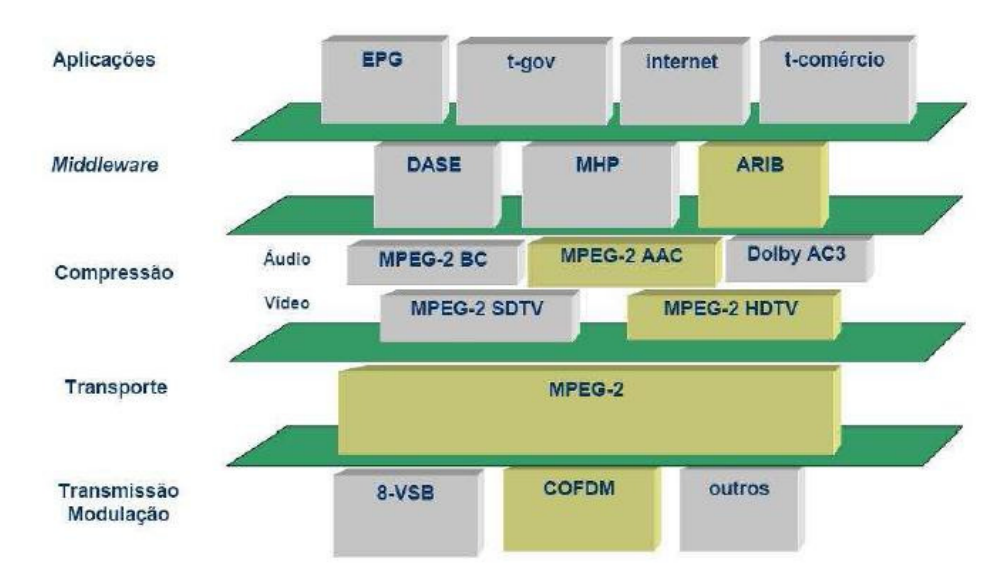

**Figura 2.25**: Padrão *Integrated Services Digital Broadcasting* (ISDB) **Fonte**: [Andreata, 2007]

O ISDB apresenta a possibilidade de segmentação de banda, permitindo assim a subdivisão de um único canal em até 13 segmentos diferentes. Essa possibilidade viabiliza a convergência das transmissões televisivas com a internet, telefones

celulares 3G, entre outros. Uma das últimas inovações tecnológicas mais significativas relacionadas com esse padrão consiste num aparelho capaz de receber, no veículo em movimento, sinais digitais transmitidos via terrestre, com imagens em HDTV sem distorções [Dibeg, 2003].

Hoje este padrão é adotado no Japão, Brasil, Peru Chile, Venezuela e Argentina, como pode ser melhor visualizado na figura 2.22 (página 47).

#### **2.3.2.4. Digital Multimedia Broadcast (DMB)**

A China iniciou estudos acerca da implementação da televisão digital em seu território em 1996. Analisaram-se os experimentos dos três sistemas digitais já existentes, e os chineses chegaram à conclusão de que iriam desenvolver um modelo chinês.

Dessa foram, desde 2001 a China trabalha com um conjunto de especificações para a criação do *Digital Multimedia Broadcast* (DMB). Em 2006 o padrão de difusão da televisão digital chinesa foi assinalado como GB 20600-2006, ou mais claramente como *Digital Media Broadcasting Terrestrial* (DMB-T). Esse modelo adotou duas tecnologias desenvolvidas pela Universidade de Tsinghua e pela Universidade de Shanghai Jiaotong. A decisão foi tomada pela Administração da Padronização Chinesa. [Devil, 2006].

Hoje este padrão é adotado na China, como pode ser melhor visualizado na figura 2.22 (página 47).

Assim sendo, constata-se que avaliar o padrão adotado no Brasil na verdade é discutir o sistema como um todo, envolvendo desde o padrão de transmissão, *middleware*, serviço a ser oferecido e tipos de interatividade. No mundo hoje existem quatro padrões e o Brasil escolheu o padrão Japonês (ISDB) e incluiu as inovações brasileiras como o Ginga, criando o SBTVD, hoje conhecido como padrão nipobrasileiro.

Após conhecer os padrões, abordaremos neste trabalho, também, as grandes diferenças existentes entre eles, dando ênfase na questão da interatividade como norteador da análise.

#### **2.4 A interatividade no sistema brasileiro de televisão digital**

A interatividade na televisão pode ser definida de maneira bem genérica como "algo que deixa o espectador ou espectadores da televisão e os produtores do canal, programa ou serviço, empenhados em um diálogo" [Gawlinski, 2003].

Segundo Pnad<sup>29</sup> 2007 a internet existe em 20,2% dos lares brasileiros, os computadores em 26,6% dos lares (15 milhões de casas), os celulares em 77% das casas. Ou seja, o brasileiro adquire tecnologias que são potenciais fornecedoras de interatividade.

Desde o surgimento da televisão, na década de 1950, o telespectador teve sempre participação ativa, não interagindo ou usando modernas tecnologias de telecomunicações, mas comparecendo ao vivo na transmissão dos programas, retratando-se ou sendo informado pela programação. A televisão sempre buscou se aproximar do telespectador, mantendo uma relação amigável, baseada no diálogo [Crocomo, 2004].

A interatividade começou a se manifestar na televisão com a participação por telefone. O telespectador passou a opinar e a interferir na própria programação, oferecendo uma opção a mais na formatação dos programas.

O primeiro formato de programa desenvolvido no país e focado na participação do telespectador foi "você decide", da Rede Globo. "De casa, pelo telefone, através do sistema 0-800 gratuito, o público podia optar entre dois diferentes finais propostos para uma história encenada pelos atores da emissora. O episódio e os dois finais eram pré-gravados, sendo exibido no último bloco o desfecho escolhido pela audiência" [Xavier e Sacchi, 2000].

Outro exemplo desta forma de incentivar o telespectador à interação foi o Big Brother Brasil - BBB, no ar desde 2001 na emissora Globo. O programa interage com os telespectadores constantemente, seja por ligações telefônicas, e-mails, pelo portal da emissora na internet ou mensagens sms $^{30}$ .

Essas formas de interatividade necessitam de uma terceira estrutura, como telefone, internet, sms. Entretanto, nesse momento a intenção é a interatividade do telespectador direto com a televisão, como descreve Montez e Becker, a televisão

<sup>29</sup> Pnad - Pesquisa Nacional por Amostra de Domicílios

<sup>30</sup> Sms - *Short Message Service*

interativa é uma nova mídia porque quebra os paradigmas da televisão analógica de unidirecionalidade da informação e da passividade do telespectador. [Montez e Becker, 2005]

Assim, para falar em interatividade no SBTVD é necessário falar do Ginga e do canal de retorno. O Ginga é o *middleware* instalado nos set-top box - aparelho que se conecta aos televisores e transforma (decodifica) o sinal digital das transmissões terrestres em conteúdo (vídeo, áudio, jogos, aplicativos, páginas da internet, etc.). Este *middleware* será melhor apresentado no capítulo 3.

Já o canal de retorno, também chamado de canal de interatividade, é o dispositivo que faz parte do receptor (set-top box), a fim de possibilitar a troca de informações entre a emissora e o telespectador. O canal de retorno pode ser viabilizado por uma rede de telefonia fixa, móvel, por cabo, por internet sem fio, até pela rede elétrica, ou seja, por qualquer meio que possibilite o tráfego de informações.

O nível de interatividade do usuário também depende dos recursos disponíveis no set-top box. Esse conversor precisa ter o Ginga instalado para permitir que as possibilidades de interatividade elaboradas pelas emissoras sejam entendidas e disponibilizadas para o telespectador. Desde o lançamento da TV Digital no Brasil é fato que o Ginga seria item obrigatório nos set-top box e desejável nos dispositivos móveis com recursos de recepção do sinal da TV Digital, porém, em agosto de 2009 foi disponibilizada uma consulta pública (Proposta 46/2009) para decidir esta questão, ou seja, apesar do Ginga ser oficial corre o risco de não ser item obrigatório nos conversores.

A possibilidade de existir canal de retorno ou não em um set-top box ameaça a realização da tão almejada "interatividade plena", onde o usuário poderia em determinado momento realizar uma interação com o controle remoto e sair de uma novela, por exemplo, direto para um site de comércio eletrônico.

Convém observar que a condição do usuário ser interativo com um programa e ou emissora de forma "plena" depende de toda a cadeia produtiva estar pronta para gerar esta possibilidade para o telespectador. Ou seja, a emissora tem que preparar sua grade para ser interativa (sinal digital, programação não-linear) e o telespectador tem que ter em sua casa as condições para interagir (Set-top box, Ginga, canal de retorno).

A interatividade na TV Digital possibilita ao usuário interagir com a programação sem necessitar de um terceiro meio, como o telefone ou a internet. Seria a "interatividade local" disponíveis, por exemplo, em um menu com opções de visualização de detalhes de um jogo, dados de um artista, informações de um produto. Neste ambiente o telespectador tem a opção de visualizar os dados que lhe são transmitidos pela emissora e localmente armazenados em seu set-top box.

De forma oficial, o Fórum do Sistema Brasileiro de Televisão Digital (Fórum SBTVD), em 09 de novembro de 2009, durante uma reunião do Conselho Deliberativo, decidiu criar dois perfis para a interatividade no SBTVD. O perfil 1 e o perfil 2, onde entende-se que seria o equivalente a interatividade local e a interatividade plena, respectivamente.

No entanto, a definição das funcionalidades que serão embutidas em cada um dos perfis deverá sair após análises do Módulo Técnico do Fórum SBTVD. Assim, com a descrição do conjunto de funcionalidades para cada perfil ficará mais fácil para o consumidor entender exatamente o que cada conversor pode fazer, decidindo assim de forma mais clara o que deseja adquirir.

#### **2.4.1 A convergência tecnológica**

A televisão hoje no Brasil com o modelo definido pelo SBTVD passa a ser um meio interativo e com acesso direto a outros meios, como a própria internet. Diversos modelos de negócios integrando celular, internet e televisão começam a surgir na área de saúde e educação a distância.

Sob o aspecto da tecnologia da informação, convergência tecnológica é a integração de tecnologias, considerando tecnologias a computação, telecomunicações, captura e difusão de informações, internet, rede de acesso e dispositivos móveis. [Serra, 2006]

Em 2006 a revista Veja publicou uma matéria que trouxe de forma clara, representada pela figura 2.26, a evolução das tecnologias que se relacionam diretamente ou indiretamente com a interatividade. São estas, hoje, que estão facilitando a convergência tecnológica. Uma evolução percebida em todas as classes sociais (A, B, C e D) e sempre em crescimento.

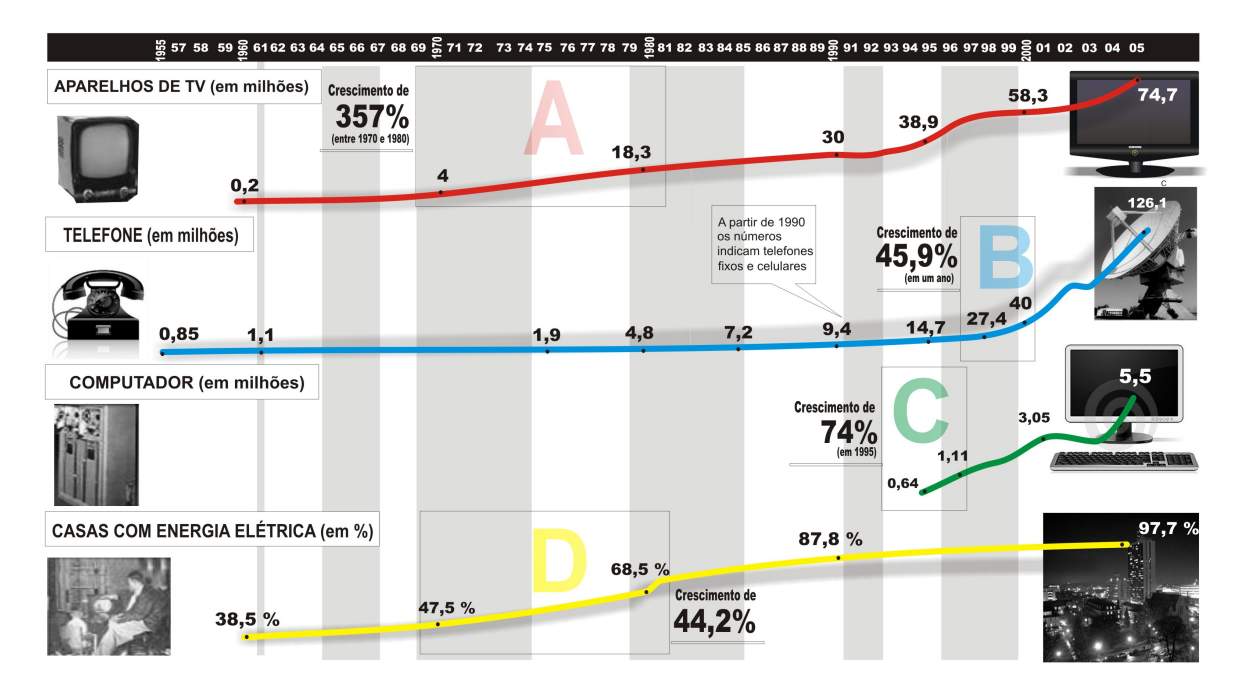

**Figura 2.26** – Evolução de bens de consumo e infraestrutura do Brasil de 1955 a 2005 em setores relacionados com a televisão interativa **Fonte**: http://veja.abril.uol.com.br/041006/popup\_espe*cia*l02.html

No exemplo ilustrado na figura 2.27 fica evidente que a comunicação entre as diversas tecnologias existentes abre as portas para uma revolução no ambiente da televisão, tendo em vista o fato da televisão digital está totalmente inserida neste contexto.

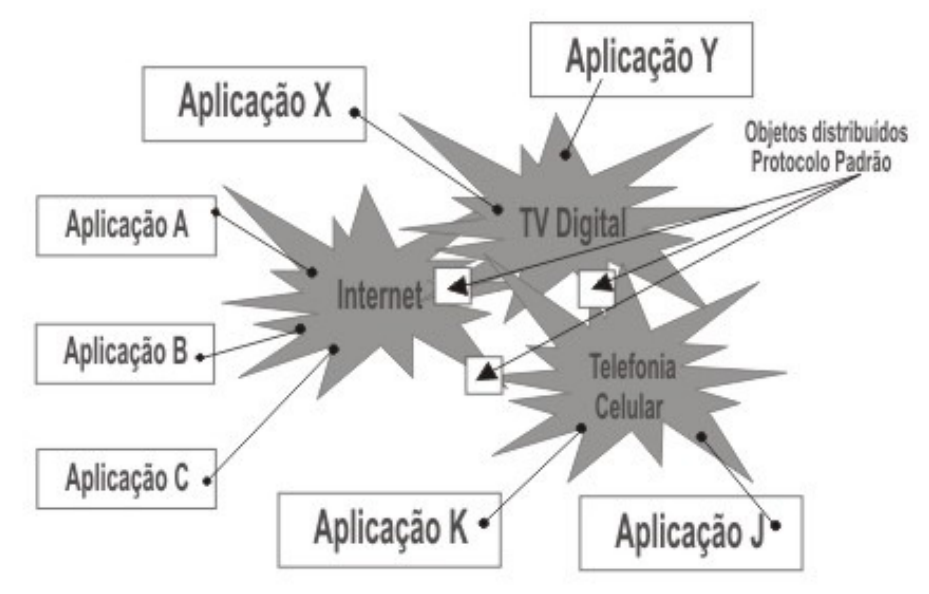

**Figura 2.27** – Exemplo de uma arquitetura com aplicações convergentes **Fonte**: Adaptado de [Serra, 2006]

#### **2.4.2 O panorama mundial atual da televisão digital**

Além dos aspectos técnicos de cada sistema, foi visto anteriormente quais países e regiões do planeta já definiram ou implementaram algum dos padrões de televisão digital em seu território, devidamente exemplificado na figura 2.22, constante na página 47.

 O mapa da televisão digital no mundo está se formando por meio de uma espécie de loteamento, operado pelos detentores de cada um dos padrões existentes. A tabela 2.3 mostra as dimensões dos principais mercados já definidos para cada um dos quatro padrões.

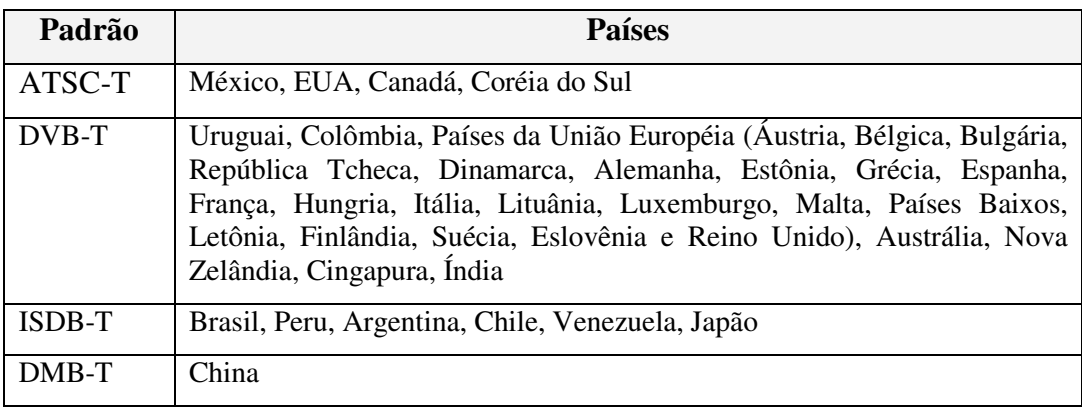

**Tabela 2.3** – Abrangência dos padrões de tv digital no mundo **Fonte**: http://www.teleco.com.br/tvdigital\_mundo.asp

Embora um mesmo sistema tenha sido adotado por diversos países, isso não significa que em cada um deles sejam disponibilizados aos usuários dessa plataforma tecnológica os mesmos serviços. Isso depende do modelo de negócio adotado em cada mercado. Pode-se definir como modelo de negócio o serviço ou conjunto de serviços oferecidos num determinado suporte tecnológico, somado às suas modalidades (formatos) disponíveis.

Dessa forma, a mudança de padrão necessita de períodos de transição, visando preparar toda uma estrutura favorável e menos traumática.

Nos Estados Unidos o fim das transmissões dos sinais analógicos ocorreu em 12 de junho de 2009. As emissoras americanas desligaram seus transmissores analógicos e com isso, 2,8 milhões de casas ficaram sem qualquer tipo de sinal de

televisão, tendo em vista a falta de um aparelho apropriado ou um conversor (set-top box) instalado no aparelho antigo desses 2.8 milhões de casas.

No Canadá o fim das transmissões dos sinais analógicos, o chamado switchoff, deve acontecer em 2011.

Na Europa a previsão é que em 2012 as transmissões analógicas sejam desligadas [Aquino, 2009]. Outros cinco países (Chipre, Irlanda, Polônia, Portugal e Eslováquia), darão início ao serviço de TV digital até o final de 2010. A Romênia não fez nenhum anúncio quanto a essa questão até o momento.

No Japão, a TV Digital terrestre se tornou disponível em todas as 47 capitais em dezembro de 2006, três anos após o seu lançamento (2003). O fim das transmissões analógicas no Japão está previsto para 24 de julho de 2011.

Registre-se, ainda, que a previsão para o fim das transmissões analógicas na Coréia do Sul e Hong Kong é 2012; na Austrália em 2013; na Índia e China 2015; na Colômbia é 2020 e no México em 2022. Já Cuba e Equador estão na fase de testes dos sistemas disponíveis para prover a TV Digital no país.

No Brasil, o Governo prevê que a televisão digital substituirá a analógica até 2016. Com este dado, Alencar [2008] fez uma conta simples para mostrar o poder da TV Digital na economia do País:

> "Como há um percentual de 94,6% das residências com televisor no País atualmente, isso implica 79,3 milhões de aparelhos a serem eliminados em 10 a 15 anos, ou praticamente oito milhões jogados fora a cada ano. Além disso, o consumo de eletricidade deve aumentar em 8% com a aquisição de novos dispositivos." [Alencar, 2008]

O preço da evolução pode sair caro. Todas estas mudanças devem aumentar a quantidade de luxo tecnológico no país, principalmente se considerarmos o fato do Brasil ser um consumidor em potencial desta tecnologia.

No Brasil, outro indicativo real de crescimento é a busca do governo em qualificar profissionais no assunto. Segundo a Capes<sup>31</sup>, o mercado de TV Digital almejava absorver dois mil profissionais por ano a partir de 2008. Temos ainda o

<sup>31</sup> Capes – Coordenação de Aperfeiçoamento de Pessoal de Nível Superior

mercado de produção de software para TV Digital, receptores, transmissores, conteúdo e propaganda.

A Aneel já está trabalhando para avaliar o custo de novas usinas geradoras, adequação das redes de transmissão e distribuição, prevendo o aumento do consumo de energia por conseqüência desta nova tecnologia.

Em Junho de 2009 o Ministério das Comunicações informou em seu portal que o Peru prevê disponibilização do Sistema nipo-brasileiro de TV Digital em 2011 e a Argentina oficializou a adoção do modelo brasileiro em 28 de agosto de 2009.

A imprensa internacional já anuncia que países como Cuba e Equador devem decidir ainda neste ano de 2009 que sistema vai adotar para a TV Digital e o padrão Brasileiro é um dos que estão sendo avaliados. Hoje o padrão brasileiro é conhecido como padrão nipo-brasileiro.

Diante do exposto, os questionamentos passam a ser sobre as ferramentas que podem ser utilizadas no desenvolvimento de softwares para a televisão digital, a fim de proporcionar a interatividade para o telespectador que utiliza o modelo brasileiro de televisão digital. Isso, considerando as ferramentas disponíveis no ambiente de transição entre o modelo analógico e o digital.

A TV Digital é uma nova mídia, com características inéditas, e que demanda uma nova abordagem do ponto de vista de criação, produção e apresentação dos programas.

# **Capítulo 3**

# **O Ambiente de desenvolvimento de programas não-lineares para a televisão digital interativa no SBTVD – Sistema Brasileiro de Televisão Digital**

O objetivo deste capítulo é o de apresentar o ambiente existente para viabilizar o desenvolvimento de aplicativos e programas que proporcionem a interatividade na plataforma do Sistema Brasileiro de Televisão Digital.

# **3.1. O ambiente de desenvolvimento para a televisão digital**

Ao considerar que até o presente momento falamos sobre o SBTVD e sobre as possibilidades de interatividade, neste capítulo o foco vai ser direcionado para as ferramentas que viabilizam o desenvolvimento desta interatividade no Sistema Brasileiro de Televisão Digital.

No ambiente da televisão o simples fato de existirem dois ou mais canais (emissoras) e o usuário, de posse de seu controle remoto, se permitir escolher o canal que deseja assistir, alterando assim o fluxo da informação a ser exibida, já é considerada uma ação de interatividade do usuário com a televisão.

Entretanto, este poder de interação do usuário é limitado, um poder já presente no ambiente da televisão analógica. Neste caso, ocorre a interatividade sempre que o usuário muda de emissora, todavia, os programas exibidos são sempre lineares, ou seja, um único caminho possível dos dados, imagem e som dentro do canal (emissora) em questão.

No entanto, neste capítulo, quando falarmos em desenvolver uma aplicação para a televisão digital promovendo a interatividade, estaremos falando de interatividade utilizando a própria TV, dentro de um mesmo canal e com a programação da emissora; o que na televisão analógica não seria possível interagir dentro do canal desejado, sem o apoio de outras tecnologias existentes de modo separado, como, por exemplo, o telefone, internet e sms.

No ambiente da televisão digital os programas podem ser não-lineares, possibilitando, dessa forma, oportunidade do usuário ser interativo sem sair do canal nem do programa, e mesmo assim conseguir alterar o fluxo da informação (dados, voz e som) a ser exibida. Como mencionado no capítulo 1 deste trabalho, o termo "programa não-linear" vem em contraposição à forma sequencial – linear – que caracteriza os programas transmitidos na TV analógica, onde existe apenas um caminho sequencial a ser exibido. Por sua vez, os programas não-lineares são compostos por múltiplas cadeias de exibição que dependem da escolha do usuário e do terminal onde o programa será exibido, ou seja, do conversor chamado set-top box.

Para se alcançar este objetivo, várias ferramentas foram disponibilizadas para prover um ambiente favorável ao desenvolvimento e testes de aplicações para a televisão digital. No SBTVD – Sistema Brasileiro de Televisão Digital, o modelo adotado necessita de um receptor chamado de set-top box, local onde as aplicações irão "rodar". Este receptor, set-top box, foi normatizado pela ABNT por meio da NBR 15604, publicada em 30 de novembro de 2007 e atualizada em 07 de abril de 2008.

 O *middleware* do sistema brasileiro foi desenvolvido no Brasil, e batizado com o nome de Ginga, assim como as ferramentas utilizadas para desenvolver soluções para este ambiente.

Importante salientar que já foi publicada, pela ABNT, uma série de Normas que padronizam a televisão digital, dentre elas a ABNT NBR 15606, sob o título "Televisão digital terrestre - Codificação de dados e especificações de transmissão para radiodifusão digital". Esta norma em especial possui cinco partes, assim distribuídas:

- Parte 1: Codificação de dados;
- $\checkmark$  Parte 2: Ginga-NCL para receptores fixos e móveis Linguagem de aplicação XML para codificação de aplicações;
- $\checkmark$  Parte 3: Especificação de transmissão de dados;
- $\checkmark$  Parte 4: Ginga-J Ambiente para a execução de aplicações procedurais;
- Parte 5: Ginga-NCL para receptores portáteis Linguagem de aplicação XML para codificação de aplicações.

Atualmente, falta somente a publicação da parte 4 da norma, a que trata sobre o Ginga-J. Normativos esses que especificam o ambiente de software para o desenvolvimento de aplicações interativas para a televisão digital, justamente o objeto de estudo deste capítulo.

#### **3.2. Ferramentas para o desenvolvimento da interatividade na televisão digital**

O ambiente de desenvolvimento para a televisão digital no modelo brasileiro, parte da necessidade da existência do *middleware* (Ginga), do set-top box (receptor e conversor) e ferramenta de desenvolvimento disponíveis nos modelos procedimentais (não-declarativos) e declarativos, seguindo as especificações do SBTVD normatizadas pela ABNT.

As aplicações a serem executadas no *middleware* podem ser classificadas dependendo do conteúdo processado, resultando em uma aplicação de natureza declarativa ou procedimental, em função do modelo de ferramenta utilizado.

Um exemplo de aplicação declarativa é um documento multimídia, composto de símbolos de marcação, regras de estilo, scripts e imagens posicionadas sob o documento, áudio e vídeo. Já na aplicação procedimental encontramos um programa JavaTV (Xlet) compilado em byte code Java, em conjunto com outros elementos multimídia como gráficos, áudio e vídeo.

Com base na necessidade de desenvolver aplicações para o SBTVD foi disponibilizado um conjunto de ferramentas para simular o set-top box (receptor), com suporte ao Ginga, conforme as especificações da ABNT, bem como ferramentas de desenvolvimento (Composer, Java TV, NCL Eclipse) de natureza declarativa como NCL, SMIL<sup>32</sup> e XHTML<sup>33</sup> ou procedimental, como C e Java, além de ferramentas auxiliares, descritas nos tópicos seguintes.

Dessa forma, a tabela 3.1 exemplifica claramente o conjunto de ferramentas disponíveis para o ambiente declarativo e procedimental (não declarativo) do Sistema Brasileiro de Televisão Digital.

Assim, ao observar a tabela verifica-se que além das ferramentas de desenvolvimento (autoria e apresentação), são necessárias algumas ferramentas auxiliares como a JR $E^{34}$  e emuladores, com o intuito de compor o ambiente de desenvolvimento das aplicações interativas para o SBTVD.

<sup>32</sup> SMIL - Linguagem de Integração de Multimédia Sincronizada

<sup>33</sup> XHTML - e*Xtensible Hypertext Markup Language*

<sup>34</sup> JRE - *Java Runtime Environment*

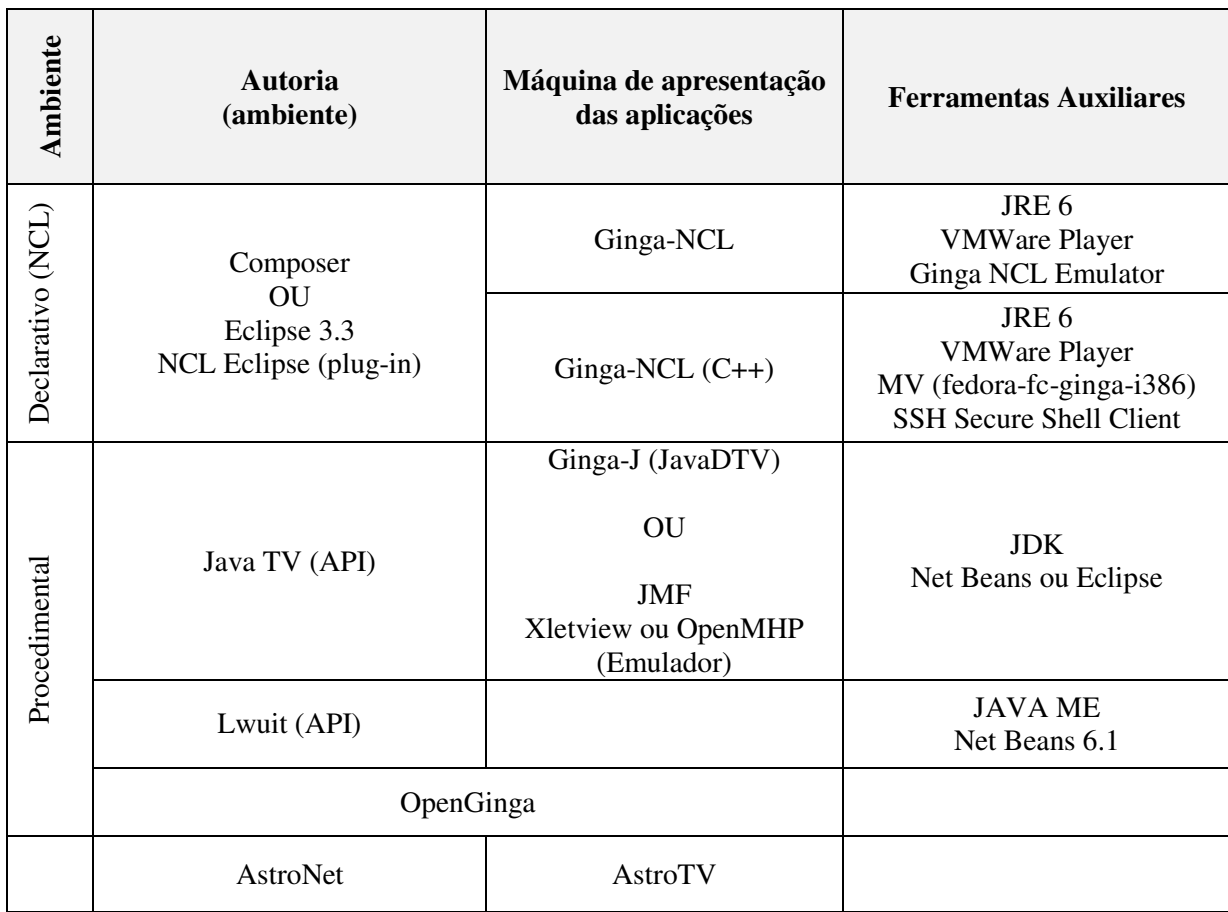

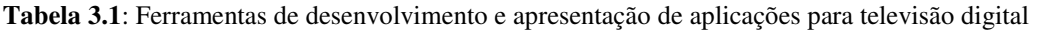

As ferramentas apresentadas na Tabela 3.1 estão disponíveis para estudo juntamente com manuais, tutoriais, artigos ou fóruns em sites como http://www.softwarepublico.gov.br/ na comunidade GINGA; http://www.ginga.org.br/, http://www.gingancl.org.br/, http://clube.ncl.org.br/, http://www.ncl.org.br/, http://www.puc-rio.br/, http://www.lavid.ufpb.br/, http://www.ufpb.br/, http://laws.deinf.ufma.br/~ncleclipse/, mantidos pelas universidades e grupos de pesquisas que desenvolveram originalmente as ferramentas, assim como pelos grupos que vão se formando e se agregando para propor a melhoria das ferramentas existentes ou até novas ferramentas e complemento ou substituição as já existentes.

### **3.2.1. O Ginga**

Falar em interatividade é discorrer sobre as capacidades do *middleware*. Estes, por sua vez, são camadas de software que servem como interface entre as camadas inferiores (sistema operacional, protocolos) e superiores (aplicações), garantindo,

assim, a comunicação entre as camadas de uma forma transparente, além de gerenciar os componentes, fazendo com que as aplicações não precisem se preocupar com a localização dos componentes requeridos, permissões de acesso, dentre outras funções.

 Exemplos de *middleware*s usados em sistemas de televisão digital podem ser observados na tabela 3.2

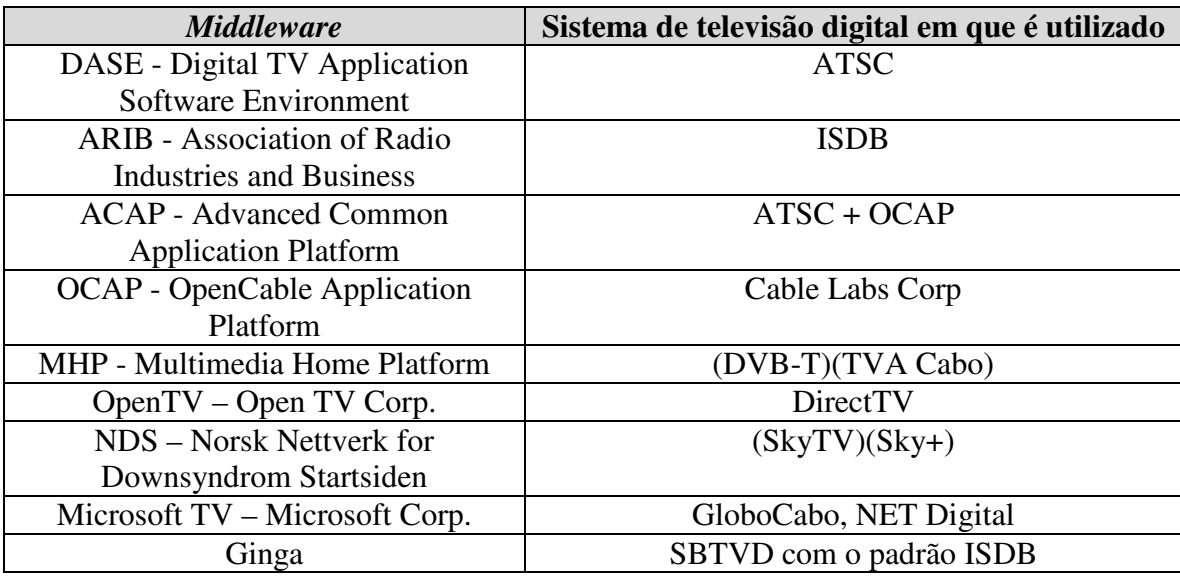

**Tabela 3.2**: Exemplos de *middleware* e os sistemas de televisão digital que os utilizam **Fonte**: [Andreata, 2007]

O uso do *middleware* facilita a portabilidade das aplicações, permitindo que sejam transportadas para qualquer receptor digital (set-top box) que suporte o *middleware* adotado. Essa portabilidade é primordial em sistemas de TV Digital, pois existem diversos tipos de receptores digitais [Montez e Becker, 2005].

Assim sendo, o Ginga não é propriamente uma ferramenta, e sim, um *middleware*<sup>35</sup> aberto do SBTVD – Sistema Brasileiro de Televisão Digital, desenvolvido pelos laboratórios Telemídia (http://www.telemidia.puc-rio.br/) da PUC-RIO e pelo LAVID (http://www.lavid.ufpb.br/) da UFPB.

Dessa forma, o Ginga dá suporte a aplicações para televisão digital e tem como foco o sincronismo de mídia na sua forma mais ampla, tendo a interatividade do usuário como caso particular; a adaptabilidade do conteúdo a ser apresentado; e o suporte a múltiplos dispositivos de interação e exibição [Ferreira, 2007]

O *middleware* é a camada de software intermediário que permite o desenvolvimento de aplicações interativas para a TV Digital de forma independente da

<sup>35</sup> Middleware – Camada de software intermediário

plataforma de hardware dos fabricantes de receptores (set-top box) [Sofwarepublico, 2009]. Todas as informações sobre o Ginga podem ser obtidas no endereço eletrônico http://www.softwarepublico.gov.br/.

Assim, ao falar da arquitetura de referência do *middleware* Ginga observam-se três grandes módulos: Ginga-CC (Common Core), o ambiente de apresentação chamado de Ginga-NCL (declarativo) e o ambiente de execução conhecido como Ginga-J (procedimental), conforme pode ser visto na figura 3.1.

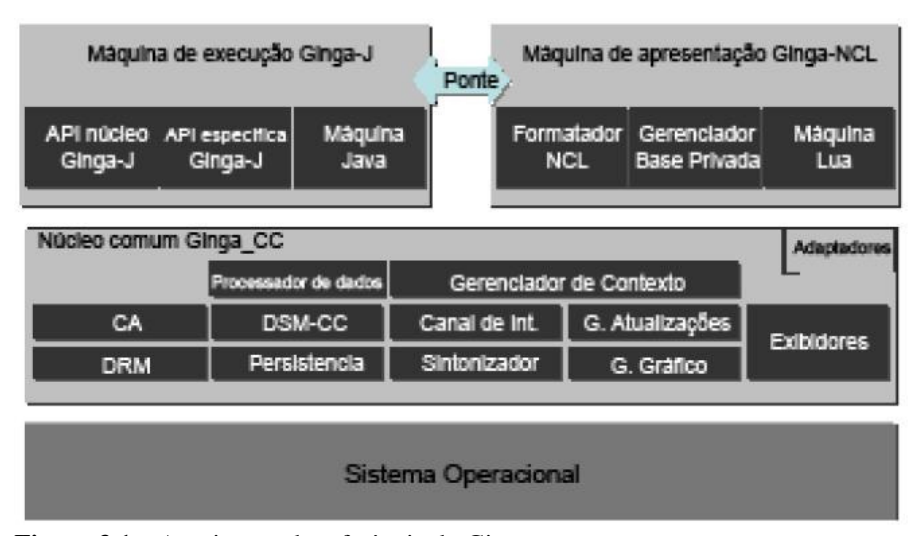

**Figura 3.1** – Arquitetura de referência do Ginga **Fonte**: [Soares e Castro, 2008]

 $\overline{a}$ 

Portanto, o entendimento desta arquitetura se faz necessário para a visualização das possibilidades de desenvolvimento existentes. O Ginga-CC é o núcleo comum, oferece o suporte necessário aos ambientes declarativo e procedimental, e tem como funções principais a exibição dos vários objetos de mídia, o controle do plano gráfico, o tratamento de dados obtidos do carrossel de objetos  $DSM-CC^{36}$ , o tratamento do canal de retorno. [Lacerda, 2008]

Em seu artigo, Soares [2008] explica que não existe qualquer relacionamento mestre-escravo entre os diversos ambientes de aplicação do Ginga. O Ginga-J e Ginga-NCL são ambientes pares com processo muito bem definido de comunicação, especificado por APIs simbolizadas na figura 3.1 por uma ponte.

<sup>36</sup> Carrossel de objetos DMSC - Como a sintonização de um canal específico de uma emissora de TV pode ser realizada em qualquer instante de tempo, o Carrossel DSM-CC envia ciclicamente dados que não tenham relação temporal por meio de carimbos de tempo. O recebimento desses dados é independente do instante de sintonização.

#### **3.2.2. Ambiente declarativo (Ginga-NCL)**

É um ambiente de apresentação multimídia para aplicações declarativas escritas em NCL e sua linguagem de Script Lua. Ou seja, é a plataforma de execução do NCL, sendo uma especificação aberta de propriedade intelectual da PUC-Rio.

Portanto, Ginga-NCL é uma inovação totalmente brasileira do SBTVD. O ambiente tem por base a linguagem NCL (uma aplicação XML) e sua linguagem de script Lua, ambas desenvolvidas nos laboratórios da Pontifícia Universidade Católica do Rio de Janeiro [Soares, 2008]

Em seu artigo, Soares [2008] explica ainda que a NCL define uma separação bem demarcada entre o conteúdo e a estrutura de uma aplicação, provendo um controle não invasivo da ligação entre o conteúdo e sua apresentação e leiaute.

Em maio de 2009 o Ginga NCL foi aprovado como recomendação H.761 da UIT<sup>37</sup>, para a construção de aplicações multimídias destinadas ao ambiente da TV Interativa. Em junho deste ano foi agraciado com o "*Best PhD Award*" na 7ª edição da EutoiTV<sup>38</sup>, um dos mais importantes eventos internacionais sobre TV Digital Interativa.

Assim, as ferramentas para desenvolvimento em Ginga-NCL estão disponibilizadas no portal http://www.softwarepublico.gov.br, na comunidade Ginga, área de downloads como mostra a figura 3.2.

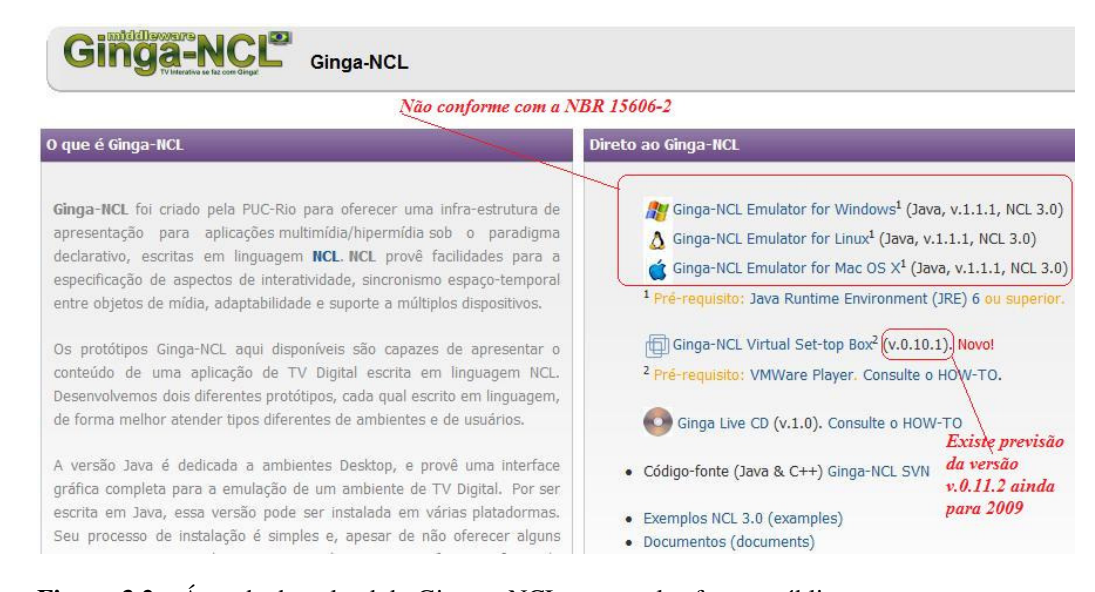

**Figura 3.2** – Área de download do Ginga – NCL no portal software público

<sup>37</sup> UIT – União Internacional de Telecomunicações

<sup>38</sup> EuroiTV – Conferência de TV Interativa da Europa

Entretanto, convém observar que com a publicação e atualização da norma da ABNT, NBR 15606-2 que define o "Ginga-NCL para receptores fixos e móveis – Linguagem de aplicação XML para codificação de aplicações" em 2009, o "Ginga Emulator", disponível nesse site, passou a não está conforme com a especificação oficial do SBTVD e por sua vez será oficialmente descontinuado pela comunidade Ginga do Software Público ainda em 2009. Já o Ginga-NCL Virtual Set-top Box terá uma versão lançada ainda em 2009 com o objetivo de proporcionar a conformidade com a NBR 15606-2.

É importante observar que para estarmos falando de um conjunto de ferramentas para desenvolver e testar uma aplicação Ginga-NCL, é necessário ainda que os seguintes softwares estejam disponíveis e instalados: **JRE**<sup>39</sup> , **Composer** e o **Ginga NCL Virtual Set-top box,** que requer o **WMWare Player**.

Desta forma, instalando o JRE e em seguida o emulador do Ginga-NCL conforme o sistema operacional desejado (Windows, Linux, MAC OS X) tem-se a tela de visualização, conforme exibida na figura 3.3.

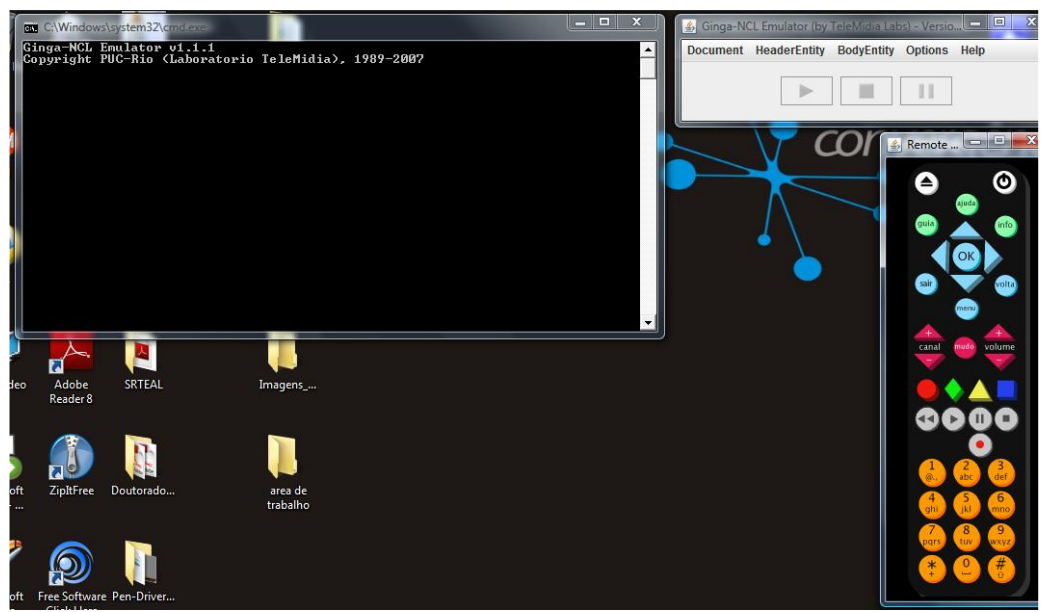

**Figura 3.3** – Tela de visualização do emulador Ginga-NCL no ambiente Windows

Ao observar a figura 3.3 é fácil identificar à direita o controle Remoto que viabiliza a interatividade e à esquerda a área de execução da aplicação, que simula a televisão. Esta ferramenta simula a existência de um set-top box (receptor). Assim,

<sup>39</sup> JRE - *Java Runtime Environment*

neste momento temos a televisão com o set-top box, tendo seu comportamento simulado.

Como já mencionado, desenvolver uma aplicação em ambiente declarativo, no caso o Ginga-NCL, é utilizar a linguagem NCL, desenvolvida para construção de documentos hipermídia seguindo o modelo NCM – *Nested Context Model*, ou seja, Modelo de Contextos Aninhados. Falando de forma estrutural, um documento NCL é um arquivo em XML<sup>40</sup> que possui uma estrutura básica apresentada na figura 3.4.

| cabeçalho do<br>arquivo NCL |                                    | 1: xml version="1.0" encoding="ISO-8859-1"?<br>2: <ncl <br="" id="exemplo01" xmlns="http://www.ncl.org.br/NCL3.0/EDTVProfile">xmlns:xsi="http://www.w3.org/2001/XMLSchema-instance"<br/>xsi:schemaLocation="http://www.ncl.org.br/NCL3.0/EDTVProfile<br/>http://www.ncl.org.br/NCL3.0/profiles/NCL30EDTV.xsd"&gt;</ncl> |  |
|-----------------------------|------------------------------------|----------------------------------------------------------------------------------------------------|--|
| cabeçalho do<br>programa    |                                    | $3 \cdot$ <head></head>                                                                                                    |  |
|                             | base de<br>regiões                 | 4:<br><regionbase><br/>5:<br/><!-- regiões da tela onde as mídias são apresentadas --><br/>6:<br/></regionbase>                                                                                                    |  |
|                             | base de<br>descritores             | 7:<br><descriptorbase><br/>8<sup>°</sup><br/><!-- descritores que definem como as mídias são<br>d3<br>apresentadas --><br/></descriptorbase><br>9:                                                                                                    |  |
|                             | base de<br>conectores              | 10 <sup>1</sup><br><connectorbase><br/>11:<br/><!-- conectores que definem como os elos são ativados e<br>o que eles disparam --><br/>12<sup>1</sup><br/></connectorbase>                                                                                                    |  |
|                             |                                    | $13:$                                                                                                    |  |
| corpo do<br>programa        |                                    | $14:$<br>body>                                                                                                    |  |
|                             | ponto de<br>entrada no<br>programa | 15:<br><port <br="" component="ncPrincipal" id="plnicio">5<br/>interface="ilnicio"/&gt;</port>                                                                                                    |  |
|                             | conteúdo do<br>programa            | 16:<br>$<$ --<br>contextos.<br>nós de mídia e suas âncoras.<br>elos e<br>outros elementos -->                                                                                                    |  |
|                             |                                    | 17:<br>                                                                                                    |  |
| término                     |                                    | 18: $\leq$ /nc >                                                                                                    |  |

 **Figura 3.4** – Estrutura de um arquivo NCL **Fonte**: [Soares e Barbosa, 2008]

A NCL pode ser gerada utilizando a ferramenta Composer, desenvolvida também pelo laboratório TeleMídia do Departamento de Informática da PUC-Rio. O Composer é um ambiente de autoria voltado para a criação de programas NCL para TV Digital Iterativa [SoftwarePublico, 2009].

<sup>40</sup> XML - eXtensible Modeling Language

Com o Composer, utilizando a linguagem NCL, é possível construir programas audiovisuais interativos. Os arquivos necessários para trabalhar com o Composer podem ser obtidos também no portal softwarepublico.com.br, na comunidade Ginga, subgrupo Composer, na área de download, como pode ser observado na figura 3.5 que segue.

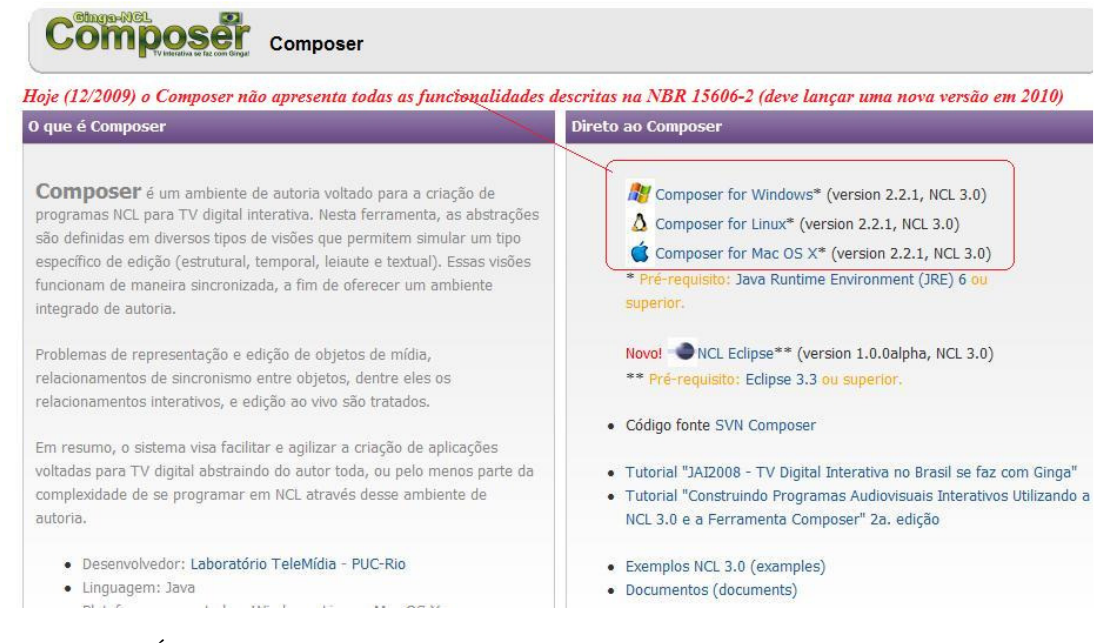

**Figura 3.5** – Área de download do Composer no portal software público

Ainda observando a figura 3.5, verifica-se que o composer, na versão atual, não possui suporte a todas as funcionalidades da norma NBR 15606-2. Porém, em 2010 uma nova versão do Composer deve ser disponibilizada agregando as facilidades do Composer 1.0 e do NCL Eclipse, além de se manter em conformidade com a NBR 15606-2.

Assim como o emulador do Ginga-NCL, o Composer é disponibilizado para os sistemas operacionais Windows, Linux e Mac OS X e também necessita do Java Runtime Environment (JRE). Além da ferramenta, a área disponibiliza tutorial e exemplos para facilitar o entendimento e, conseqüentemente, o desenvolvimento da aplicação interativa.

 Na figura 3.6 é exibida a tela principal do Composer, assim representada: a área identificada como 1 exibe a estrutura de nós e elos do programa, 2 exibe a parte visual do programa, 3 a temporal e 4 a parte textual, permitindo que o programador trabalhe com a estrutura que melhor lhe convier no momento da implementação Estas visões funcionam de maneira sincronizada, oferecendo um ambiente integrado de autoria.

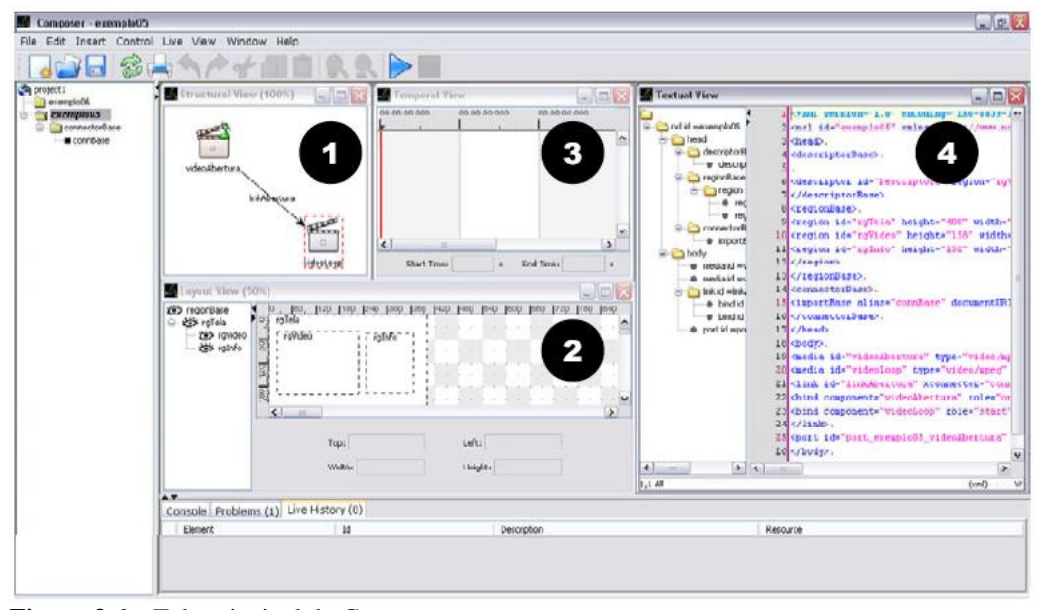

**Figura 3.6** – Tela principal do Composer **Fonte:** [Soares e Barbosa, 2007]

Entre os módulos principais do Ginga-NCL está o Formatador NCL, responsável por receber um documento NCL e controlar sua apresentação, fazendo com que as relações de sincronismo entre os objetos de mídia existentes sejam respeitadas. [Soares e Barbosa, 2007]

Assim, pode-se dizer que a estrutura do formatador NCL tem como responsabilidade orquestrar toda a execução de uma aplicação NCL, garantindo que os relacionamentos espaço-temporais definidos pelo autor da aplicação sejam respeitados.

O Composer é uma ferramenta de fácil operação, não exigindo do usuário conhecimentos de linguagens de programação, porém ainda não está conforme a NBR 15606-2. Assim, na versão atual o Composer deve apenas auxiliar no desenvolvimento do "esqueleto" (tipo *storyboard* não linear) da aplicação para os menos acostumados com a programação.

Além do Composer, outras ferramentas estão surgindo com o objetivo de facilitar a elaboração de aplicações utilizando a NCL. Assim, encontramos o *NCL*
*Eclipse* que surgiu para facilitar o trabalho dos desenvolvedores que já conhecem o ambiente da *IDE<sup>41</sup> Eclipse*.

A plataforma Eclipse tem o propósito de criar uma variedade de tipos de aplicações, principalmente ferramentas de desenvolvimento. Esta plataforma é extremamente modular e extensível, baseada em *plugins*<sup>42</sup>, ou seja, ela provém a infraestrutura para a criação de produtos a partir da adição dos *plugins*, além de ser uma plataforma bem difundida no mercado de software e possuir licença EPL – *Eclipse Public License*, de código aberto.

Portanto, o NCL Eclipse é uma ferramenta de autoria textual em NCL, desenvolvida como um *plugin*, atualmente disponível na versão 1.0 que suporta a NCL 3.0 e pode ser utilizado pela IDE do Eclipse. Esse *plug-in* pode ser encontrado no link (http://laws.deinf.ufma.br/~ncleclipse/download.html) para *download*.

Esse *plugin* introduz o suporte à linguagem NCL 3.0 no ambiente já conhecido da IDE Eclipse 3.3, disponível no link (http://www.eclipse.org/downloads/).

Com sua instalação, que se dá apenas copiando os arquivos para o diretório *plugin* do Eclipse, esse ambiente se qualifica para a criação de programas em NCL para a TV Digital Interativa, após a IDE ser reinicializada. Para conferir a instalação basta acessar no menu a IDE Help \ About Eclipse SDK \ Plugin Details e verificar se aparecem as informações acerca do *plugin* instalado:

- 1. Procedência, Laboratório de Sistemas Avançados para Web LAWS<sup>43</sup>,
- 2. Nome, NCL Eclipse;
- 3. Versão, 1.0
- 4. Identificador: ncl eclipse

 No site do Laboratório de Sistemas Avançados para Web da Universidade Federal do Maranhão - UFMA são disponibilizados bons exemplos de aplicações utilizando o NCL Eclipse http://laws.deinf.ufma.br/~ncleclipse/exemplo.html, assim como um tutorial http://laws.deinf.ufma.br/~ncleclipse/doc/tutoNCLEclipse\_1.0.0.pdf .

<sup>41</sup> IDE - *Integrated Development Environment*

<sup>42</sup> *Plugin* - é um programa de computador que serve normalmente para adicionar funções a outros programas maiores, provendo alguma funcionalidade especial ou específica)

<sup>43</sup> LAWS - *Laboratory of Advanced Web Systems*

#### **3.2.3. Ambiente procedimental ou imperativo (Ginga-J)**

O Ginga-J é o ambiente imperativo e oferece suporte a aplicações desenvolvidas usando a linguagem Java. Foi desenvolvido no Laboratório LAVID da UFPB<sup>44</sup> e é dividido em três módulos já ilustrados na figura 3.1, página 65, vejamos: a máquina virtual Java, a API núcleo (API verde) e APIs específicas (API vermelha e API amarela) [Soares, 2008].

De uma forma mais detalhada, as APIs vermelhas são as inovações que dão suporte às aplicações brasileiras; as APIs amarelas, também inovações brasileiras, mas podem ser exportadas para outros sistemas; e as APIs verdes, que seguem o núcleo comum do padrão GEM (*Globally Executable* MHP). [Sotwarepublico, 2009].

Entre as APIs específicas, cabe ainda ressaltar aquelas para comunicação com o ambiente declarativo, o Ginga-NCL. Uma aplicação Java pode agir como entidade filha de uma aplicação declarativa ou como uma entidade inicial controlando o ciclo de vida de uma entidade filha declarativa. Todas as formas possíveis de comunicação e troca de informação estão descritas na norma ABNT NBR 15606.

Por outro lado, a linguagem Ginga-J está sob consulta pública no site da ABNT<sup>45</sup>, identificada como "2º Projeto 00:001.85-006/4, Televisão digital terrestre – Codificação de dados e especificações de transmissão para radiodifusão digital – Parte 4: Ginga-J. Ambiente para a execução de aplicações procedurais a ser publicado como norma ABNT NBR 15606-4"

Nesta consulta pública, que originou a norma em questão, o Java DTV é parte integrante do Ginga-J, considerado componente da especificação do Ginga para conversores fixos e televisores com conversores embutidos.

Dessa forma, ao falar de Java DTV e Ginga-J, é importante entender o posicionamento da SUN, vejamos:

> "Java DTV é um conjunto de APIs, que pode ser considerado uma única API dentro do Ginga-J e que, funcionalmente, substitui o GEM. Sua especificação foi criada a quatro mãos, pela Sun e um grupo definido pelo Fórum. A especificação é, portanto, de co-propriedade da Sun e do Fórum SBTVD. O Fórum tem a possibilidade de harmonizar a especificação com os outros módulos do Ginga e, se quiser, fazer a implementação ou apenas determinar que empresas o façam. O Fórum também pode definir que tipo de licença deverá reger essa implementação".

<sup>44</sup> UFPB – Universidade Federal da Paraíba

<sup>45</sup> ABNT – Associação Brasileira de Normas Técnicas

Assim, em abril deste ano (2009) o Fórum SBTVD optou pelo Java-DTV (especificação livre e recém criada pela SUN), para ser adotado no Ginga-J. Porém, cabe sempre lembrar que a norma da ABNT NBR 15606-4 ainda não foi aprovada.

Identifica-se, ainda, nos ambientes procedimentais ou declarativos, a existência do Java-TV, que se resume a uma API<sup>46</sup> (localizada para *download* em http://java.sun.com/products/javatv), podendo ser utilizada com uma IDE de JAVA como Net Beans (localizada para download em http://www.netbeans.org/) e o Eclipse (localizado para download em http://www.eclipse.org/downloads/), juntamente com o  $JDK^{47}$  (localizada para download em http://java.sun.com/javase/downloads/index.jsp).

Dessa forma, para utilizar o Java TV é necessário um emulador chamado **XletView** (localizada para download em http://xletview.org/), necessário para "rodar" os Xlets, assim como é necessário o JMF – Java Media Framework (localizado para download em http://java.sun.com/products/java-media/jmf/index.jsp) para exibir os vídeos.

## **3.2.4. NCLua**

Lua foi projetada no início do ano de 1990 com o objetivo de ser usada em conjunto com outras linguagens. Desta forma, é utilizada para permitir que uma aplicação principal seja estendida ou adaptada através de seus scripts e internacionalmente é considerada "de fato" padrão na área de entretenimento.

Lua combina a sintaxe procedimental com a declarativa, apresenta um alto grau de portabilidade, além de sua licença ser livre. Para se adequar ao ambiente da televisão digital e se integrar com a NCL, Lua foi estendida com novas funcionalidades.

Segundo Soares [2009], além da biblioteca-padrão de Lua, os seguintes módulos estão disponíveis para scripts NCLua:

- Módulo *event*: permite que objetos NCLua se comuniquem com o documento NCL e outras entidades externas como o controle remoto e o canal de retorno;
- Módulo *canvas*: disponibiliza recursos para desenhar objetos gráficos na região do NCLua;

<sup>46</sup> Até a data deste trabalho a API mais nova era a 1.0

<sup>47</sup> JDK – Java Development Kit

- Módulo *setting*s: oferece acesso às variáveis definidas no objeto *settings* do documento NCL;
- Módulo *persistent*: exporta uma tabela com variáveis persistentes entre execuções de objetos imperativos.

Por outro lado, algumas funções da biblioteca padrão de Lua não estão disponíveis para scripts NCLua por serem dependentes de plataforma, ou seja, todas as funções dos módulos *io* e *debug*, a função *loadlib* do módulo *package* e as funções *clock*, *execute*, *exit*, *getenv*, *remove*, *rename*, *tmpname* e *setlocate* do módulo *os*.

Geralmente verificam-se trabalhos que unem o NCL e LUA, sendo esta uma linguagem de programação imperativa eficiente, rápida e leve, projetada para estender aplicações. Vejamos:

> Lua combina uma sintaxe simples para programação imperativa com construções poderosa para descrição de dados baseadas em tabelas associativas e em semântica extensível. Lua é tipada dinamicamente, é interpretada e tem gerenciamento automático de memória, com coleta de lixo incremental. Essas características fazem de Lua uma linguagem ideal para configuração, automação (scripting) e prototipagem rápida (geração rápida de aplicações). Lua é uma das linguagens de script mais eficientes; Lua é hoje a linguagem mais importante na área de entretenimento. [Soares, 2008]

Quando uma aplicação for classificada como NCLua, significa que foi escrita em linguagem Lua e executado através de um documento NCL. Toda a documentação sobre NCLua pode ser obtida através do link http://www.telemidia.pucrio.br/~francisco/nclua/index.html.

De forma geral a implementação pode ser facilitada utilizando a IDE do Eclipse e os *plugnis* NCL que podem ser obtidos através do link http://www.laws.deinf.ufma.br/~ncleclipse/download.html e o *plugin* Lua que pode ser obtido através do link http://luaeclipse.luaforge.net/, ambos disponibilizados como software livre.

## **3.2.5. Ginga-NCL virtual set-top box (máquina VMWare com a implementação de referência do Ginga-NCL em C++)**

Como visto na figura 3.2, esse set-top box virtual está disponível no portal software publico na comunidade Ginga, no subgrupo Ginga-NCL. Esta aplicação é uma máquina virtual construída para facilitar o processo de distribuição e implantação do Ginga-NCL na versão C++.

Assim, tecnicamente o sistema operacional utilizado neste caso será o Linux na distribuição Fedora Cone7, com apenas os pacotes essenciais para o desenvolvimento do *middleware* Ginga e para a execução do GingaNclPlayer na versão C++, gerando, dessa forma, um ambiente "enxuto" e o mais próximo possível a um set-top box real.

Para trabalhar com esta ferramenta é necessário baixar três aplicativos: a máquina virtual, que seria **fedora-fc7-ginga-i386,** o player **VMware-player-2.5.2- 156735** e um software de acesso remoto por meio de SSH, sendo, neste exemplo, utilizado o SSH Secure Shell Client em versão não comercial (baixado de http://www.colorado.edu/its/security/SSHSecureShellClient.exe). Desta forma, ao instalar o VMWare o desenvolvedor faz a opção em "rodar" a máquina virtual indicada e assim tem o simulador do set-top box para realizar os testes das aplicações desenvolvidas em Ginga-NCL C++.

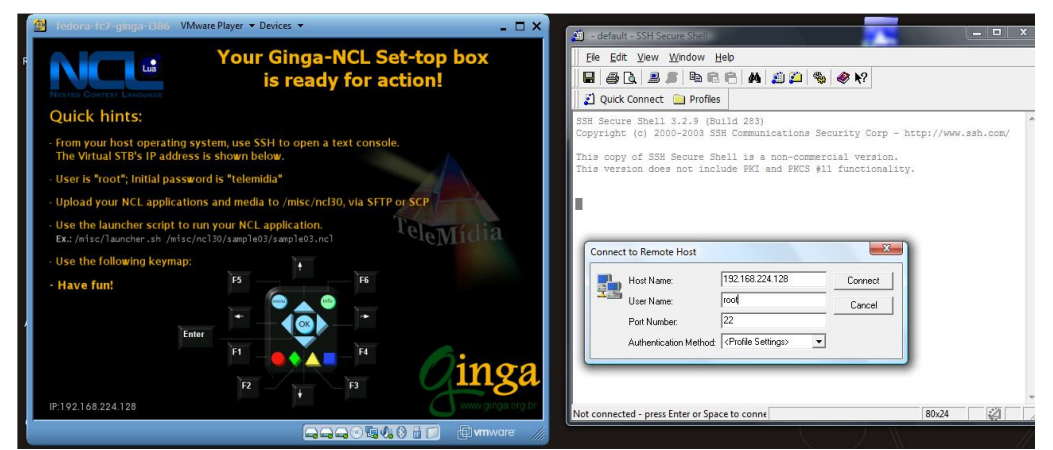

**Figura 3.7** – Tela do VMWare ao identificar a máquina virtual Ginga

A figura 3.7 exibe do lado esquerdo o VMWare simulando o set-top box e ao lado direito visualiza-se o  $SSH<sup>48</sup>$  na iminência de acessar o set-top box, com o intuito de iniciar a aplicação Ginga-NCL C++.

Com isso, é reproduzido fielmente o ambiente de um set-top box, entretanto, apenas ações interativas podem ser executadas diretamente na janela ilustrada na figura 3.7. Qualquer outra ação desejada diferente da disponível pela aplicação interativa deve ser feita por meio de console remoto.

Assim, o set-top box virtual está preparado para receber conexões de console remoto por meio do protocolo seguro SSH (*Secure Shell*). Várias ferramentas gratuitas oferecem soluções SSH para a comunidade. Em sistemas operacionais Linux, a ferramenta SSH mais popular é oferecida pelos pacotes OpenSSH. Em sistemas Windows, as ferramentas mais populares são WinSCP e SSH *Secure Shell Client*.

## **3.2.6. Set-top box virtual (OpenGinga)**

O OpenGinga é um ambiente de set-top-box virtual interativo para criação e execução de aplicações Ginga para TV Digital. O ambiente pode ser obtido no link http://www.openginga.org/index.html.

Este ambiente foi projetado para plataformas PC com o sistema operacional Linux. Com o OpenGinga instalado, um computador com suporte a hardware específico pode ser usado como um receptor de TV Digital.

## **3.2.7. Lwuit**

O LWUIT é uma API para facilitar o desenvolvimento de aplicações para dispositivos móveis utilizando JavaME. Esta API tem por objetivo integrar o desenvolvimento entre vários tipos de dispositivos, pois cada um possui menus, layouts e fontes diferentes. Segundo documentação, ela também suporta desenvolvimento para HDTV. A recomendação é utilizar esta API com a IDE NetBeans 6.1 ou superior.

<sup>48</sup> SSH - *Secure SHell*

#### **3.2.8. AstroNet**

Distribuído pela TQTVD<sup>49</sup>, é um SDK do Astro TV com uma implementação para o Ginga, conforme especificação da ABNT. Em maio de 2009 foi divulgado que o mesmo seria disponibilizado, mas o fato é que não existem documentações a respeito

## **3.3. O mercado e as ferramentas**

Atualmente, com a variedade de ferramentas disponíveis, o importante é o conhecimento tanto dos modelos procedurais quanto dos declarativos, considerando que estes são complementares. Uma aplicação interativa pode ser desenvolvida exclusivamente utilizando o padrão Ginga-NCL ou Ginga-J, assim como é possível desenvolver aplicações interativas utilizando ambas as tecnologias, de forma a utilizar o melhor de cada uma, o que vai depender da finalidade da aplicação a ser desenvolvida, assim como o ambiente em que irá ser disponibilizada.

A Rede Globo, por exemplo, vem divulgando que vai usar a tecnologia mais adequada à aplicação com o "estilo Globo". Segundo Raimundo Correia, um dos executivos da emissora, "entre o NCL-Lua ou Java, não dá para dizer qual é a melhor. As duas têm suas vantagens e desvantagens. Se a aplicação é simples, tem um ciclo de vida curto, precisa ser criada rapidamente, como no caso da Eleição 2008, é mais fácil fazer em NCL-LUA. Se tem um ciclo de desenvolvimento maior, começa a ser pensado um ano antes de ir para o ar, tem um tempo de vida de mais de seis meses, como no caso de uma novela, a escolha é Java, que dá mais robustez, permite grafismos mais elaborados e maior proteção contra cópias". Em outro momento da entrevista, o mesmo executivo afirma que quando o desenvolvimento for para celular a linguagem mais adequada para a Globo será apenas o NCL. [Luca, 2009c].

A linguagem NCL (*Nested Context Language*) e sua plataforma de execução (Ginga-NCL) foram aprovadas pela UIT no dia 29 de maio de 2009, como uma recomendação nacional H.761, o que dá uma chancela da UIT para o padrão brasileiro em todo o mundo, para produtos que permitam a interatividade em IPTV. [Luca, 2009,d].

<sup>49</sup> TQTVD – Aliança entre as empresas TOTVS e a Quality

O fato é que NCLua tem a vantagem de ser uma linguagem de alto nível, com alto grau de reuso, facilita o desenvolvimento de aplicações com foco no sincronismo de mídia e para múltiplos dispositivos, além de exigir pouco recurso computacional. No entanto, em aplicações com muitos cálculos algorítmicos e com muitos componentes gráficos sofisticados deduz-se que Java seria mais adequado.

As ferramentas em questão, disponíveis para o público utilizar e desenvolver suas primeiras aplicações interativas, ainda estão em fase de desenvolvimento. O ambiente Ginga-NCL apresenta hoje mais informações, exemplos, documentação e condição de trabalho, inclusive pelo fato da norma da ABNT já ter sido aprovada, porém é preciso observar se as ferramentas disponíveis estão em conformidade com a norma como descrito no decorrer deste capítulo.

Como mencionado, a versão do Composer hoje disponível não está em conformidade com a norma15606-2, assim como a versão do Ginga-NCL emulator. Entretanto, pela facilidade que o ambiente do Composer oferece para montar as estruturas de apresentação das mídias, o chamado esqueleto do projeto (visual), o desenvolvedor pode optar em montar o projeto no composer (visual) e depois exportar o NCL para o NCL Eclipse, a fim de desenvolver os scripts NCLua e assim "validar' a estrutura conforme a norma 15606-2 seguida pelo NCL Eclipse.

Assim, boa parte das ferramentas apresentadas aqui, só foi distribuída, de forma a conseguir realizar um bom experimento, neste ano de 2009. Porém, com as ferramentas disponíveis já é possível desenvolver aplicações interativas e executá-las como se estivesse utilizando um set-top box com o Ginga em um ambiente interativo.

# **Capítulo 4**

# **Proposta de modelagem da programação linear e não-linear para o sistema brasileiro de televisão digital**

O objetivo deste capítulo é o de apresentar uma proposta de modelagem da interatividade, ou seja, retratar o comportamento do telespectador diante de uma programação oferecida pela emissora, seja ela linear ou não-linear, utilizando a teoria de questionários. Isso, em virtude da diversidade de interatividade possível no modelo brasileiro de televisão digital.

Esta modelagem parte do princípio de que são registradas as ações seqüenciais de interatividades do usuário em um receptor (set-top box), possibilitando futuros diagnósticos comportamentais. O estudo dos registros da interatividade dará uma visão probabilística do ambiente e das interações do usuário.

O início da modelagem parte da definição e representação do conhecimento. Todo o conhecimento do ambiente é mapeado em grafos utilizando a teoria dos questionários.

#### **4.1. A teoria dos questionários**

O diagnóstico do ambiente interativo é realizado através da utilização de grafos, devendo representar as seqüências de possíveis interações do usuário no receptor (set-top box). Esses grafos, por sua vez, são orientados segundo a Teoria dos Questionários, desenvolvida por Picard para elaborar modelos de decisão para a realização de experiências [Rati, 1989; Goulart, 1996].

O questionário é um grafo acíclico quase fortemente conexo inferiormente. Isso significa que o grafo não possui ciclos e que existe um nó raiz a partir do qual se pode chegar em qualquer nó do grafo.

Dessa forma, o grafo possui um nó raiz, nós intermediários e nós terminais. O nó raiz está ligado apenas a arcos que se originam na raiz, os nós terminais estão ligados apenas a arcos que se destinam a esses nós e cada nó intermediário possuí pelo menos um arco dirigido a este nó e pelo menos dois arcos que emanam do nó, assim indicando as possíveis respostas à questão associada ao nó. A figura 4.1 representa um exemplo de grafo que utiliza a teoria dos questionários, onde são ilustrados o nó raiz, os nós intermediários, os nós terminais e os arcos.

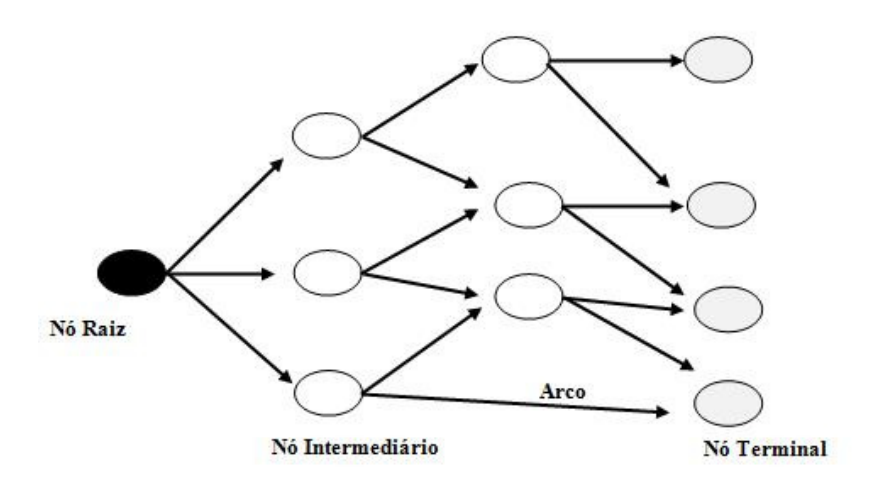

**Figura 4.1** – Exemplo de um grafo conforme à teoria dos questionários

Assim sendo, em geral, para definir um "questionário", primeiramente devem ser definidos a Experiência e o Evento. A experiência é formada por um conjunto ou seqüência de questões e o evento, cada possível conclusão.

Dessa forma, no ambiente da TV Digital consideramos Evento os possíveis pontos a serem vistos pelo usuário (telespectador), ao decidir por determinadas programações. No momento da definição do grafo este ponto será considerado um nó terminal ou nó intermediário, dependendo da possibilidade de interatividade neste nó.

Por outro lado, Experiência consiste na indicação de todos os pontos de interatividade (possíveis mudanças de fluxo), dos programas de todas as emissoras de canal aberto, disponíveis para o set-top box em estudo. Assim, no momento da definição do grafo estes pontos são definidos como os arcos, que possibilitam a opção do caminho a seguir em direção ao que se deseja assistir.

O estudo dos grafos se dá sob o tempo em que os eventos de interatividade ocorrem. Desta forma, trabalharemos com o tempo de um dia, ou seja, o intervalo de tempo com 24h (vinte e quatro horas) que tem início a zero hora e vai até a meia noite, onde o ciclo de avaliação recomeça por mais 24h.

A figura 4.2 ilustra uma grade onde em cada coluna se representa um instante do tempo (de  $T_0$  a  $T_4$ ) e em cada linha se representa os canais de televisão (canal 1 e canal 2) onde o usuário pode estar sintonizado, além da linha central da grade que representa a situação do receptor desligado. Observa-se que, na figura 4.2 para facilidade de apresentação, o intervalo de vinte e quatro horas de um dia foi dividido em apenas quatro intervalos de seis horas. Nessa mesma figura pode ser identificado o nó Raiz (n<sub>00</sub>) que é o nó das 0h (zero hora), quatro nós intermediários (n<sub>11</sub>, n<sub>21</sub>, n<sub>02</sub>, n<sub>22</sub>) ilustrando interações observadas às seis horas da manhã ao meio dia, três nós terminais ou nós da meia-noite  $(n_{14}, n_{04}, n_{24})$ .

Ainda na figura 4.2 observa-se que, dos quinze pontos interiores de cruzamento da grade, apenas dez representam os possíveis momentos de interação e em apenas cinco desses pontos realiza-se interações do usuário em análise  $(n_{00}, n_{11}, n_{21},$  $n_{02}$ ,  $n_{22}$ ).

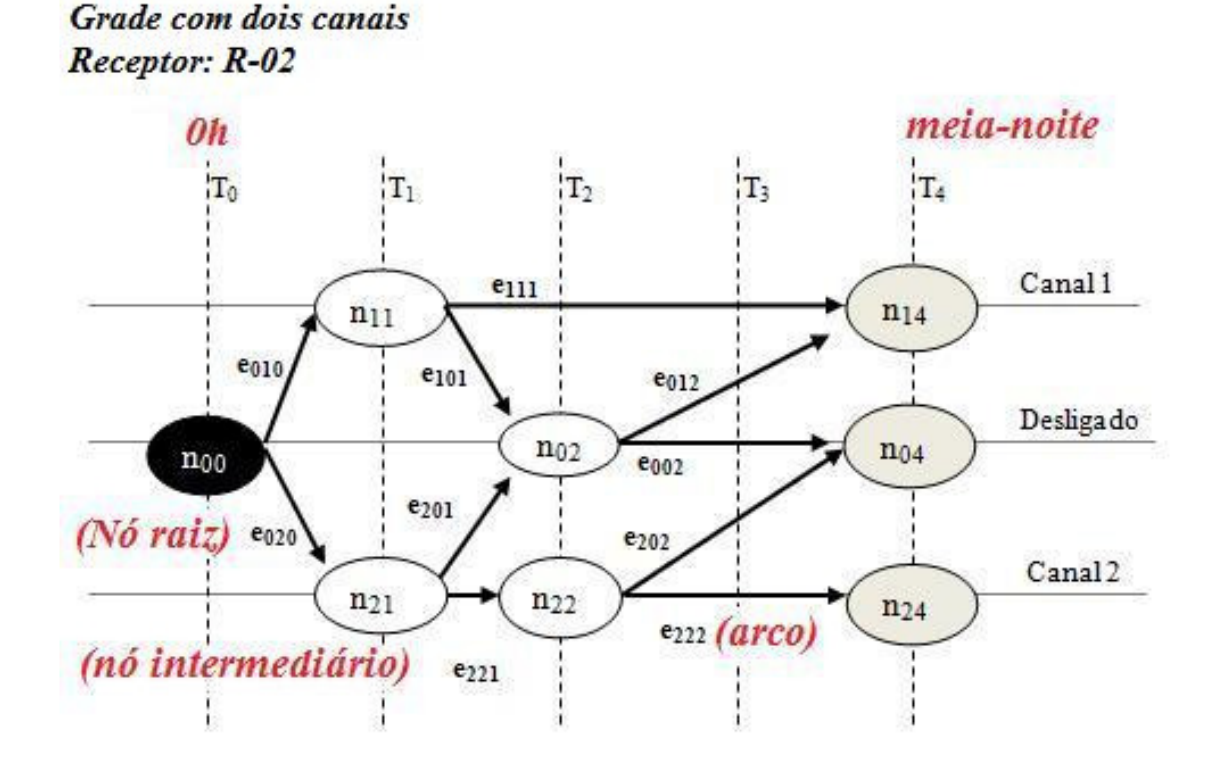

**Figura 4.2** – Grade com dois canais e um grafo de interatividade no receptor R=2

Ou seja, no tempo  $T_0$  teremos apenas um possível momento de interação, onde teremos sempre o nó raiz  $(n_{00})$  e no tempo final da análise, no exemplo representado por T4, teremos apenas nós terminais.

Portanto, para efeito de estudo consideramos um sistema com um conjunto de interações possíveis (**Qe**,), onde a probabilidade de cada interação acontecer é representada por **ecc't**, criando um conjunto de nós (experiências) tal que um e somente um nó pode ser realizado por um usuário em seu receptor (set-top box), em um determinado espaço de tempo, e a probabilidade de realização de uma interação  $p(e_{cc})$ é caracterizada por:

- Os nós terminais terão a probabilidade de serem atingidos iguais à soma das probabilidades de ocorrerem eventos que levam a este nó. Na figura 4.2 temos  $P(n_{14}) = P(e_{111}) + P(e_{012})$ , assim como  $P(n_{04}) = P(e_{002}) + P(e_{202})$  e  $P(n_{24}) = P(e_{222})$ , mesmo tipo de igualdade valendo para os demais nós intermediários  $n_{21}$ ,  $n_{02}$ e  $n_{22}$ .
- Os nós intermediários possuem a probabilidade de serem atingidos igual à soma das probabilidades dos eventos que levam a este nó ocorrerem, assim como esta é igual a soma das probabilidades dos eventos ocorridos a partir deste nó. Dessa forma, sob a ótica de fluxos em redes, não existem perdas. Na figura 4.2 pode ser observado que  $P(n_{11}) = P(e_{010}) = P(e_{111}) + P(e_{101})$ , além disso, para os nós terminais vale a equação  $P(n_{14}) + P(n_{02}) + P(n_{24}) = 1$ .

A Teoria dos Questionários apresenta as seguintes definições e propriedades:

I. Um questionário é um grafo valorado, acíclico e finito, onde as questões ou testes são representados pelos nós intermediários, os arcos correspondem às respostas cabíveis e os diagnósticos pelos nós terminais,

No ambiente da TV Digital os nós terminais são os possíveis pontos a serem vistos pelo usuário (telespectador) à meia noite (final do período de avaliação da interatividade), onde o comportamento é tal que, ao se chegar a esse nó ficam encerradas as interações do dia. Os potenciais nós intermediários representam, para o dia em análise, os pontos de interatividade (possíveis mudanças de fluxo) dos programas de todas as emissoras de canal aberto, disponíveis para o receptor (set-top box) em estudo. Os arcos representam as possíveis ações dos usuários (telespectadores) que levam a programação de um nó intermediário a outro ou a um nó terminal.

#### **Exemplificando**

No exemplo abaixo, figura 4.3. fazemos uma ilustração de um comportamento observado onde podem ser identificados um nó raiz  $(n_{00})$ , um nó intermediário  $(n_{01})$ , três nós terminais ( $n_{13}$ ,  $n_{03}$ ,  $n_{23}$ ), indicando momentos observados de interatividade, e quatro arcos adjacentes ( $e_{010}$ ,  $e_{200}$ ,  $e_{001}$ ,  $e_{021}$ ), indicando encaminhamentos observados a partir de cada nó de interatividade realizado por um usuário..

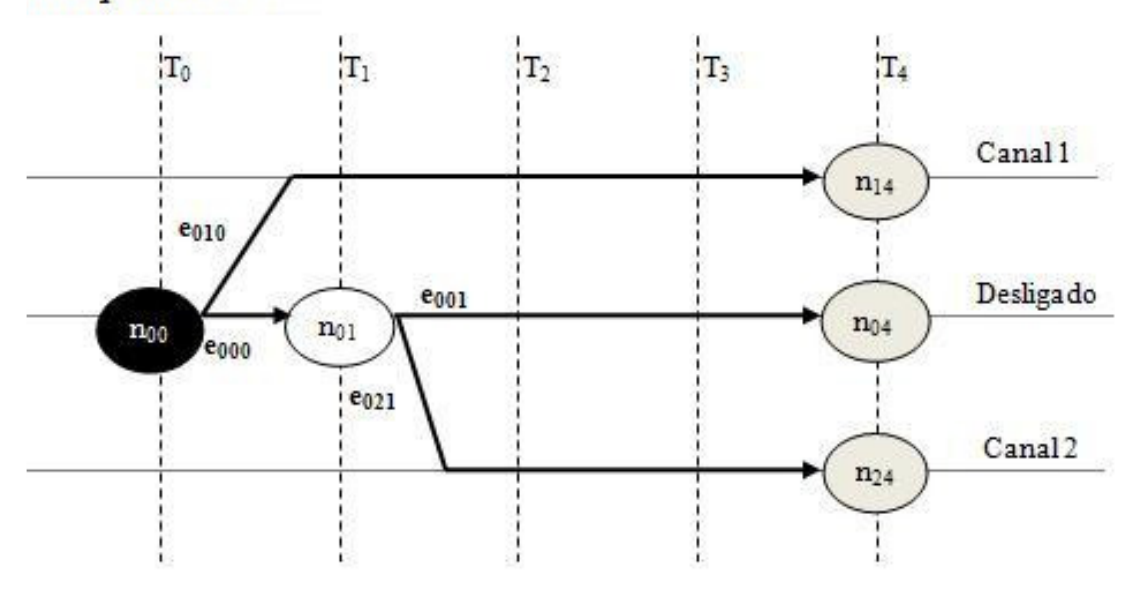

## Grade com dois canais Receptor: R-03

**Figura 4.3** – Grade com dois canais e um grafo de interatividade no receptor R=3

Assim, em uma segunda leitura do grafo teríamos que o receptor R3 observado no intervalo de tempo que vai de  $T_0$  a  $T_4$  descreve o telespectador em um determinado momento  $(T_0)$  tendo a opção de fazer uma escolha. Caso decida por  $e_{010}$  ele visualiza as cenas disponíveis no canal 1 e não tem mais comportamento interativo, mantendose conectado ao canal 1 até o tempo final do horizonte da análise. A ação e<sub>000</sub> indica que o telespectador vai permanecer desligado e em  $t_1$  realiza outra possível interação, representada pelo evento  $e_{021}$ , que leva às cenas disponíveis no canal 2 ou à opção  $e_{001}$ , de permanecer desligado.

- II. Nenhum nó do grafo tem origem em apenas um arco, ou seja, toda questão admite pelo menos duas respostas.
- III. Nas aplicações em diagnose, o grafo deve, ainda, ser definido de forma que minimize o número esperado de questões para se concluir algum diagnóstico.

Dessa forma, a Teoria dos Questionários permite determinar os critérios de identificação de qualquer uma das possíveis respostas de um sistema completo, interpondo-se o menor número esperado de questões.

Nesse contexto, tomando como base a forma de representação do conhecimento que foi utilizada, e supondo que cada questão (nó) possa ter mais de uma resposta (caminho), o problema consiste em a partir da grade completa (todas as possibilidades de interatividade do usuário em todos os períodos t em um determinado receptor), identificar o grafo de interatividade representativo do receptor (set-top box) em questão, de tal forma que após várias observações possa ser gerada uma base de conhecimento do grafo de interatividade para auxiliar na identificação e previsão comportamental do receptor (set-top box).

Hoje, no ambiente da TV analógica verifica-se a possibilidade de se avaliar o que o telespectador assiste e como ele se comporta por amostragem, utilizando, por exemplo, técnicas como o peoplemeter, em uso pelo IBOPE<sup>50</sup>.

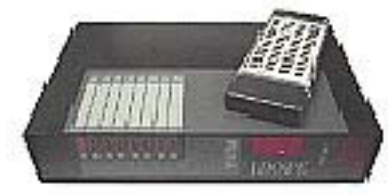

**Figura 4.4**: Exemplo de um peoplemeter **Fonte**: http://tecnologia.uol.com.br/especiais/ultnot/200 5/09/13/ult2888u90.jhtm

Peoplemeter é um aparelho utilizado há vinte e um anos pelo IBOPE para medir o hábito do telespectador. Este aparelho é instalado na casa do telespectador, registrando quando o televisor é ligado e desligado, as trocas de canais e o tempo que o telespectador fica em cada canal. Novas versões desse equipamento são instaladas em celulares e prometem identificar o conteúdo do que se está assistindo, ouvindo ou interagindo em diversas mídias, como é o caso do Dib-6.

<sup>50</sup> IBOPE - Instituto Brasileiro de Opinião Pública e Estatística

Em dezembro de 2007 a então diretora comercial do Ibope Mídia, Dora Câmara, explicou a diferença básica entre o peoplemeter no modelo DIB 4 e o novo modelo em estudo o DIB6: "Esse instrumento identifica em qual canal você sintoniza. Já o novo aparelho, DIB 6, vai monitorar conteúdo - também de internet, celular e rádio. Ele pode identificar um programa em segundos, minutos ou horas depois de ter sido transmitido e atribuir audiência".

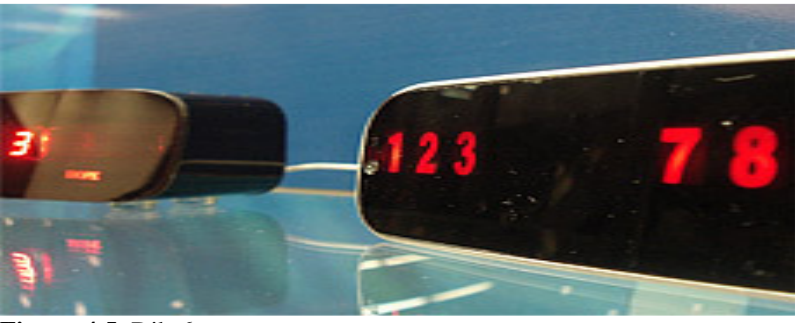

**Figura 4.5**: Dib-6 **Fonte**: http://www1.folha.uol.com.br/folha/ilustrada/ult90u319568.shtml

 Atualmente, o DIB 6 ainda está em fase de teste, em junho de 2008 este aparelho estava presente em 30 domicílios brasileiros, com o objetivo de avaliar o resultado deste novo peoplemeter.

## **4.2. Modelando a interatividade da televisão aberta brasileira**

Como já foi visto no capítulo 2 existem vários tipos de interatividade, simplificadas em interatividade local e interatividade plena. Na interatividade local o usuário tem a possibilidade de interagir com a programação sem a necessidade de um canal de retorno. Enquanto que na interatividade plena o canal de retorno é necessário para viabilizar a troca de informações. Para iniciar o estudo da modelagem proposta, o caminho a ser seguido passará pela evolução da interatividade, que segue o caminho da evolução tecnológica.

Consideramos interação uma ação no **Rr** (Receptor ativo) que muda o fluxo de exibição da informação (som, vídeo ou dados), onde **r** vai representar o número do receptor ativo. Com esta definição, fica claro que não será considerada interatividade ações do tipo: alterar o brilho, contraste, nitidez da imagem ou aumentar e diminuir o volume do som do televisor, tendo em vista que estas ações não alteram o fluxo das informações.

Assim, durante toda a modelagem será considerado que todos os televisores avaliados recebem o sinal digital e possuem set-top box, visto esse ser o dispositivo em estudo e responsável por registrar as ações necessárias para a formação do grafo em questão.

## **4.2.1. Características do ambiente**

Os seguintes parâmetros são aqui definidos para auxiliar na modelagem proposta:

**c** : identificação do canal, onde o valor de **c** é um número inteiro positivo. Quando o receptor estiver desligado **c** terá valor igual a zero;

**Qe** : quantidade de interações disponíveis com suas probabilidades contabilizadas como maiores que zero;

**nct** : representa o nó em estudo no canal **c** no tempo **t**;

**t** : instante de tempo para medir a interação, sabendo que **24h** ≥ **t** ≥ **5s;** 

**ecc't** : representa um fluxo possível a seguir, no tempo **t**, que sai do canal **c** em direção a outro nó no canal **c'**; e,

**Nc** : número de nós possíveis na programação do canal **c,** onde **N** ≥ **2** e **c** ≥ **0.**

## **4.2.2. Considerações sobre os ambientes e as possibilidades de interatividade**

#### 4.2.2.1. **Ambiente I (Interatividade convencional)**

Se a transmissão do sinal for analógica o ambiente poderá possibilitar a interatividade por mudança de canal, independente da quantidade de canais disponíveis (ativos) no receptor a ser monitorado.

#### Grade com um canal.  $Receptor: R=03$

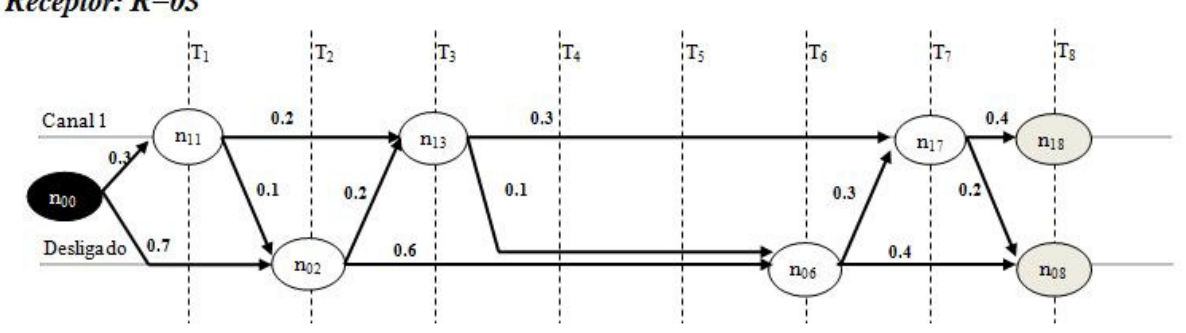

**Figura 4.6**: Grade com um canal e grafo de interatividade no receptor R=3

A figura acima representa um grafo de interatividade do receptor 3 no período que vai de  $T_1$  a  $T_8$ , onde existe a probabilidade de 0.3 do receptor ser ligado no canal 1 em  $T_1$ , assim como existe a probabilidade de 0.6 do receptor estar desligado em  $T_8$ . Neste ambiente, verifica-se que a interatividade do usuário, representado pelo poder de mudar o que se está assistindo, limita-se a assistir ou não assistir ao canal 1.

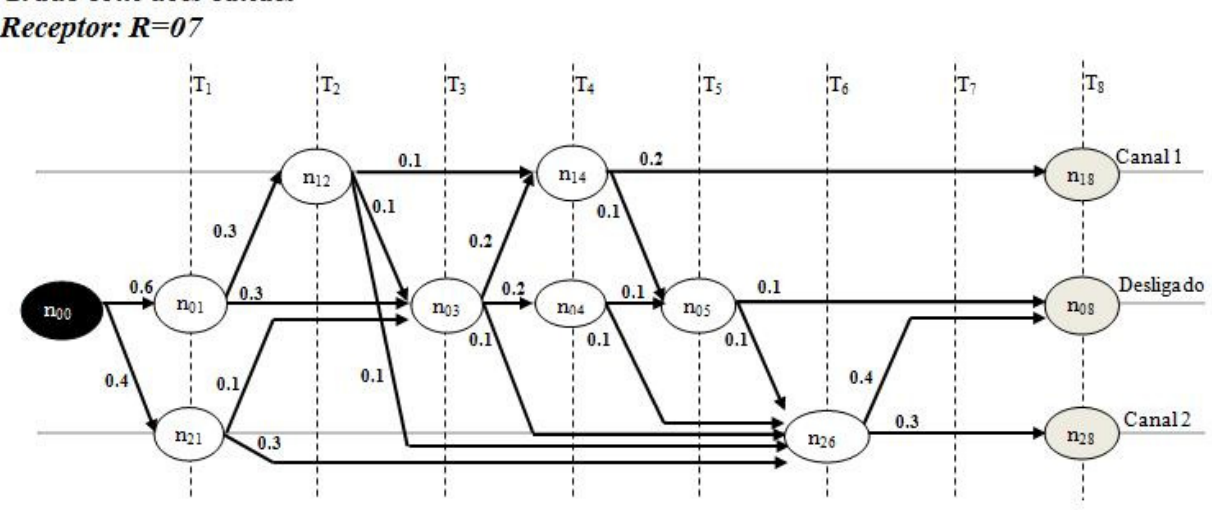

## Grade com dois canais **Receptor:**  $R=07$

**Figura 4.7**: Grade com dois canais e grafo de interatividade no período que vai de  $T_1$  a  $T_8$  no receptor R=7.

No exemplo ilustrado na figura 4.7 a interatividade do usuário não se limita a estar ou não assistindo ao canal 1. O usuário, neste caso, tem sempre a opção de manter o receptor desligado (Canal 0), ir ao canal 1 ou ir ao Canal 2. Assim, quanto mais canais estiverem ativos no receptor mais possibilidades de interações para mudança de canal podem ser realizadas.

Ainda neste ambiente, e a depender do programa, podemos ter uma interação do usuário com outras tecnologias, como telefone, internet e torpedo, a fim de opinar sobre questões diversas que tenham como resultado uma mudança na programação a ser exibida.

Entretanto, essa interação não é direta na TV e permite uma mudança no fluxo da informação de forma coletiva e não para um usuário específico, ou seja, a opinião individual do usuário não decide diretamente na programação, o coletivo é quem decide.

O programa Você Decide**<sup>51</sup>**, considerado um programa interativo, permitia ao telespectador votar por meio de uma ligação telefônica e decidir o final do programa. Este, a princípio, poderia ser mapeado conforme representado na figura 4.9:

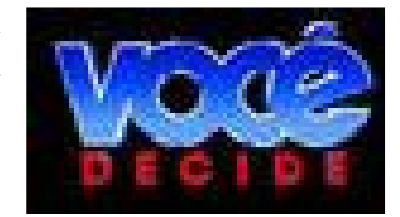

**Figura 4.8**: Logomarca do programa Você Decide **Fonte**: memorialglobo.com

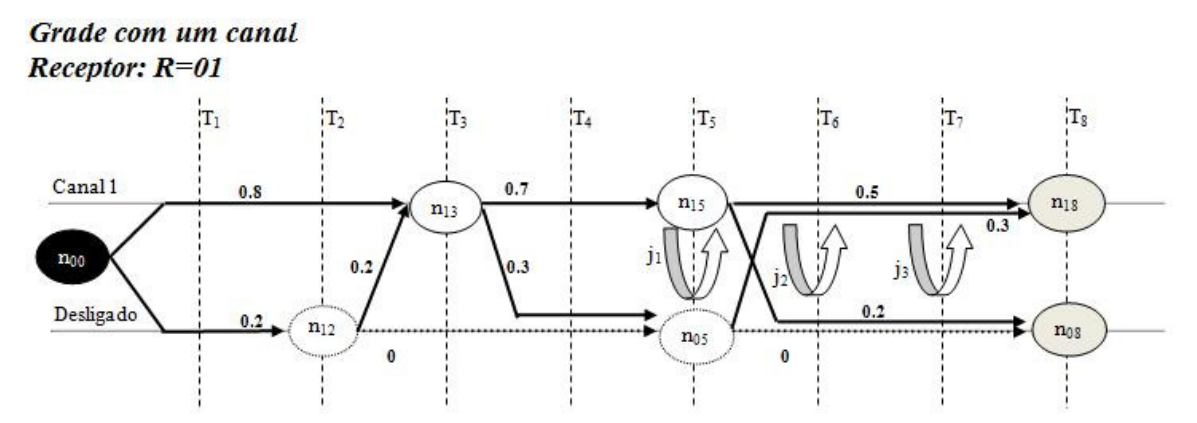

**Figura 4.9**: Grade com um canal e grafo de interatividade de um receptor no caso do programa Você Decide

A figura 4.9 mostra que em  $T_1$  o usuário tem a probabilidade de 0.8 de visualizar as informações do canal 1. Nos espaços de tempo entre  $T_5$  e  $T_7$  o telespectador poderá interagir com o programa em  $j_1, j_2$  e  $j_3$  através de uma ligação telefônica, onde poderá optar por visualizar um dos finais previstos. Porém, a visualização das cenas não vai depender exclusivamente da vontade do telespectador, a cena mais votada é transmitida pela emissora e exibida para todos, sem opção de alteração do fluxo da informação após a sua transmissão.

Um exemplo mais atual é o programa BBB**<sup>52</sup>** (Big Brother Brasil), que permite ao telespectador decidir o rumo do programa em diversos momentos através de ligações telefônicas, torpedos e votação em um site na

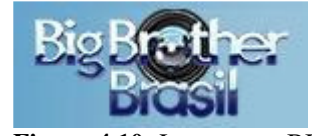

**Figura 4.10:** Logomarca BBB **Fonte**: globo.com

web. Porém, assim como no caso anterior, a decisão da exibição é decidida de forma coletiva, ou seja, a emissora transmite apenas cena a ser vista por todos, na teoria o que foi decidido pela maioria dos telespectadores que interagiram com o programa.

<sup>51</sup> Programa exibido pela Rede Globo no período de 1992 a 2000.

<sup>52</sup> Programa televisivo da Rede Globo, baseado na vida real, com sua primeira temporada em 2001.

Nesses casos, para o set-top box não existiram interações do telespectador, pois o fluxo da informação permaneceu inalterado. A emissora não deu possibilidades para o telespectador decidir efetivamente o que deseja ver e ouvir, diante do que foi transmitido. Em resumo, o telespectador vê e ouve o que a emissora transmitiu e o fluxo é o mesmo para todos os que estão ligados na emissora durante o período de estudo, ou seja, para este ambiente a interatividade efetiva do telespectador com a televisão se dá apenas pela troca de canal.

## 4.2.2.2. **Ambiente II (Interatividade na televisão digital)**

Se a transmissão do sinal for digital, além das possibilidades de interação por mudança de canal, o telespectador poderá interagir dentro da mesma emissora (até 04 grades dentro do mesmo Canal - multiprogramação) ou diretamente com os programas, se estes forem não-lineares.

Em uma multiprogramação os vários programas podem ser completamente independentes, o que nos leva a rever o conceito de canal [Soares, 2009]. Na TV analógica o canal de frequência era confundido com o canal da programação, ou seja, com a emissora. Agora com a multiprogramação não necessariamente será assim, tendo em vista uma emissora poder transmitir até quatro grades de programação.

No exemplo representado pela figura 4.11, no receptor 8 (set-top box) são recebidos canais de duas emissoras, onde uma emissora transmite uma única grade através do canal 1 e a segunda emissora transmite quatro grades identificadas como canal 21, canal 22, canal 23 e canal 24.

Observa-se, dentre outras afirmações, que o receptor 8 no intervalo de tempo monitorado  $(T_1 \text{ a } T_8)$  em nenhum momento interage com o Canal 24 (quarta programação do canal 2), existe  $60\%$  de probabilidade de em  $T_1$  o telespectador optar por manter seu receptor desligado e a probabilidade do receptor estar desligado em  $T_8$ é de 55%.

## Grade com dois canais  $Receptor: R=8$

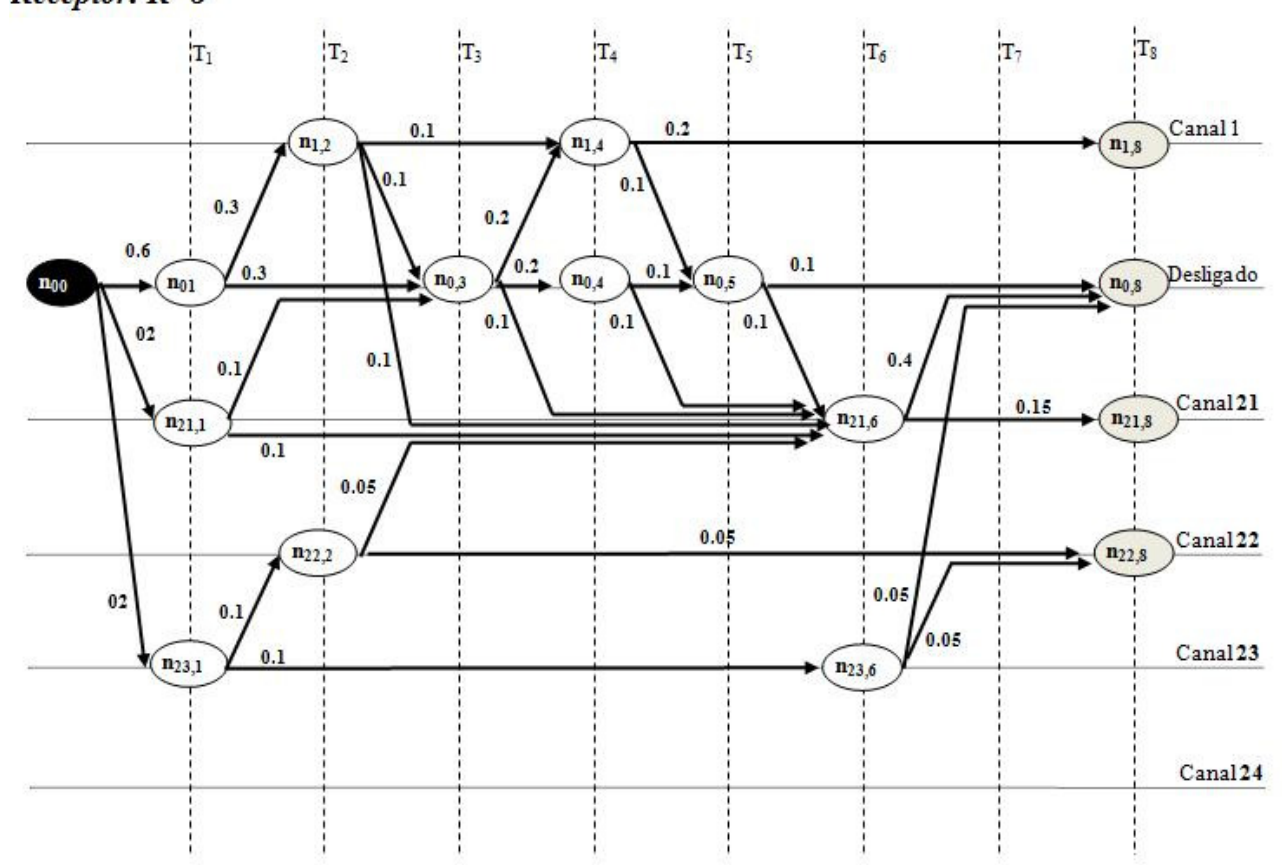

**Figura 4.11**: Grade com dois canais, multiprogramação e grafo de interatividade no receptor R=8

Nesse mesmo ambiente, ao observar o receptor 9 na figura 4.12, encontramos o recebimento do canal de duas emissoras, onde uma transmite uma grade através do canal 1 e a segunda transmite uma grade através do canal 2 com a possibilidade de interação com o programa não-linear.

No exemplo ilustrado na figura 4.12, no receptor 9 (set-top box), verifica-se que em T3, no canal 2 existe uma possibilidade de 50% de interação do telespectador com uma programação não-linear, onde 20% é a probabilidade de optar por manter na seqüência "padrão" da transmissão e 30% de probabilidade do receptor interagir com a programação não-linear, saindo da programação "padrão".

#### Grade com dois canais  $Receptor: R=09$

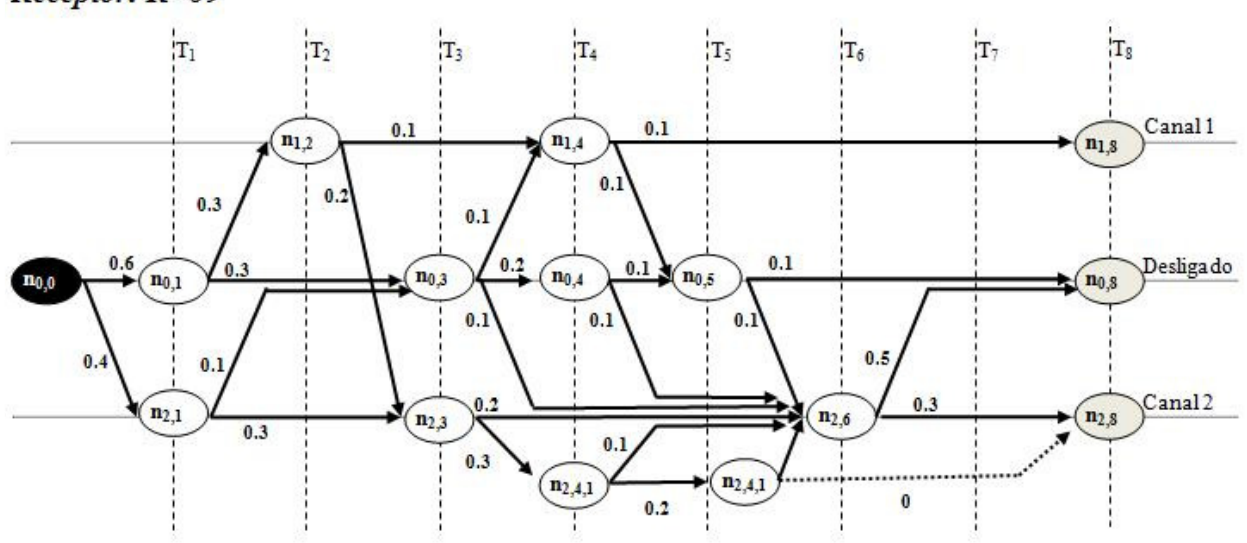

**Figura 4.12**: Representação de grafo de interatividade com programa não-linear

4.2.3 **Considerações gerais** - independente de o ambiente disponível ser o ambiente I ou II, com as possibilidades de interações descritas, e visualizando e registrando no receptor todas as opções de interações realizadas diante dos canais ativos, suas grades e programas não-lineares, passamos a ter informações suficientes para gerar a aqui denominada Grade de Interatividade possível.

Desta forma, visualizando a grade de um receptor ativo, as seguintes considerações podem ser feitas, assim como as seguintes ações a fim de transformar a grade completa em um efetivo grafo de interatividade nos moldes da teoria dos questionários:

**I -** Se existir 100% de possibilidade do telespectador (Rr = Receptor ativo) visualizar o ponto  $n_{ct}$  da grade completa, significa dizer que a probabilidade de existir interatividade do nó anterior é 0, por inexistência de outro caminho a ser seguido.

Logo, na elaboração do grafo os nós com probabilidade de existir interatividade igual a zero são agregados (agrupados) ao nó seguinte, e assim sucessivamente, até que seja encontrado um nó com opção de interatividade, momento em que formam um nó intermediário no questionário. De outro modo, caso não se encontre um nó com a probabilidade de interatividade maior que zero e o tempo de avaliação do grafo finalize, teremos, nesse caso, o momento da formação de um nó terminal. Como no exemplo a seguir ilustrado na figura 4.13:

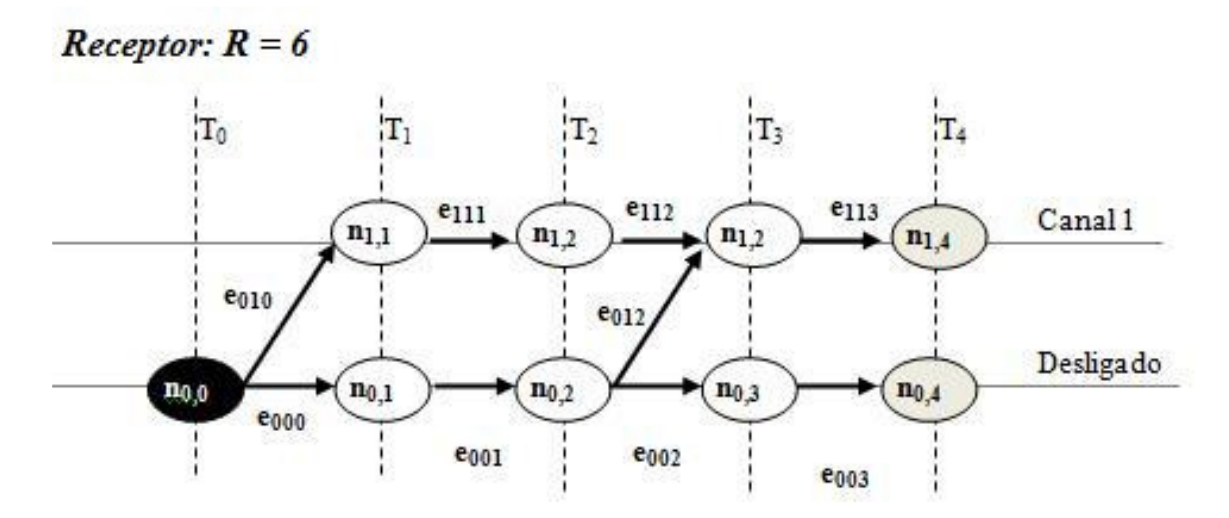

**Figura 4.13**: Grade potencial de interatividade ainda não reduzida á questionário.

A figura 4.13 representa uma grade de ações interativas avaliado em quatro intervalos de tempo  $T_0$  a  $T_4$ . A figura 4.14 abaixo representa as efetivas interações, agora com um grafo modelado conforme a teoria dos questionários, onde foram compactados os nós sem decisão em nós interativos, objeto de estudo, tendo sido retirados os nós da grade completa em que o usuário observando nunca vivenciou.

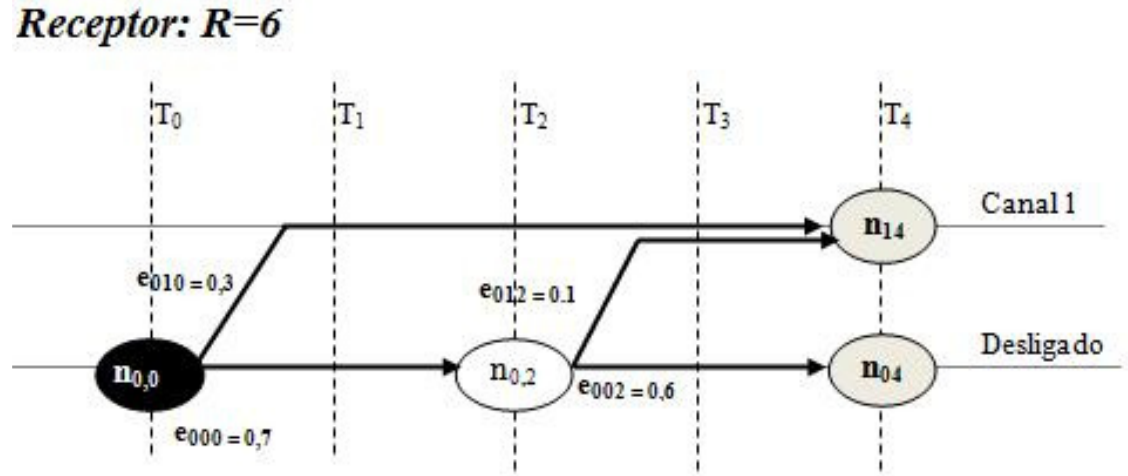

**Figura 4.14**: Grafo de interatividade modelado com orientação da Teoria dos Questionários.

Assim, deve ser observado também que o fluxo, além de estar bem definido, é valorado, bem como descreve e quantifica as preferências do telespectador, usuário do receptor 6.

**II** - Considerando que os nós terão, antes da compactação, o mesmo tempo de duração, a fim de cálculo de interatividade, e sabendo que este tempo está definido no seguinte domínio: 24h  $\geq T \geq t_{\min}$ , é possível estimar a quantidade máxima de nós a serem avaliados através da seguinte expressão:

## **N = 24h / tmin**

Ou seja, como consideramos  $t_{min} = 5s$ , temos:

 $N = 24h / 5s$  $N = 24$  (60min) /  $5s = 1440$ min /  $5s$  $N = 1.440 (60s) / 5s = 17.280$ 

Desta forma, considerando o 5s o tempo mínimo  $(t_{min})$  para registro da atividade do usuário, temos 17.280 (dezessete mil, duzentos e oitenta) possíveis nós de interação para cada canal disponível na grade do set-top box em estudo.

Onde, t<sub>min</sub> seria a menor unidade de tempo utilizada para avaliar o comportamento do usuário, com o objetivo de colher a informação. Neste trabalho apresentamos duas referências para este tempo, 5s por ser o menor tempo para se exibir um programa (comercial) e 1 min que seria o tempo utilizado nas medições do IBOPE. Porém, apesar desta definição, o tempo de reavaliação do estado do set-top box pode ser definido a depender do objetivo da coleta de informações.

#### **4.3. Aplicando os conceitos em um ambiente**

Com o objetivo de aplicar os conceitos aqui vistos, com o intuito de alcançar o grafo desejado, é preciso percorrer os seguintes caminhos descritos no diagrama 4.1:

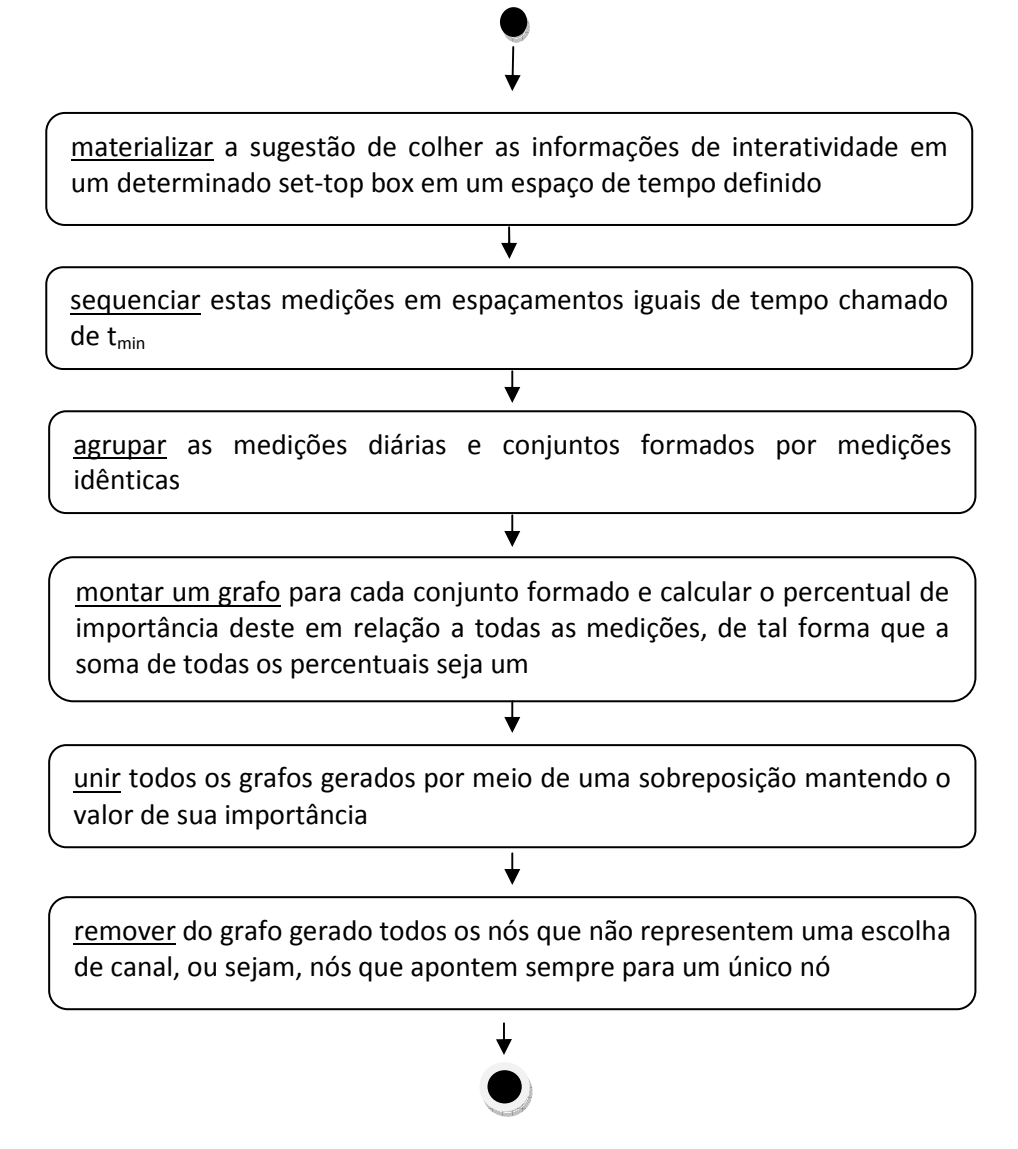

**Diagrama 4.1** – Diagrama de atividades que objetiva gerar o grafo de interatividade

Desta forma, o grafo alcançado após a sequência de ações descritas é o aqui denominado Grafo de Interatividade, respeitando a teoria dos questionários, e que vai representar o comportamento interativo entre o telespectador e a televisão (seus programas e canais) no período estudado, possibilitando avaliações de preferências e tendências comportamentais.

Assim, o ambiente imaginado como exemplo é representado a seguir:

- O receptor avaliado foi identificado como receptor dez.  $(R = 10)$ 

- Este receptor recebe a transmissão de duas emissoras, onde cada emissora transmite um canal específico e cada canal possui apenas uma grade de programação. Por exemplo, a emissora GLOBO é identificada como Canal 7 e a emissora SBT é identificada como Canal 11.

 $-$  O intervalo de tempo de avaliação entre os nós foi fixado em um minuto. ( $t_{min}$ )  $= 1$  min)

- O período de coleta de informações é normalmente de 24h, porém vamos avaliar neste momento apenas o período das 20h30min às 21h00min**,** ou seja, um tempo de 30 minutos. Sendo assim, teríamos no máximo 30 nós por canal, 90 nós ao todo e 232 possibilidades de interações, assim calculados:

#### **I – Cálculo da quantidade máxima de nós.**

Considerando que um minuto é o tempo mínimo para se reavaliar o estado do set-top box, então em trinta minutos teríamos trinta possíveis nós para cada canal. Como no exemplo existem dois canais ativos, então teríamos: (Quantidade de canais ativos + 1) X (quantidade de nós por canal). Onde o número 1 representa o canal desligado, ou seja, ausência de recepção visualizada pelo telespectador, porém com possibilidade de interação no momento que decide assistir a um canal específico que estaria sendo transmitido.

Desta forma,  $(2 + 1)$  x  $(30) = 3$  x  $30 = 90$ . Ou seja, além do nó raiz, 90 é o maior número possível de nós a serem avaliados no ambiente descrito.

#### **II – Cálculo da quantidade de possíveis interatividades.**

As possibilidades de interatividade foram chamadas de  $Q_e$ . Desta forma, verifica-se que  $Q_e = (Q_n -1) \times (2^{-(Q_c +1)})$ , onde  $Q_n$  é a quantidade máxima de nós por emissora,  $Q_c$  é a quantidade de canais ativos e recebidos pelo set top box em estudo,  $-1$ é o ultimo nó de cada emissora, que por ser nó terminal não tem registros de interação e +1 é o canal desligado. Assim, chegamos ao seguinte cálculo:

$$
Q_e = (30-1) x (2^{(2+1)}) = (29) x (2^3) = (29) x (8) = 232
$$

Suponha-se agora que, com base no ambiente descrito, a coleta foi realizada e agrupada nos grafos lustrados nas figuras 4.15, 4.16, 4.17 e 4.18.

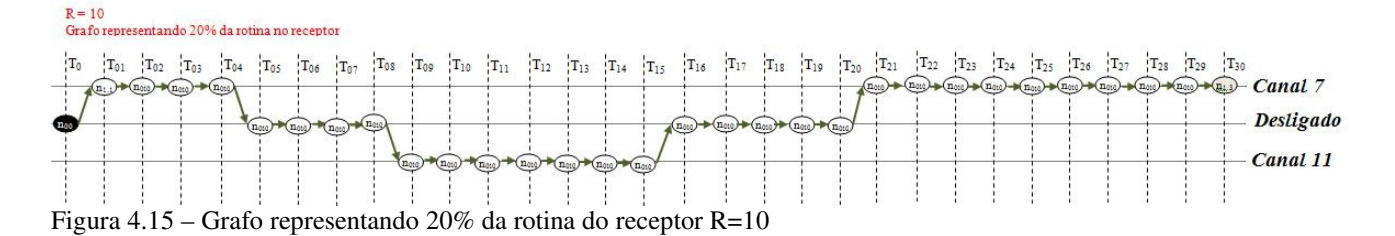

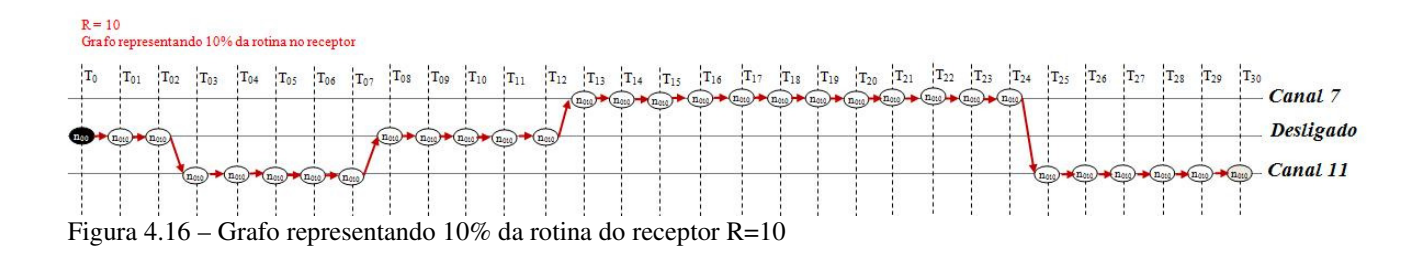

 $R = 10$ <br>Grafo representando 30% da rotina no receptor

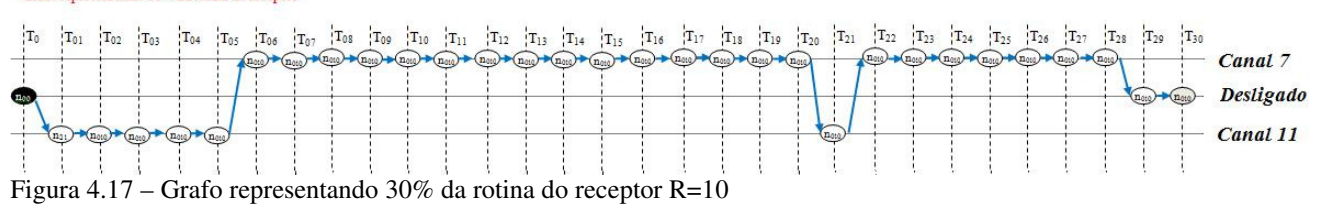

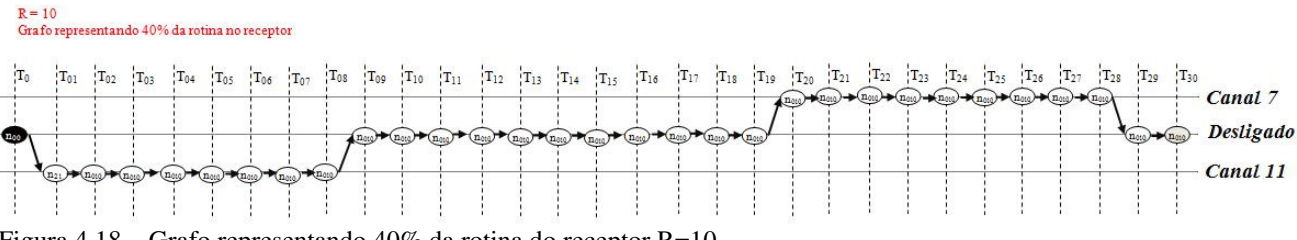

Figura 4.18 – Grafo representando 40% da rotina do receptor R=10

Com isso, os quatro grafos representam 100% das coletas realizadas. Após avaliação destes grafos, um estudo é feito a fim de encontrar o "grafo de interatividade" deste receptor no período avaliado. Para tanto, o primeiro passo após a coleta das informações e geração dos grafos iniciais é o de verificar cada grafo gerado e remover os nós que não indicam mudança de fluxo, ou seja, remover os nós que a princípio não representam uma interação do usuário para mudança de fluxo acerca do que está sendo exibido. Dessa forma, teríamos os quatro grafos representados pelas figuras abaixo.

A figura 4.19 mostra o grafo até então representado na figura 4.15, após a remoção dos nós que não apontam uma mudança de fluxo, desta forma observa-se que o grafo agora possui apenas cinco nós candidatos a "nós intermediário" e "nó terminal":  $n_{0,0}$ ,  $n_{7,4}$ ,  $n_{0,8}$ ,  $n_{11,15}$ ,  $n_{0,20}$ ,  $n_{7,30}$ , além dos cinco arcos adjacentes, onde todos possuem valor 0,2 para o grafo de interatividade a ser gerado: e<sub>0,7,0</sub>, e<sub>7,0,4</sub>, e<sub>0,11,8</sub>, e<sub>15,0,15</sub>,  $e_{0.7,20}$ .

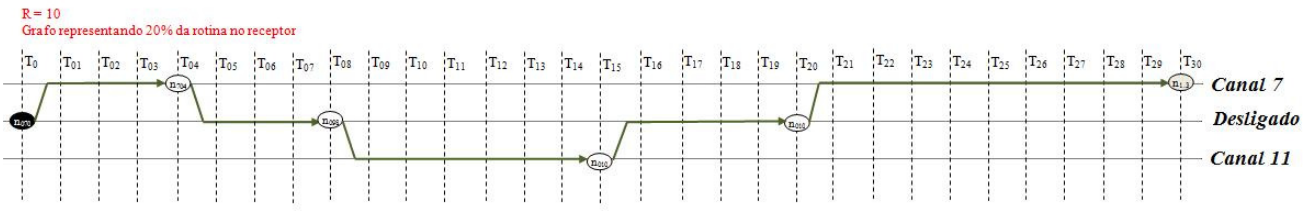

**Figura 4.19** – Grafo reduzido representando 20% da rotina do receptor R=10, após remoção de nós

A figura 4.20 por sua vez representa o grafo mostrado na 4.16, após a remoção dos nós que não apontam uma mudança de fluxo, assim como a figura 4.21 representa o grafo da 4.17 e a figura 4.22 representa o grafo da 4.18.

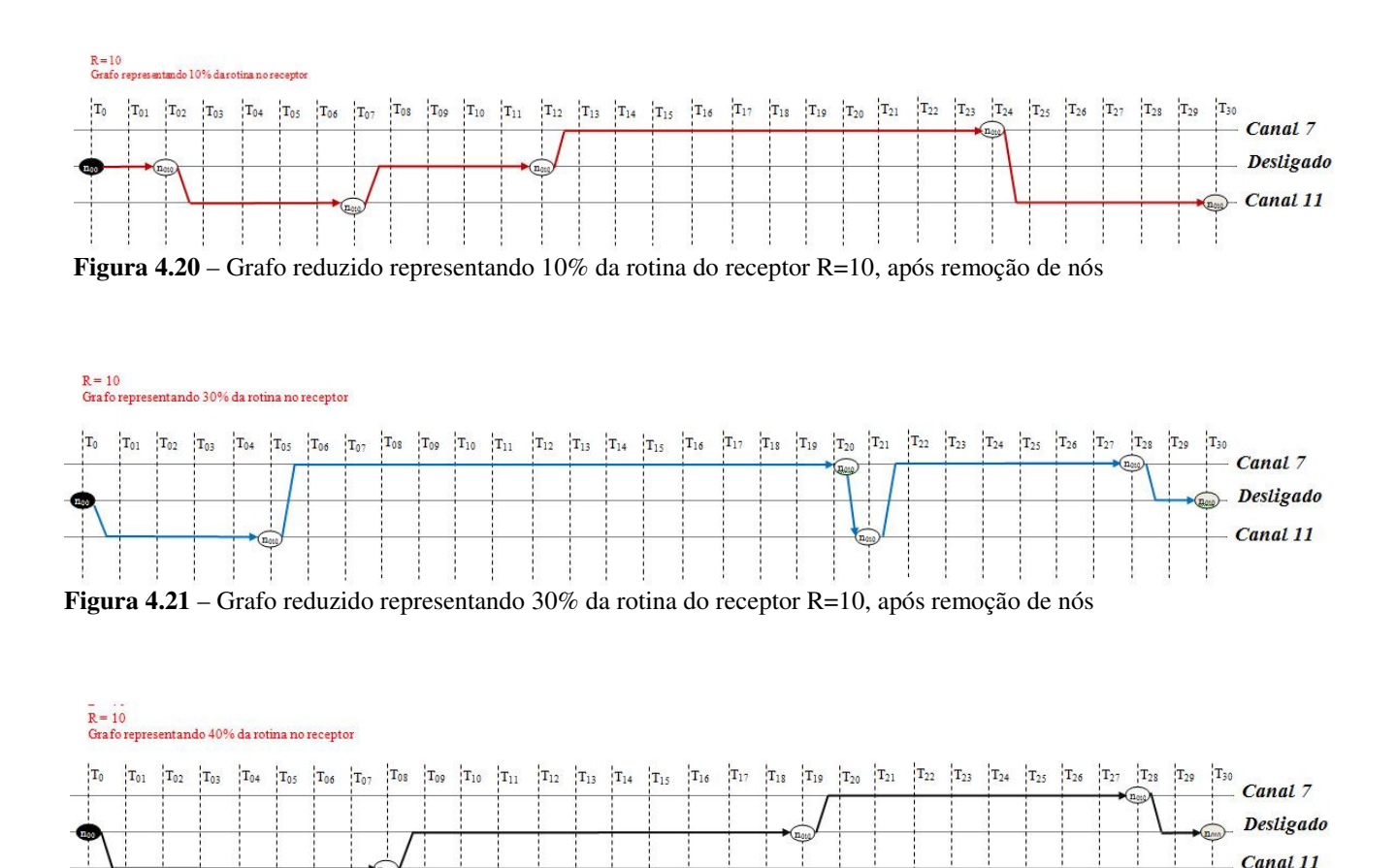

**Figura 4.22** – Grafo reduzido representando 40% da rotina do receptor R=10, após remoção de nós

Após este trabalho, os quatro grafos são sobrepostos a fim de possibilitar a visualização de todas as mudanças de fluxo em um mesmo grafo, mantendo sempre os valores percentuais dos nós e dos arcos adjacentes. Com o novo grafo formado os nós que não possuem mais de um arco adjacente saindo deste, é identificado com linhas tracejadas, assim como o seu fluxo, conforme mostra a figura 4.23.

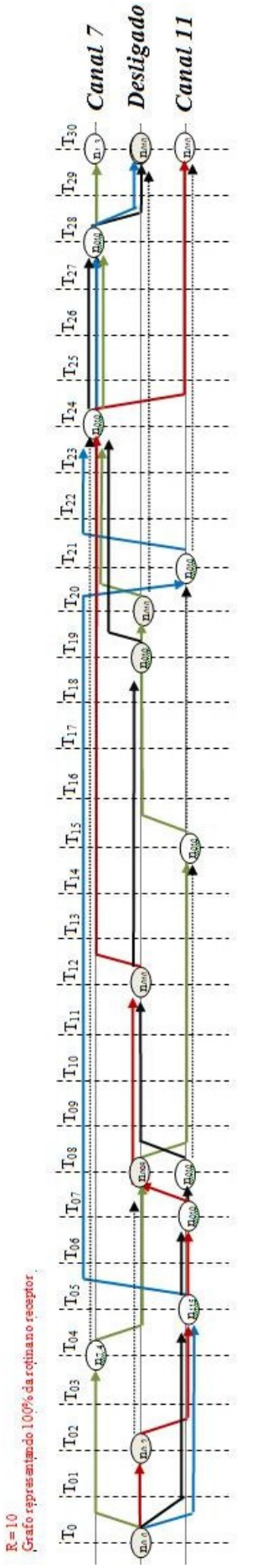

**Figura 4.23** – Grafo representando 100% da rotina do receptor R=10

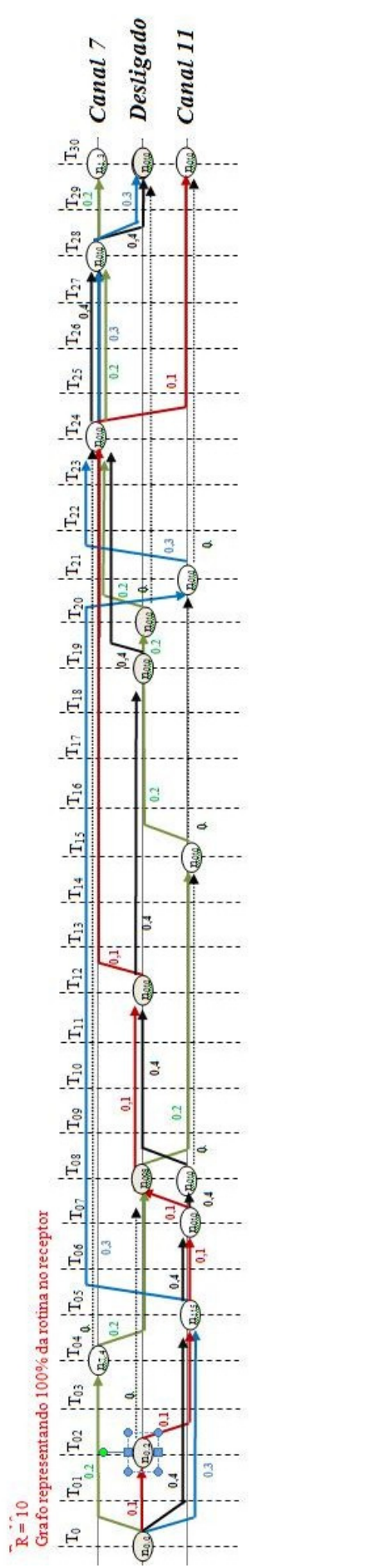

**Figura 4.24** – Grafo de interatividade do receptor R=10

Convém observar que todos os nós exibidos neste grafo são o nó origem (nó raiz), os nós terminais e os nós intermediários, obedecendo a teoria de questionários.

Após esta ação, as interseções possuem seus valores somados e identificados no grafo que agora é chamado grafo de interatividade do receptor em estudo, conforme mostra a figura 4.24.

Os números mostram como se comporta o receptor ao decorrer do tempo (T0 a T30) e aponta as probabilidades do usuário estar nos canais ativos durante todo o período, ficando evidente, também, suas preferências e as tendências do usuário a ser ou não interativo.

Observando o nó  $n_{7,24}$ , ou seja, o nó visto pelo usuário quando está visualizando o canal 7 no tempo  $T_{24}$ , verifica-se que neste ponto existe 90% de probabilidade do receptor R10 estar sintonizado no canal 7 no tempo  $T_{24}$  e nesse momento o receptor tem 20% de probabilidade de se manter no canal 7 e 70¨% de ser desligado. Se o receptor não estiver no canal 7 em  $T_{24}$  ele estará no canal 11 e se manterá neste até o fim do estudo que é  $T_{30}$ .

Assim, observando os demais nós e os fluxos, fica fácil identificar que o grafo resultante, chamado grafo de interatividade, possui os seguinte princípios:

- De cada nó partem pelo menos dois arcos adjacentes, indicando mais de uma opção de escolha de programa para o usuário;
- Cada nó possui um valor que mede a probabilidade associada à transição entre os nós de origem e de destino de um arco;
- A soma dos valores de probabilidade de arcos que chegam a um nó é igual à soma dos valores de probabilidade de arcos que saem do nó;
- Há um nó raiz de onde partem todos os encaminhamentos possíveis entre o nó raiz e algum nó terminal; e,
- Pode existir mais de um nó terminal, porém a soma de todos os percentuais de chegada aos nós terminais é sempre igual a um.

Após a coleta de informações ficam mais claras as intenções do usuário por meio do receptor, assim como as possibilidades de ocorrências podem ser visualizadas claramente observando o fluxo das interações.

Além de representar o perfil do telespectador que visualiza a televisão por meio do seu receptor R=10, verifica-se a possibilidade de automatizar a coleta destas informações (interações) e o estado do receptor vai possibilitar um estudo mais bem detalhado e rico de informações do usuário, a fim de identificar os seus perfis. A intenção é a de projetar um sistema que seja executado em um set-top box (receptor) que tenha a possibilidade de coletar as informações e gerar o grafo de interatividade, objetivando, estudos estatísticos da interatividade e provendo dados e informações para análises mais detalhados acerca do perfil do receptor.

## **Capítulo 5**

# **Aplicação Ginga-NCL na modelagem da programação linear e não-linear no SBTVD**

Neste capítulo o objetivo é o de materializar a modelagem proposta no capítulo 4, utilizando o ambiente Ginga-NCL apresentado no capítulo 3. A aplicação deve ser capaz de monitorar o comportamento interativo do telespectador diante das programações lineares e não-lineares disponibilizadas pelas emissoras.

Esta modelagem parte do princípio de que são registradas as ações sequenciais de interatividades do usuário em um receptor (set-top box), possibilitando futuros diagnósticos comportamentais. O estudo do mapa da interatividade dará uma visão probabilística do ambiente e das interações do usuário.

#### **5.1.Projeto do software e ambiente de desenvolvimento**

Como estamos falando em monitorar a interatividade, a aplicação proposta terá o objetivo de realizar o registro de todas as ações do telespectador diante do set-top box, por meio do controle remoto.

O registro de todas estas informações deve ser encaminhado a uma central de processamento com dados suficientes para identificar o receptor e gerar o grafo de interatividade do período em avaliação.

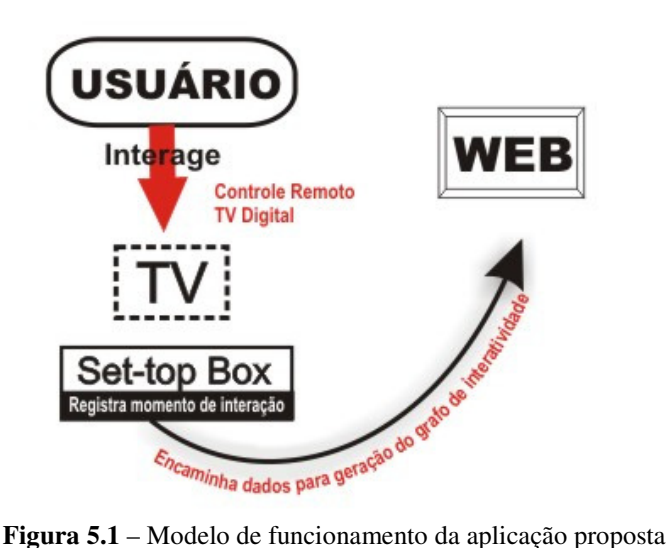

Assim, para o desenvolvimento de tal aplicação, propõe-se a utilização do Ginga-NCL (*Nexted Context Language*) utilizando o NCL 3.0. Dessa forma, seria criado o ambiente ilustrado na figura 5.2.

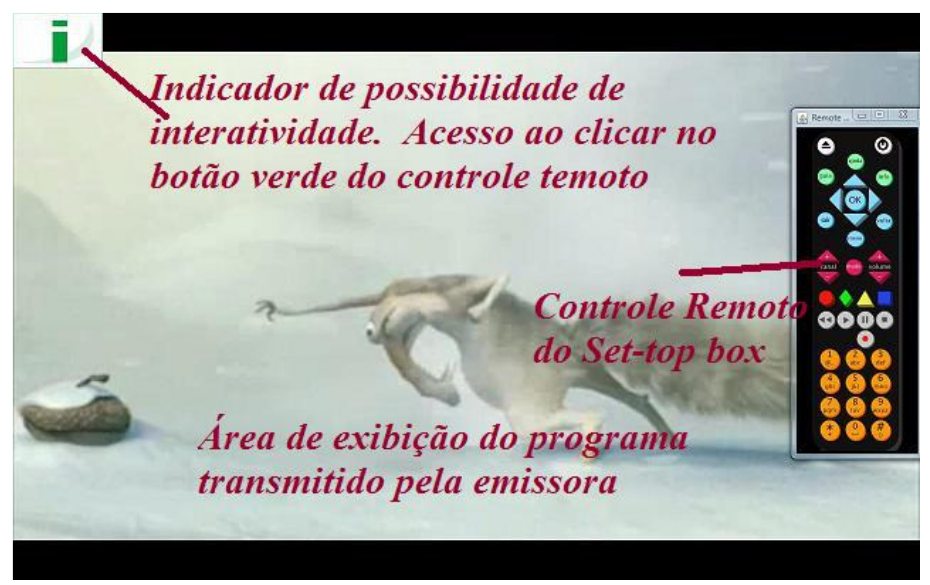

**Figura 5.2** – Modelo visual da aplicação NCL proposta (possibilitando interação)

A proposta é ter uma área destinada a exibição do programa transmitido pela emissora e no topo desta área (no lado esquerdo) uma imagem que sugira ao telespectador apertar no botão verde caso deseje verificar as opções de interatividades disponíveis.

Assim, caso o telespectador escolha verificar as opções de interatividades disponíveis, basta clicar no botão verde, com o controle remoto. A proposta de resposta da aplicação segue na figura 5.3.

Clicando no botão verde do controle remoto, a imagem que indica a possibilidade de interatividade fica invisível (desaparecendo para o usuário), passando a ser exibido um menu no lado esquerdo com as opções de interações disponíveis. No mesmo menu é apresentada na parte inferior um botão vermelho sugerindo ao usuário que clique no botão vermelho do controle remoto para finalizar a exibição, voltando à opção anteriormente exibida na figura 5.2.

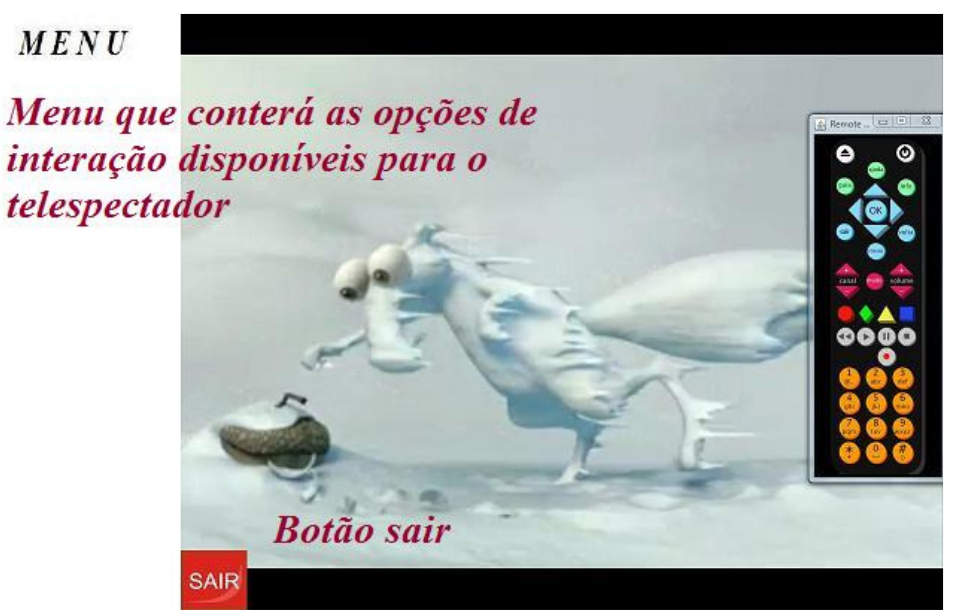

**Figura 5.3** - Modelo visual da aplicação NCL proposta (com menu)

Após a criação deste ambiente, vem o desenvolvimento do registro das ações do telespectador diante da televisão. Para tal, será utilizada a linguagem Lua em comunicação com o NCL. Desta forma a aplicação seria NCLua.

Como já mencionado no capítulo 3, a comunicação entre Lua e NCL se dá através dos eventos definidos pela linguagem NCL. Desta forma, esses eventos têm o formato de tabelas Lua e quando um nó Lua é iniciado a seguinte tabela é gerada:

 $\text{evt} = \{$  $class = "nc]'$ type = "presentation"  $\arctan =$ "start" }

Neste caso, a tabela diz que a classe de eventos é "ncl", que o tipo deste evento é de apresentação e que a ação que iniciou a apresentação foi um "start". Com base neste princípio, utilizamos neste projeto três dos quatro módulos definidos para que as duas linguagens se comuniquem: *settings*, *persistent* e *event*.

A proposta para viabilizar a coleta e registro das informações é a seguinte: devem existir dois arquivos do tipo txt na área permitida do set-top box, sendo um arquivo chamado *receptor.txt* e o segundo chamado *mapainterativo.txt.* O primeiro teria as informações de identificação do receptor (*IP*, *IDAutorizaMonitoramento*) e o índice (*Data*, *Status*, *DataEnvio*) dos registros que devem ser enviados, enquanto o segundo teria os registros de interatividade do telespectador (*Data*, *Hora*, *Canal*).

Na primeira linha do arquivo receptor.txt, ilustrado pela figura 5.4, encontramos o número 192.168.82.57 que representa o endereço IP $^{53}$  do receptor em questão, na segunda linha encontramos o conteúdo da variável IDAutorizaMonitoramento, que neste caso tem valor um, indicando que o mapeamento da interatividade neste receptor está autorizado, o que não seria verdade se o valor fosse zero. Já da terceira linha em diante encontramos um conjunto de três informações separadas por vírgulas, que por sua vez representam respectivamente: a data das coletas realizadas e registradas no arquivo mapainterativo.txt, a indicação de envio ou não destas informações para um ambiente externo (0 indica que as informações não foram enviadas, 1 indica que estas estão sendo enviadas e 2 indica que estas já foram enviadas) e a data que o envio foi realizado ou está sendo realizado.

Já o arquivo monitoramento.txt, ilustrado pela figura 5.5, apresenta em cada linha o conjunto de três informações separadas por vírgulas: data, hora e canal que registra o momento em que o telespectador está posicionado no canal em questão.

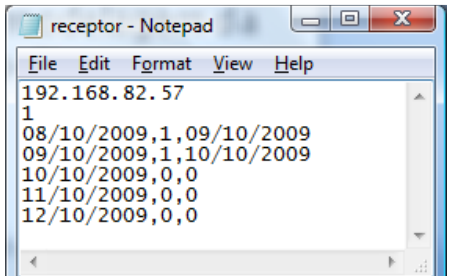

**Figura 5.4**: Exemplo do arquivo receptor.txt

|  | mapainterativo -                                                                                                    |  |  |
|--|----------------------------------------------------------------------------------------------------|--|--|
|  | File Edit Format View Help                                                                                                    |  |  |
|  | 10/10/2009.10:00:00.1<br>10/10/2009.10:00:05.1<br>10/10/2009.10:00:10.1<br>10/10/2009.10:00:15.2<br>10/10/2009.10:00:20.2<br>10/10/2009.10:00:25.2<br>10/10/2009.10:00:30.1<br>10/10/2009.10:00:35.1<br>10/10/2009.10:00:40.1 |  |  |
|  |                                                                                                    |  |  |
|  |                                                                                                    |  |  |

**Figura 5.5**:Exemplo do arquivo mapainterativo.txt

Assim, sempre que o telespectador ligar o receptor, o nó Lua acessa o arquivo receptor.txt e verifica primeiramente se está configurado (autorizado) para envio e

registro das informações, ou seja, verifica se IDAutorizaMonitoramento tem valor igual a um.

 Estando autorizado (IDAutorizaMonitoramento=1), verifica se existem envios de informações pendentes, caso existam, a aplicação se comportará conforme ilustrada na figura 5.6. Não existindo pendências, o nó Lua irá realizar a ação aqui denominada "registro inicial da atividade".

Observe que antes de enviar as informações para a web, a aplicação exibe o menu com o símbolo "@", indicando que as informações mapeadas pela aplicação estão sendo encaminhadas para o repositório na web.

Neste mesmo momento, figura 5.6, existe a opção para o telespectador cancelar o envio das informações, utilizando o botão vermelho do controle remoto. Após o envio das informações o telespectador volta para o ambiente já ilustrado na figura 5.2.

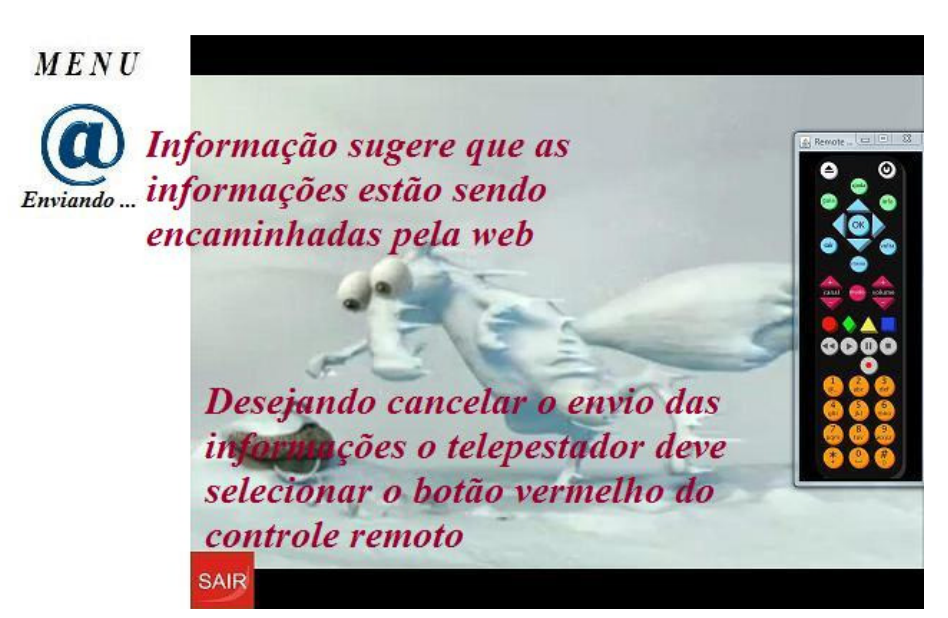

**Figura 5.6** - Modelo visual da aplicação NCL proposta (momento de envio de dados)

Dessa forma, no momento do envio das informações os arquivos mapainterativo.txt e receptor.txt são atualizados a fim de manter registrado quais informações e quando foram encaminhadas para o repositório na web. Todas estas ações previstas podem ser observadas no diagrama 5.1.

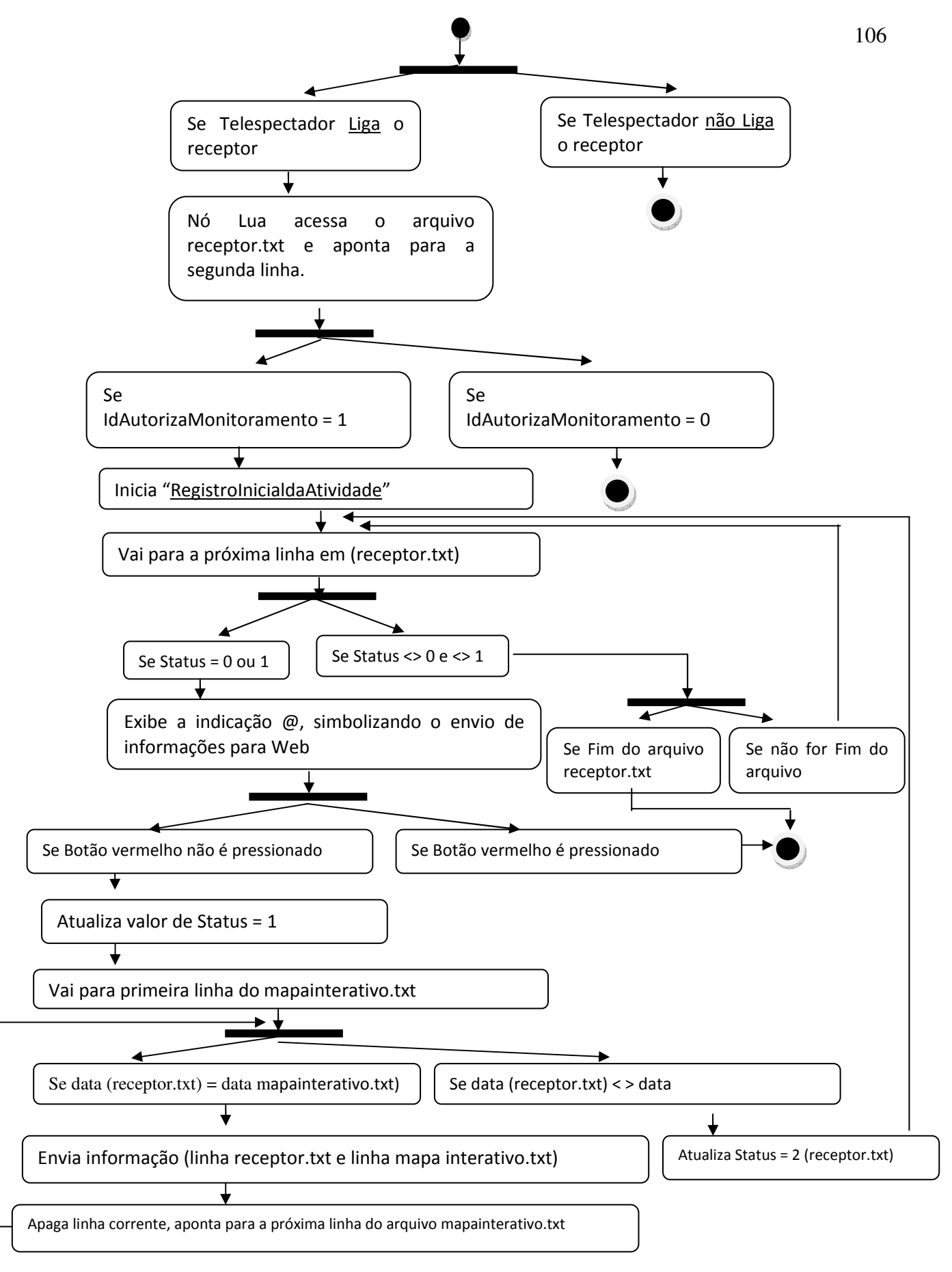

**Diagrama 5.1** – Diagrama de atividades do "registro de atividades"
Já as ações realizadas pelo "registro inicial da atividade" podem ser observadas através do diagrama 5.2:

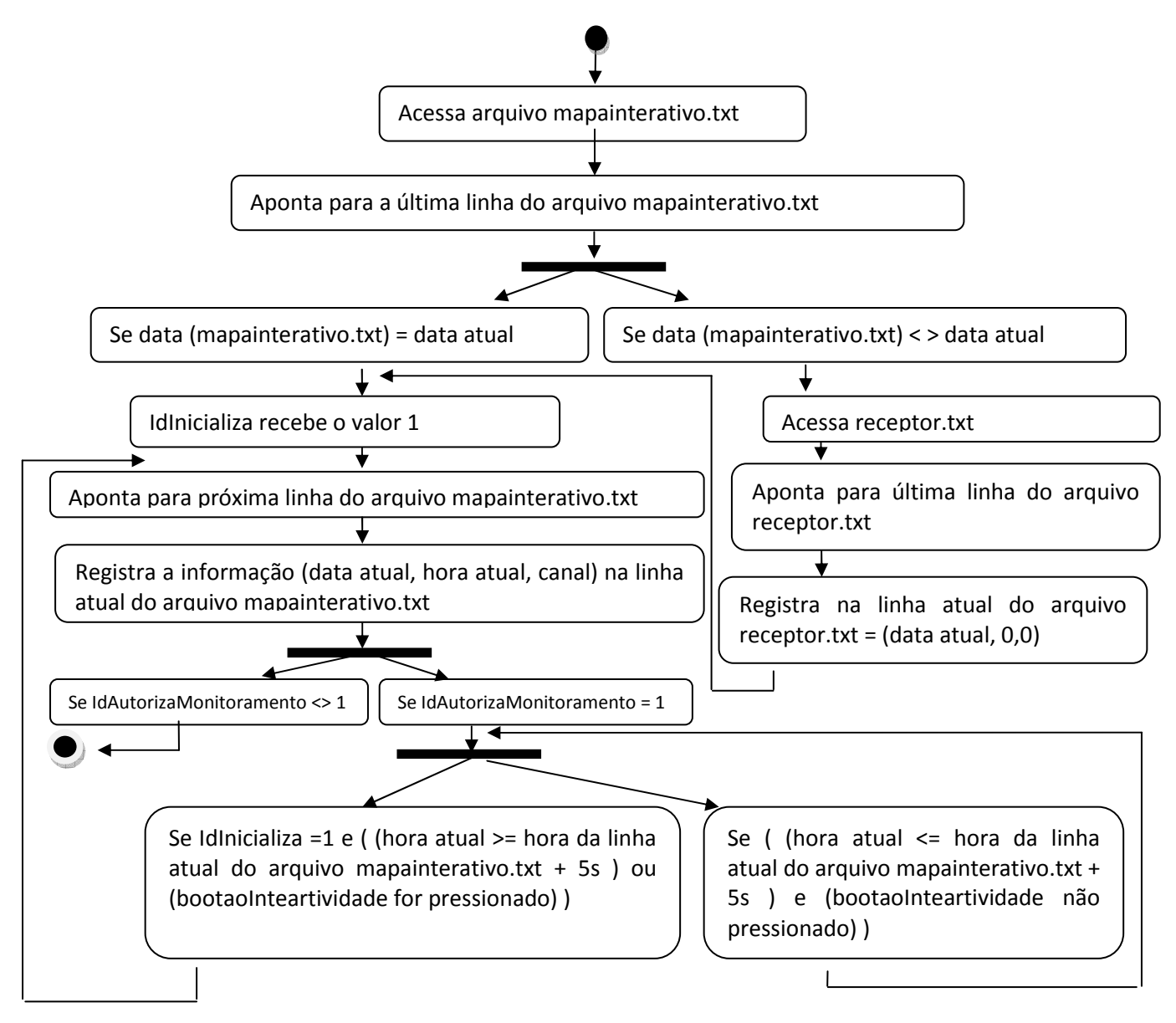

**Diagrama 5.2** – Diagrama de atividades do "registro inicial da atividade"

Desta forma, observa-se que as ações realizadas pelo "registro inicial da atividade" têm a proposta de seguir a seguinte sequência de passos: a aplicação acessa o arquivo mapainterativo.txt e verifica se o último registro foi na data atual (última linha); se foi registra a hora atual e canal neste arquivo (final da última linha), se não foi registra em receptor.txt a pendência de envio de informações do dia em questão e insere o novo registro (linha) no arquivo mapainterativo.txt, correspondente ao dia atual seguido da hora e canal em que o telespectador se encontra neste momento. Em seguida registra na variável comum aos ambientes NCL e Lua que o Registro Inicial foi realizado, esta variável seria chamada de IDIincializada (1=Inicializada e 0=não inicializada)

Assim, enquanto a aplicação estiver ativa e a variável IDAutorizaMonitoramento tiver valor igual a um, serão registrados no arquivo mapainterativo.txt as informações referentes a hora e canal ativo no receptor a cada 5s, caso o usuário realize uma ação associada aos botões de interatividade (verde, amarelo, vermelho, azul) esta também será registrada (hora, canal, botão).

Sendo assim, uma aplicação simples e embarcada no set-top box poderá gerenciar o comportamento do usuário diante deste receptor (set-top box) e encaminhar os dados para um ambiente externo ao set-top box, como web, *pendriver<sup>54</sup>* , *bluetooth<sup>55</sup>* .

Diante das informações disponíveis na web advindas dos arquivos mapainterativo.txt e receptor.txt, o grafo de interatividade do receptor pode ser gerado, assim como o grafo de toda uma população, pois este seria gerado a partir das informações dos vários receptores.

Neste momento, a aplicação pode ser desenvolvida utilizando as mais variadas ferramentas, a depender dos recursos disponíveis no momento. Atualmente, é considerado ideal que seja utilizada um recurso de web service para compilar as informações e gerar o grafo de interatividade em tempo real.

Para simular o ambiente de produção seria interessante a utilização do WMWare Player, considerado hoje o emulador mais próximo do set-top box após a aprovação da norma da ABNT que normatiza a questão do Ginga-NCL e Set-top box.

Dessa forma, o objetivo principal deste capítulo é mostrar o caminho para desenvolver uma aplicação que simule a modelagem proposta no capítulo anterior. Após a descrição da proposta de funcionalidade da aplicação, seguem as considerações quanto ao desenvolvimento.

 $\overline{a}$ 

<sup>54</sup> *Pendriver -* dispositivo portátil de armazenamento de dados.

<sup>&</sup>lt;sup>55</sup> Bluetooth - é um padrão de comunicação por rádio de baixo consumo elétrico e curto ou curtíssimo alcance.

## **5.2. Considerações quanto ao desenvolvimento da aplicação**

Ao desenvolver esta aplicação, utilizando o composer na versão 2.2.1, para a criação das áreas de exibição de vídeo, menu e botões, ou seja, para a criação das mídias, o processo segue conforme especificado no manual "Construindo Programas Audiovisuais Interativos Utilizando a NCL 3.0 e a ferramenta Composer".

Dessa forma, alguns passos serão demonstrados a seguir. Para iniciar a aplicação foi definida a pasta c:\ufal\composer como repositório da aplicação. Neste diretório foi criado uma pasta *midia* para armazenar as mídias utilizadas neste projeto, conforme ilustrado na figura 5.7.

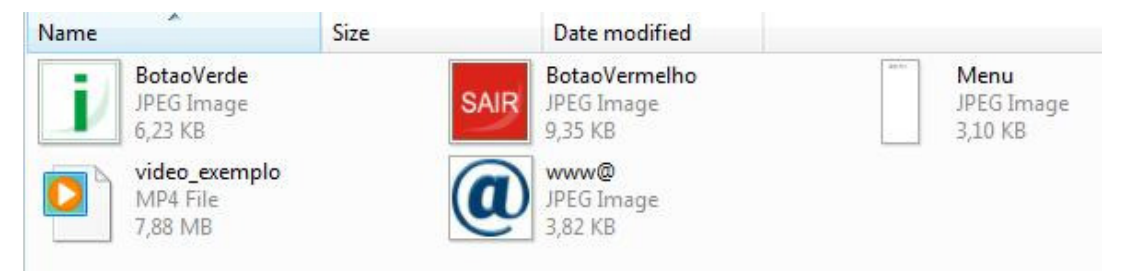

**Figura 5.7** – Arquivos de mídia utilizados no desenvolvimento da aplicação

Observa-se na figura 5.8 que foi inserido o nome do projeto "pMonitoraI" e informado o caminho do repositório do projeto composer: c:\ufal\composer. Após salvar este projeto, o composer cria o arquivo pMonitoraI.hyp no repositório.

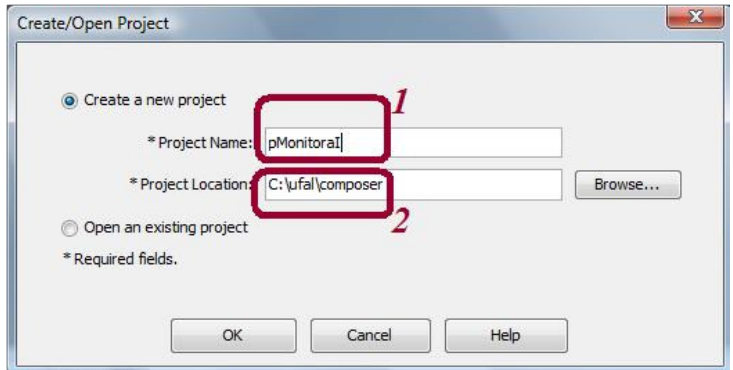

**Figura 5.8** – Tela do composer com configuração de diretório e nome do projeto

Primeiramente, deve-se criar a região principal onde será exibida a programação da televisão. Nesta região será definido um identificador (*Region* id) descrito como rgTV, largura correspondente a 100% da tela e altura correspondente a 100% da tela. Segue a configuração ilustrada na figura 5.9, assim como o código gerado por esta configuração segue abaixo:

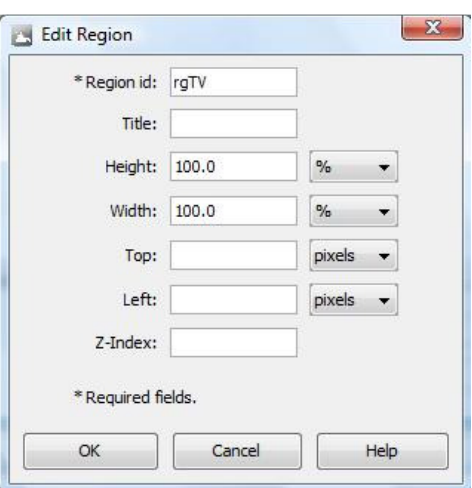

**Figura 5.9** – Configuração de *region* no composer

<regionBase>  $\epsilon$  region width="100.0%" height="100.0%" id="rgTV"/> </regionBase>

Cabe lembrar que uma região no composer indica a posição e as dimensões da área onde uma mídia será apresentada. Por este motivo, a região rgTV foi definida em 100% da tela disponível, já que esta irá simular a tela de uma televisão.

Da mesma forma, define-se uma região para o menu (rgMenu), para o botão vermelho (rgFimInterativo), para o botão verde (rgInterativo) e para a informação de envio de informações para web (rgEnviaWww), pois todas estas mídias precisam ser exibidas, conforme exemplifica o código que segue:

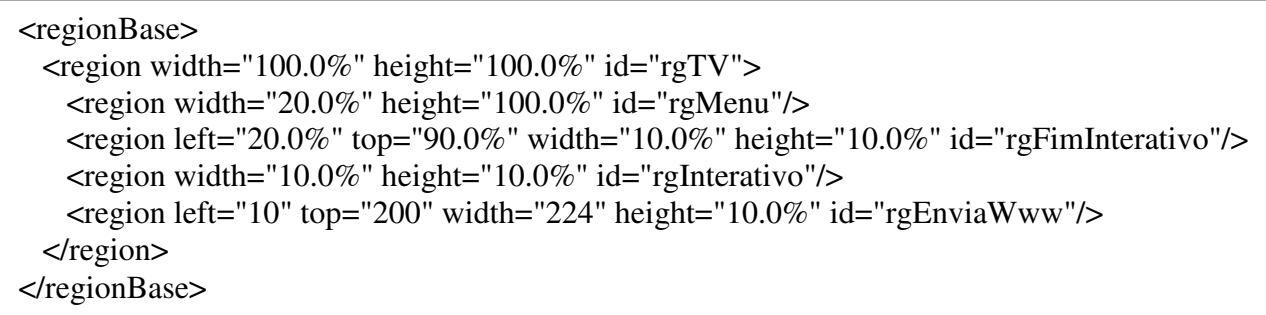

Tais configurações também podem ser observadas através da opção *View Leyout.* Após a criação das regiões deve ser visualizado algo similar ao exemplificado na figura 5.10, onde podem ser verificadas as posições definidas para a exibição das mídias a serem associadas a estas regiões já criadas.

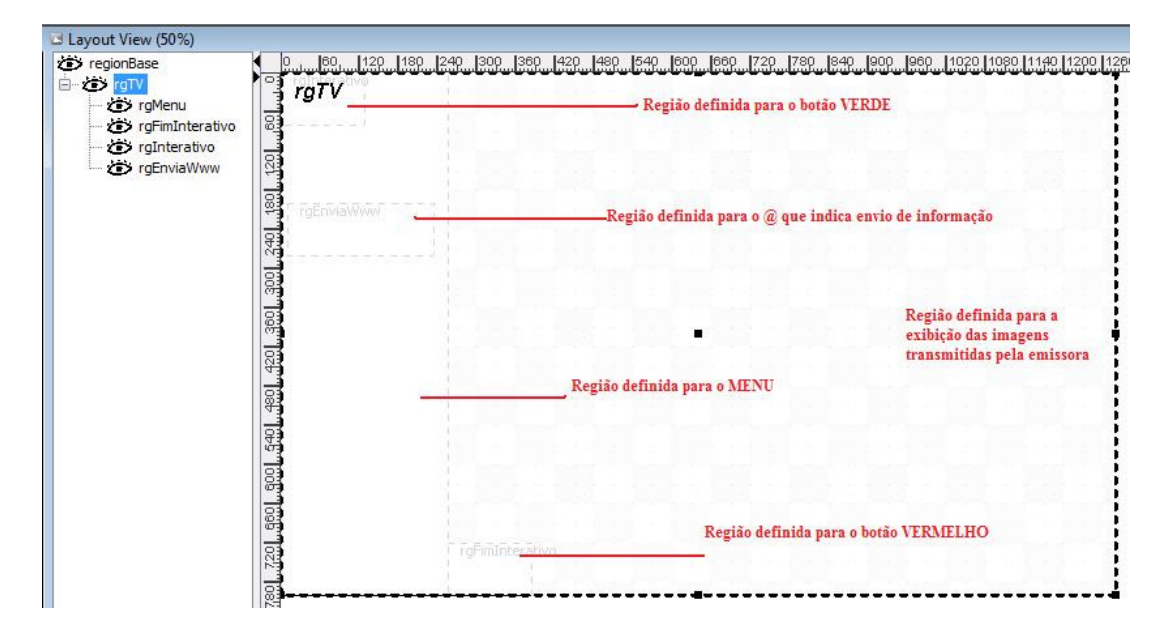

**Figura 5.10** – Visualização das regiões através do *View Leyout* (composer)

Com as regiões definidas, o próximo passo é associar esta região a um descritor, para que se possa determinar como a mídia será exibida. A criação de um descritor se dá com a definição do seu id e indicação de uma região ao qual será associado, como exemplificado abaixo:

```
<descriptorBase>
```

```
 <descriptor region="rgFimInterativo" id="dFimInterativo"/> 
<descriptor region="rgEnviaWww" id="dEnviaWww"/>
<descriptor region="rgInterativo" id="dInterativo"/> 
<descriptor region="rgMenu" id="dMenu"/> 
<descriptor region="rgTV" id="dTV"/>
```
</descriptorBase>

Na figura 5.11 é ilustrada a criação de três dos descritores da aplicação proposta, via composer.

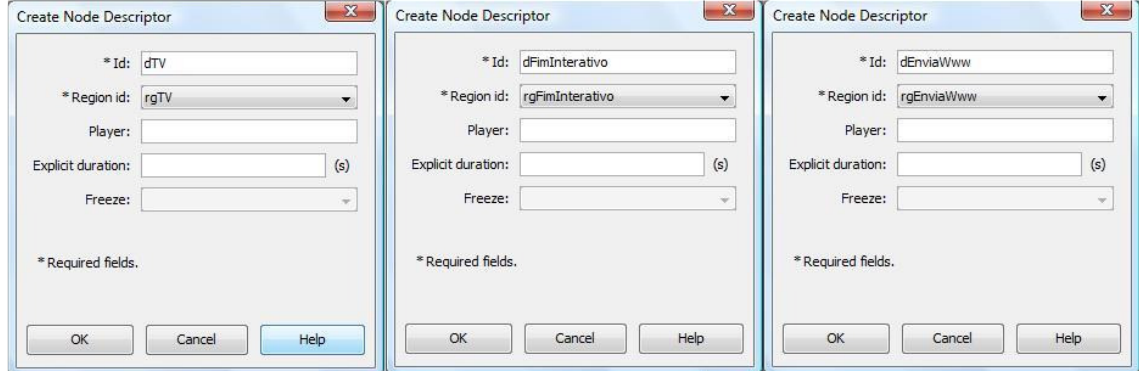

**Figura 5.11** – Visualização da criação de descritores (Composer)

Após a associação das regiões aos seus descritores, chega o momento de criar os nós de mídia que irão compor o documento. Para criar um nó de mídia é necessário informar um id (nome único), o caminho em que a mídia se encontra, o tipo da mídia e a região na qual esta será exibida. A figura 5.12 ilustra a criação de um nó de *midia* do projeto em questão e os demais nós de *mídia* podem ser visualizados no Apêndice I.

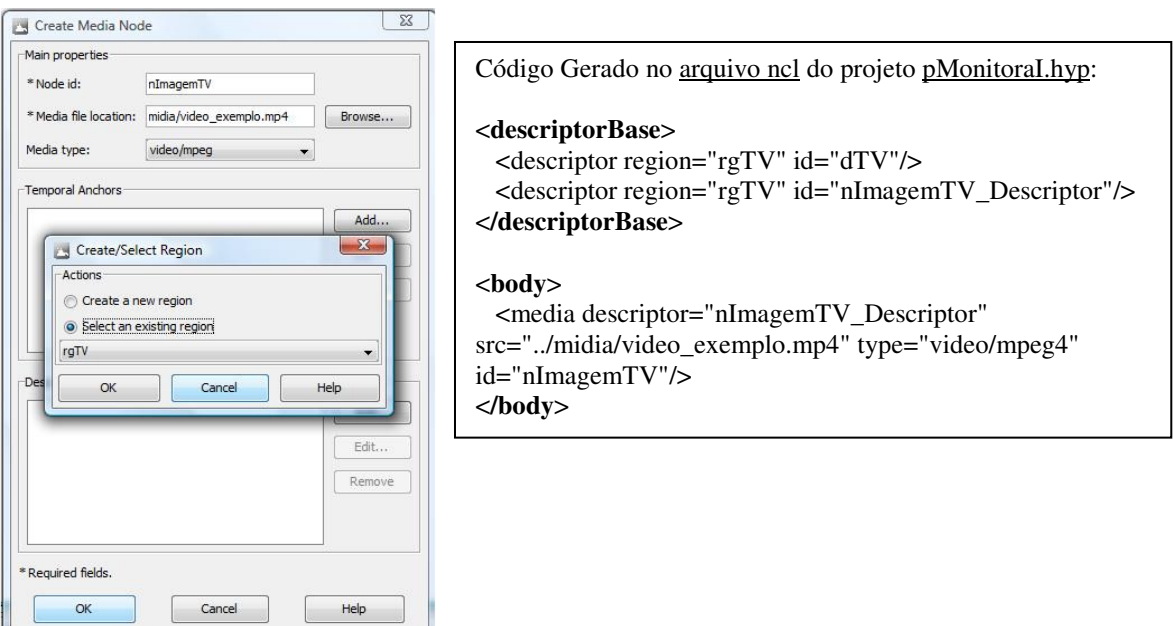

**Figura 5.12** – Visualização da criação de um nó de *midia* (composer)

Desta forma, ao criar um nó de mídia para cada mídia a ser exibida na aplicação proposta, elas podem ser vistas no modo *View Structutal.* Assim, interessante observar que todas estas ações já geraram uma documentação em linguagem NCL, de forma transparente para quem está operando o composer. Porém, este código gerado pode ser observado através do modo *View text*.

Após esta etapa é chegada a hora de realizar o sincronismo dos nós de mídias utilizando os elos conectores. Alguns elos conectores já são pré-definidos, facilitando assim o trabalho, como exemplo pode ser visto a figura 5.13 que exibe um sincronismo entre o nó de mídia (nImagem) que irá exibir o vídeo e o nó de mídia (nInterativo), que exibe a imagem de um "i" que simboliza a possibilidade do usuário ser interativo. Desta forma, assim que iniciar o vídeo (em nImagem) a mídia da imagem (nInterativo) deve ser exibida, as demais regras que definem o sincronismo das mídias deste projeto, podem ser visualizadas no Apêndice I.

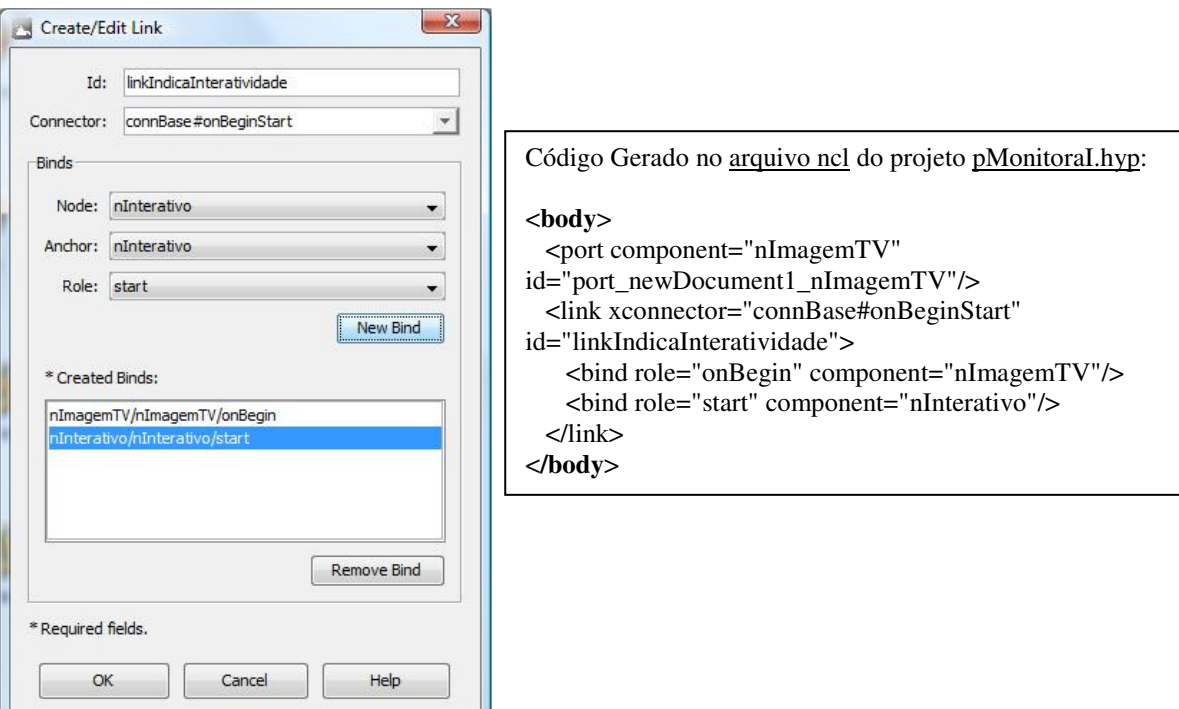

**Figura 5.13** – Tela de criação de link para sincronismo (Composer)

A figura 5.13 exibe a utilização de um elo pré definido, o elo conector "connBase#onBeginStart" que tem uma lógica direta e de fácil compreensão. No exemplo o nó de mídia nImagemTV foi associado a regra onBegin e o nó de mídia nBotaoInterativo foi associado a regra start. Desta forma, quando a mídia associada a nImagemTV iniciar a sua exibição (onBegin), a mídia associada ao nó nInterativo também será iniciada (onStart).

Com isso, criando links com elos conectores já existentes (pré definidos) ou criando os próprios elos conectores, são realizados os sincronismos (sequência de exibição) entre as mídias existentes na aplicação e as ações do usuário perante o controle remoto. Exemplificando, o código abaixo exibe o menu (nó identificado no projeto como: nMenu) com as opções de interatividade, após a ação do usuário em pressionar o botão verde do controle remoto:

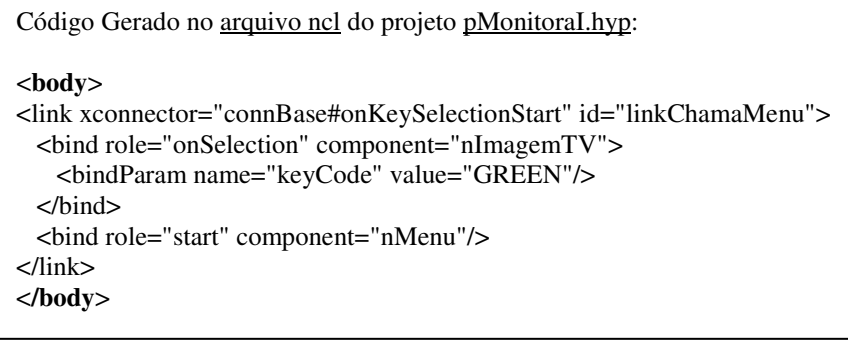

A mesma ideia foi desenvolvida para realizar a comunicação dos códigos Lua, gerados para realizar a manipulação dos arquivos tipo txt que possuem a função mais importante desta aplicação: armazenar as informações referentes às interações do usuário com o controle remoto da televisão digital.

Para prover a comunicação entre as linguagens Lua e NCL deve ser considerado que todas as regras válidas para um nó de vídeo, texto ou imagem, também são válidas para scripts Lua. Ou seja, todo o ciclo de vida, de qualquer nó, é controlado pelo formatador NCL, pois é ele quem decide se o nó para, inicia ou pausa.

Resumindo, o stript Lua é elaborado, disponibilizado em arquivo na pasta c:\ufal\composer\midia e este é associado a um nó de mídia informando que a mídia está na pasta mencionada e é do tipo aplication\x-ginga-NCLua. Para utilizar se ter acesso ao arquivo txt com opção de editar, pode ser utilizada a função I.O, como exemplificado abaixo:

Código Gerado no registramapainterativo.lua do projeto pMonitoraI.hyp:

-- variáveis que recebem valores do set-top box (stbcanal, stbdata, stbhora) -- Registrando informação no arquivo monitoramento.txt

 $a$ rquivo, falha = io.open('mapainterativo.txt','a') arquivo : write ('\r',stbdata, '\n', stbhora, '\n', stbcanal) arquivo : close()

Já a geração do grafo, que será em ambiente externo ao da televisão digital, a opção foi utilizar o Delphi. O arquivo gerado no set-top box pela aplicação NCLua é encaminhado para o ambiente externo ao da televisão digital, onde a aplicação Delphi importa o arquivo txt e gera o grafo de interatividade conforme modelagem proposta no capítulo 4.

## **5.3. Considerações quanto a solução proposta**

O tempo de coleta das informações pode ser aumentado a depender da necessidade da coleta da informação. Nesta proposta foi considerado 5s por ser o menor tempo de duração um programa (caso das propagandas).

Se a conexão do canal de retorno estiver disponível no receptor, as informações sobre as ações interativas do usuário podem ser encaminhadas para o repositório de forma instantânea, por meio de uma requisição (método post) direta para o servidor web.

Pode ser pensado um algoritmo para compactar as informações contidas no arquivo mapaInteratividade.txt. Essas informações, a princípio, devem se repetir por vários momentos consecutivos e por isso facilita a elaboração de um algoritmo simples, porém eficiente, para a situação em questão. Estas informações compactadas já ajudariam na transmissão para o repositório. Esta aplicação pode ser testada utilizando o Ginga-J.

Caso o canal de retorno não esteja disponível no receptor, o arquivo mapaInterativo.txt pode ser encaminhado para um pendrive ou bluetooth. Porém, o envio para o repositório teria que ser feito em seguida.

Poderia, ainda, ser criada no repositório (web) uma base de dados com as grades de programação das emissoras nas regiões onde os dados dos usuários estão sendo coletados. Desta forma, seria possível melhorar o resultado do grafo de interatividade gerado, tendo em vista a possibilidade de um cruzamento das informações da grade de programação (programa, genero, emissora, etc) com as informações coletadas do arquivo mapaInteratividade.txt.

A aplicação que importa o arquivo gerado (mapaInterativo.txt) poderia ser desenvolvida em java e, consequentemente, imagina-se que poderia ser gerada em Ginga-J, possibilitando a realização do diagnóstico do grafo no próprio settop box, se assim for conveniente.

Os dados contidos no arquivo mapaInterativo.txt poderiam ser criptografados. Assim como um arquivo de log da aplicação poderia ser gerado. Enfim, vários itens poderiam ser testados com outros recursos, aprimorados, alterados e questionados. Porém, o fato é que é possível criar uma aplicação Ginga-NCL que monitore as ações dos usuários, independente da programação ser linear ou não-linear, a fim de obter as informações suficientes para gerar o grafo de interatividade do usuário ou de uma população.

A medida que se aumenta a quantidade de nós de mídia e o número de sincronismos entre eles, o composer, na versão utilizada neste projeto, vai ficando lento e em alguns momentos chega a corromper o projeto. Após alguns testes, verificou-se que uma forma encontrada para diminuir o problema era salvando o projeto sempre que se realizava uma alteração, por mais simples que fosse a alteração.

Com a o lançamento dos plugins do eclipse se viabilizou a utilização desta IDE para o desenvolvimento em NCL e Lua. Com isso, a migração da aplicação do composer para a IDE do eclipse pode ser feita da seguinte forma: copiando o texto do projeto composer exibido na *view* textual e colando este texto em um novo projeto ncl criado na IDE eclipse, lembrando de levar para a pasta do projeto eclipse a pasta das mídias e o arquivo "composerConnectorBase.conn" que fica originalmente na pasta de instalação do composer.

# **Capítulo 6**

## **Conclusão**

## **6.1 Contribuições**

Com a finalização deste trabalho, acreditamos ter atingido os objetivos inicialmente propostos. Os conceitos de interatividade foram apresentados juntamente com a evolução da televisão no Brasil, ficando, evidenciado, o quanto essa tecnologia evoluiu nos últimos tempos. Ficou claro também que esse sistema no Brasil ainda está sendo construído, pois nem todas as normas (ABNT) foram aprovadas, principalmente no quesito que envolve a interatividade (Ginga-J). Entretanto, já existem vários países interessados no modelo brasileiro, o SBTVD.

As ferramentas (softwares) hoje disponíveis para desenvolver aplicações para a TV Digital, no modelo brasileiro, foram apresentadas de forma detalhada, onde se observou claramente a importância do direcionamento de uma norma para regulamentar. O Ginga-NCL, com norma já devidamente aprovada, está com todas as ferramentas disponíveis, inclusive documentação e alguns indicadores de quais emuladores estão coerentes com a respectiva norma. Entretanto, o Ginga-J vem, claramente, surgindo com uma maior quantidade de ferramentas, objetivando ganhar um mercado que ainda não está definido, ou melhor, aprovado.

O modelo de mapeamento da interatividade foi definido ao registrar todas as posições (dia, hora e canal) do telespectador em um determinado período de tempo, realizando em seguida uma sequência de sobreposições de nós e avaliação de fluxo, ou seja, transformando as informações do telespectador em um grafo que denominamos grafo de interatividade, se inspirando em princípios definidos por Picard, ao desenvolver a teoria dos questionários.

Ao final, foi apresentada uma proposta de desenvolvimento de uma aplicação para TV Digital, utilizando o Ginga-NCL com scripts Lua para registro das informações necessárias, visando o mapeamento da interatividade em programas lineares e em programas não-lineares, gerando, assim, um arquivo que seria importado por outra ferramenta, no caso o Delphi, para a aplicação dos algoritmos necessários com o intuito de elaborar o grafo de interatividade do telespectador em questão.

A proposta da aplicação atendeu às expectativas, visto que o foco era a captura das informações utilizando uma aplicação NCL no set-top box, para a geração do Grafo de Interatividade. Porém, como explanado no capítulo 5, várias considerações foram feitas acerca do que durante os testes foi detectado e que poderia ser melhorado.

## **6.2 Trabalhos futuros**

Contudo, verificam-se oportunidades de continuidade deste trabalho pelo fato da informação contida no Grafo de Interatividade ser compactada, visualmente direta, no intuito de mostrar o quanto e em que momentos o telespectador é interativo.

Assim, um trabalho relacionando às informações do Grafo de Interatividade com o conteúdo exibido nos momentos que o telespectador optou em não ser interativo, bem como nos momentos em que ele optou em ser interativo, surge de uma forma muito atraente. Dessa forma, seriam informações ricas e que auxiliariam vários sistemas, a exemplo dos sistemas de recomendações. De forma mais direta, seguem algumas ferramentas que poderiam ser elaboradas em trabalhos futuros:

- ferramenta que receba os grafos de interatividade e classifique o perfil de usuários;
- ferramenta para identificar interações nunca ou pouco exploradas;
- ferramenta na área de redes para identificar necessidades de maior banda passante em dada região;
- ferramenta que cruze as informações dos grafos de interatividade com dados mais ricos da programação das emissoras (conteúdo), para identificar preferências de um usuário ou população com base no conteúdo transmitido;

Por se tratar de uma área recente, pode-se afirmar que há muito por fazer acerca de televisão digital, principalmente, quando as ferramentas de apoio estiverem consolidadas.

ABNT, NBR 15606-2, 2007. Associação Brasileira de Normas Técnicas, "**Televisão digital terrestre – codificação de dados e especificações de transmissões para radiodifusão digital, Parte 2. Ginga-NCL para receptores fixos e móveis – Linguagem de aplicações XML PR codificação de aplicações**", Sistema Brasileiro de TV Digital Terrestre, NBR 15 606-2. 2007

ABNT. **A ABNT e as normas para a TV Digital.** Site oficial da Associação Brasileira de Normas. Disponível em: <http://www.abnt.org.br/m3.asp?cod\_pagina=1249> Acesso em 5 de março de 2009.

Alencar, M. S. de. **A Televisão de Alta Definição**. Jornal do Comércio On Line, Coluna Conexão Web. Publicado em 04 de julho de 2000, Recife. Disponível em <http://www2.uol.com.br/JC/conexaoweb/di040700.htm>. Acesso em 05 de março de 2009.

Alencar, M. S. de. **A História secreta da televisão digital no Brasil – Parte 1**. Jornal do Comércio On Line. Publicado em 30 de dezembro de 2005, Recife.

Alencar, M. S. de. **Televisão Digital**. 1ª edição. São Paulo: Editora Érica Ltda, 2007.ISNB 978-85-365-0148-2.

Alencar, M. S. **Panorama do mercado da televisão digital no Brasil**. Jornal do Comérvio On line. Publicado em 10 de março de 2008, Disponível em <http://sbtvd.cpqd.com.br/?obj=noticia&mtd=detalhe&q=10451>. Acesso em 13 de janeiro de 2009.

Amaral, A. **A primeira Transmissão do Maracanã**. Artigo publicado em 8 de agosto de 2007. Disponível em <www.vivasp.com>. Acesso em 02 de março de 2009

Andreata, J. A. **Televisão digital interativa: principais características e tecnologias multimedia - home plataform - sistema brasileiro de televisão digital.** Artigo, 2007.

Arnoldo, M. V. H. **Tutorial de instalação do Java TV e XletView**. Blog sobre a TV Digital - Digitalizando a TV. Artigo publicado em 24 de fevereiro de 2008 Disponível em: <http://b4dtv.blogspot.com/2008/02/tutorial-de-instalao-do-java-tv-e.html>. Acesso em 02 de março de 2009.

Aquino, M. **TV digital preocupa Europa e Brasil**. Artigo publicado no portal oficial do Sindicato Nacional dos Trabalhadores em Sistemas de TV por assinatura e Serviços Especiais de Telecomunicações. Disponível em:

<http://www.sincab.org/index.php?option=com\_content&view=article&id=314:tv-digitalpreocupa-europa-e-brasil-&catid=56:televisao&Itemid=13>. Acesso em 05 de agosto de 2009.

Bastos, A. Fernandes, S. **Televisão Profissional**. 2ª edição, Rio de Janeiro, 1004. Bayma, I. F. de C. **TV Digital – Denuncia: nosso sistema será "analógico".** Artigo publicado no site Jornal On-line: Observatório da Imprensa em 03 de abril de 2006. ISSN 1519-7670. Disponível em <http://observatorio.ultimosegundo.ig.com.br/artigos.asp?cod=375IPB002>. Acesso em 16 de dezembro de 2008.

Becker, V. Montez, C. **TV Digital iterativa: conceitos, desafios e perspectivas para o Brasil**. Florianópolis: I2TV, 2004.

Becker, V. **Concepção e desenvolvimento de aplicações interativas para televisão digital**. Dissertação, Universidade Federal de Santa Catarina, Programa de pós-graduação em engenharia e gestão do conhecimento. Florianópilis, 2006.

Bolaño, C., Vieira, V. R. **TV digital no Brasil e no mundo: estado da arte**.Revista de Economia Política de Las Tecnologias de La Informacion y Comunicacion, 2004. Disponível em: <http://www2.eptic.com.br/arquivos/Revistas/Vol.VI,n.2,2004/ACesar-Vinicius.pdf>. Acesso em 03 de março de 2009.

Bravo, A., Silva, M. **HDTV – Televisão de Alta Definição**. Instituto Técnico de Lisboa. Portugal, 2008. Disponível em: <http://www.img.lx.it.pt/~fp/cav/ano2007\_2008/MERC/Trabalho\_10/HDTV\_54392\_54429/ HDTV 54392 54429/hdtv html/evolucaodatv.html>. Acesso em 03 de março de 2009.

Carneiro, G., Brasil, Primeiro – **História dos Diários Associados**. Funcação Assis Chateabriand, Brasília, 1999.

Carvalho, F. B. S., **Aplicações de transmissão de dados via rede elétrica para o canal de retorno em Televisão Digital**. Dissertação de Mestrado, Universidade Federal de Campina Grande, 2006.

CPqD. **Modelo de referência – Sistema Brasileiro de Televisão Digital Terrestre.** Projeto sistema brasileiro de televisão digital: OS 40539, relatório técnico, 13 de fevereiro de 2006.

Crócomo, F. A. **TV digital e produção interativa: a comunidade recebe e manda notícias**. Florianópolis, 2004. Tese de doutorado em Engenharia de Produção, Centro Tecnológico, Universidade Federal de Santa Catarina.

Devill, S. **A China terá seu próprio padrão de TV Digital**. Artigo publicado em 01 de setembro de 2006. Disponível em: <http://www.forumpcs.com.br/noticia.php?b=179593>. Acesso em 03 de março de 2009.

Dibeg. Artigo publicado em 2003. Disponível em: <www.dibeg.org/news/news-p.htm>. Acesso em: 19 jan. 2004.

Dors, R. L. de M.. **Os desafios da televisão digital**. Dissertação em Comunicação Social, PUCRS, Porto Alegre, 2005.

DOU. **Institui Grupo Trabalho Interministerial com a finalidade de avaliar propostas, propor diretrizes e medidas para implantação do Sistema Brasileiro de TV Digital, e dá outras providências**. Decreto publicado no Diário Oficial da União em 24 de setembro de 2003a.

DOU. **Institui o Sistema Brasileiro de Televisão Digital - SBTVD, e dá outras providências.** Decreto 4.201 publicado no Diário Oficial da União em 27 de novembro de 2003b.

DOU. **Prorroga o prazo a que se refere o parágrafo único do art 3 do Decreto no 4.901, de 26 de novembro de 2003.** Decreto 5.693 publicado no Diário Oficial da União em 07 de fevereiro de 2006a.

DOU. **Dispõe sobre a implantação do SBTVD-T, estabelece diretrizes para a transição do sistema de transmissão analógica para o sistema de transmissão digital do serviço de radiodifusão de sons e imagens e do serviço de retransmissão de televisão, e dá outras providências.** Decreto 5.820 publicado no Diário Oficial da União em 29 de junho de 2006b.

Evangelista, U. O. **A representação ficcional dos personagens nas telenovelas brasileiras**. Campo Grande/MS, 2007. Disponível em <http://recantodasletras.uol.com.br/artigos/783569>. Acesso em 02 de março de 2009.

Fazzano, C. A. T. V. **A Televisão**. Site do professor Fazanno. Disponível em <http://www.fazano.pro.br/>. Acesso em 05 de janeiro de 2009.

Ferreira, S. **Avaliação do middleware Ginga – Infra-estrutura de software para suporte a aplicações de aprendizado.** Versão 1.0. Novembro, 2007

Ferreira, C. A. **A dinâmica dos novos formatos na televisão aberta brasileira**. Faculdade de Comunicação da Unb, Brasília, 2008.

Frydman, L. **Pequena história da televisão brasileira**. Artigo publicado em 2007. Disponível em: <www.geosites.com/Wellesley/Gazebo/2165>. Acesso em 12 de dezembro de 2008. Ghirardi, A. A. **Radio Physics Course**. New York, Radio Technical Publishing Co, 1933.

Disponível em <http://www.tvhistory.tv/1933-RadioPhysicsCourse.htm>. Acesso em 23 de maio de 2009.

Gawlinski, M. **Interactive television production**. Oxford: Focal Press. 2003.

Goulart, H. E., **Integração de Ferramentas Automáticas de Teste e Diagnóstico**. Dissertação, UFMG, Dezembro, 1996.

IBGE, Instituto Nacional de Geografia e Estatística. **Pesquisa Nacional por Amostra de Domicílios: Síntese de Indicadores 2003**. Rio de Janeiro, 2004.

Lacerda. J. P. L. de; Oliveira, A. C. A. de. TV Digital no Brasil e o desenvolvimento de aplicações Interativas para o *Middleware* Ginga. Aracaju, 2008, Universidade Federal de Sergipe, Departamento de Computação.

Lavid, **Site oficial do** *Middleware* **Ginga**. Mantido por LAVID e o laboratório TELEMIDIA desde 2006 a 2009. Disponível em: <http://www.ginga.org.br/>. Acesso em: 02 de março de 2009.

Luca, C. de. **TV Digital: Ginga NCL recebe prêmio na Europa.** Portal Convergência Digital – Notícias nas áreas de Tecnologia da Informação e Telecomunicações do País, Brasília, de de 2009a. Disponível em: <**http://www.convergenciadigital.com.br/cgi/cgilua.exe/sys/start.htm?infoid=19115&sid= 54**>. Acesso em 11 de março de 2009.

Luca, C. de. **Consulta sobre Ginga-J na ABNT vai até 17 de julho.** Portal Convergência Digital – Notícias nas áreas de Tecnologia da Informação e Telecomunicações do País, Brasília, \_\_\_ de \_\_\_\_\_\_\_\_\_\_\_\_ de 2009b. Disponível em: <http://www.convergenciadigital.com.br/cgi/cgilua.exe/sys/start.htm?infoid=19017&sid=54 >. Acesso em 11 de março de 2009.

Luca, C. de. **Globo já faz testes de interatividade no celular e estuda usar satélite.** Portal Convergência Digital – Notícias nas áreas de Tecnologia da Informação e Telecomunicações do País, Brasília, 13 de maio de 2009c. Disponível em:

<http://www.convergenciadigital.com.br/cgi/cgilua.exe/sys/start.htm?infoid=18783&sid=54 >. Acesso em 15 de maio de 2009.

Luca, C. de. **Anatel aposta no Ginga-NCL para IPTV.** Portal Convergência Digital – Notícias nas áreas de Tecnologia da Informação e Telecomunicações do País, Brasília, 12 de maio de 2009d. Disponível em:

<http://www.convergenciadigital.com.br/cgi/cgilua.exe/sys/start.htm?infoid=18767&sid=54>. Acesso em 14 de maio de 2009.

Maior, M. S., **Almanaque da Globo**. Rio de Janeiro 2006.

Massini, Alceu. **Televisores antigos**. Mantido pelo colecionador próprio colecionador. Disponível e, <televisoresantigos.com.br>. Acesso em fevereiro de 2008.

Montez, C., Becker, V. **TV Digital Interativa: Conceitos, desafios e perspectivas para o**  Brasil. 2<sup>ª</sup> edição, Florianópolis: Editora da UFSC, 2005..

Moraes, D. **Arte das Cavernas**. Publicado em 29 de maio de 2008. Disponível em: <http://www.invivo.fiocruz.br/cgi/cgilua.exe/sys/start.htm?infoid=974&query=simple&searc h%5Fby%5Fauthorname=all&search%5Fby%5Ffield=tax&search%5Fby%5Fheadline=false &search%5Fby%5Fkeywords=any&search%5Fby%5Fpriority=all&search%5Fby%5Fsection =all&search%5Fby%5Fstate=all&search%5Ftext%5Foptions=all&sid=9&site=fio&text=RU PESTRE>. Acesso em 12 de fevereiro de 2009.

Morais, F. **Chatô, O Rei do Brasil.** Companhia das Letras, Editora Schwarcz Ltda., São Paulo, Brasil, 1994.

Meneguello, R. **Relatório Final do Projeto Mídia, Sociedade e Política: TV e Padrões de Comportamento Social e Político da Década de 1950 ao Ano 2000**. Revista Cesop UNICAMP, encarte Tendências – vol 14. Publicado em novembro de 2008. Equipe - Coordenação: Profa. Dra Rachel Meneguello; Pesquisadores: Fabíola Brigante Del Porto, Rosilene Sydney Gelape; Vitor Luiz Cooke Vieira.

NCL. Repositório de aplicações em NCL-Lua. Disponível em: <http://clube.ncl.org.br/>. Aceso em 06 de abril de 2009.

Oliveira, E. Q. D. **Renascem as Telecomunicações**. Editora Landscape Ltda., São Paulo, 1999.

Picard, C. F. **Théorie des Questionnaires**. Gauthier-Villars, Paris 1965.

Neto, C. de S. S.; Soares, L. F. G.; Rodrigues, R. F. Barbosa, S. D. J., **Tutorial Construindo Programas Audiovisuais Interativos Utilizando a NCL 3.0 e a ferramenta Composer**. Publicado em 31 de julho de 2007, Segunda Edição

Rati, G. E. N., **Otimização do Processo de Consulta em Sistemas Especialistas em Diagnósticos**. Tese, DCC, UFMG, Outubro, 1989.

Saad, J.J., **Rede Bandeirantes de Televisão - História**. Site Oficial do Grupo Bandeirantes de Televisão, 2007. Disponível em < http://www.band.com.br/grupo/historia.asp>. Acesso em 14 de fevereiro de 2009.

Serra, A. P. G. **Convergência Tecnológica em sistema de informação**. Artigo publicado na Revista Integração da Universidade São Judas Tadeu, São Paulo. 2006. ISSN 1413-6147

Soares, L. F. G., **Sistema Brasileiro de Televisão Digital – Recomendações para o modelo de referência – Sincronismo de mídias – Projeto Maestro: autoria, Produção e Formatação de Documentos Hipermídia para TV Digital Interativa**. Pintifica Universidade Católica do Rio de Janeiro, Rio de Janeiro. 2000.

Soares, L. F. G; Barbosa, S. D. J.; Neto, C. de S. S.; Rodrigues, R. F., **Tutorial Construindo Programas Audiovisuais Interativos Utilizando a NCL 3.0 e a ferramenta Composer**. Publicado em 31 de julho de 2007, Segunda Edição.

Soares, L. F. G. Castro, P. H. **As múltiplas possibilidades do** *middleware* **Ginga**. Revista Produção Profissional. Publicação em Junho de 2008

Soares, L. F. G; Barbosa, S. D. J.; Neto, C. de S. S.; Rodrigues, R. F., **Programando em NCL 3.0: Desenvolvimento de Aplicações para o Middleware Ginga – Tv Digital e Web**. Campos, 2009. ISBN: 9788535234572

SoftwarePublico. **Site oficial dos softwares públicos brasileiros: Comunidade Ginga**. Disponível em <http://www.softwarepublico.gov.br/dotlrn/clubs/ginga/onecommunity?page\_num=0>. Acesso em 12 agosto de 2009.

Torres, G.. **Tudo sobre HDTV**. Publicado em abril de 2005, Tutorial disponível em: <http://www.clubedohardware.com.br/artigos/1011>. Acesso em 16 de fevereiro de 2009.

Valim, M., **Costa**, S. **Anos 50 – A História da Televisão no Brasil**. MAGIA Comunicações, site destinado a pesquisas e informações em televisão atualizado de 1998 a 2004a. Disponível em <http://www.tudosobretv.com.br/histortv/tv50.htm>. Acesso em 12 de dezembro de 2008.

Valim, M., **Costa**, S. **A História da televisão da sua invenção ao início das transmissões em cores**. MAGIA Comunicações, site destinado a pesquisas e informações em televisão atualizado de 1998 a 2004b. Disponível em

<http://www.tudosobretv.com.br/histortv/histormundi.htm>. Acesso em 12 de dezembro de 2008.

Valim, M., **Costa**, S. **Anos 90 – A História da Televisão no Brasil**. MAGIA Comunicações, site destinado a pesquisas e informações em televisão atualizado de 1998 a 2004c. Disponível em <http://www.tudosobretv.com.br/histortv/tv90.htm>. Acesso em 12 de dezembro de 2008.

Waisberg, F., **A grande nova mudança do nosso saudoso telejornalismo**. Mantido por Fernando Waisberg. Disponível em <tapeless.com.br>. Acesso em 15 de fevereiro de 2008.

Wilson, T. V. **Como Funciona a Televisão de Alta definição (HDTV).** Artigo publicado em abril de 2000. Disponível em: <http://eletronicos.hsw.uol.com.br/hdtv.htm>. Acesso em 17 de dezembro de 2008.

Xavier, R. R. Sacchi, R. **Almanaque da TV**. Rio de Janeiro, Objetiva, 2000.

Anexos

Anexo I

Decreto nº 185 de 24 de setembro de 2003

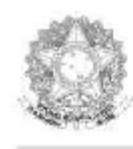

# DIÁRIO OFICIAL DA UNIÃO República Federativa do Brasil

Imprensa Nacional

#### Edição Número 185 de 24/09/2003

#### Atos do Poder Executivo

### DECRETO DE 23 DE SETEMBRO DE 2003

Institui Grupo Trabalho Interministerial com a finalidade de avaliar propostas, propor diretrizes e medidas para implantação do Sistema Brasileiro de TV Digital, e dá outras providências.

O VICE-PRESIDENTE DA REPÚBLICA, no exercício do cargo de PRESIDENTE DA REPÚBLICA, usando da atribuição que lhe confere o art. 84, inciso VI, alínea "a", da Constituição,

DECRETA:

Art. 1 o Fica instituído Grupo de Trabalho Interministerial com a finalidade de avaliar propostas, propor diretrizes e medidas para a implantação do Sistema Brasileiro de TV Digital.

Art. 2 o O Grupo de Trabalho será composto pelos titulares dos seguintes órgãos:

I Casa Civil da Presidência da República, que o coordenará;

II Secretaria de Comunicação de Governo e Gestão Estratégica da Presidência da República;

III Ministério das Comunicações;

IV Ministério da Cultura;

V Ministério do Desenvolvimento, Indústria e Comércio Exterior;

VI Ministério da Educação;

VII Ministério da Fazenda; e

VIII Ministério das Relações Exteriores.

§ 1 o Os titulares poderão ser representados em seus impedimentos pelos respectivos substitutos legais.

§ 2 o O Coordenador do Grupo de Trabalho poderá convidar representantes de outros órgãos ou entidades públicas ou privadas, para participar das reuniões por ele organizadas.

Art. 3 o O Grupo de Trabalho submeterá ao Presidente da República, no prazo de até trinta dias, a contar da data de publicação deste Decreto, relatório contendo proposta de diretrizes para subsidiar o processo decisório relativo à implantação do Sistema Brasileiro de TV Digital.

Art. 4 o Este Decreto entra em vigor na data de sua publicação.

Brasília, 23 de setembro de 2003; 182 o da Independência e 115 o da República.

JOSÉ ALENCAR GOMES DA SILVA

Miro Teixeira

Anexo II

Decreto nº 4.901 de 26 de novembro de 2003

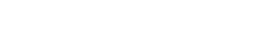

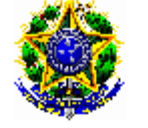

Presidência da República **Casa Civil** Subchefia para Assuntos Jurídicos

#### DECRETO Nº 4.901, DE 26 DE NOVEMBRO DE 2003.

Institui o Sistema Brasileiro de Televisão Digital -SBTVD, e dá outras providências.

O PRESIDENTE DA REPÚBLICA, no uso da atribuição que lhe confere o art. 84, inciso VI, alínea "a", da Constituição,

#### **DECRETA:**

Art 1º Fica instituído o Sistema Brasileiro de Televisão Digital - SBTVD, que tem por finalidade alcançar, entre outros, os seguintes objetivos:

I - promover a inclusão social, a diversidade cultural do País e a língua pátria por meio do acesso à tecnologia digital, visando à democratização da informação;

II - propiciar a criação de rede universal de educação à distância;

III - estimular a pesquisa e o desenvolvimento e propiciar a expansão de tecnologias brasileiras e da<br>indústria nacional relacionadas à tecnologia de informação e comunicação;

IV - planejar o processo de transição da televisão analógica para a digital, de modo a garantir a gradual adesão de usuários a custos compatíveis com sua renda;

V - viabilizar a transição do sistema analógico para o digital, possibilitando às concessionárias do serviço de radiodifusão de sons e imagens, se necessário, o uso de faixa adicional de radiofrequência, observada a legislação específica;

VI- estimular a evolução das atuais exploradoras de serviço de televisão analógica, bem assim o ingresso de novas empresas, propiciando a expansão do setor e possibilitando o desenvolvimento de inúmeros serviços decorrentes da tecnologia digital, conforme legislação específica;

VII - estabelecer ações e modelos de negócios para a televisão digital adequados à realidade econômica e empresarial do País;

VIII - aperfeiçoar o uso do espectro de radiofrequências;

IX - contribuir para a convergência tecnológica e empresarial dos serviços de comunicações;

X - aprimorar a qualidade de áudio, vídeo e serviços, consideradas as atuais condições do parque instalado de receptores no Brasil; e

XI - incentivar a indústria regional e local na produção de instrumentos e serviços digitais.

Art 2º O SBTVD será composto por um Comitê de Desenvolvimento, vinculado à Presidência da República, por um Comitê Consultivo e por um Grupo Gestor.

Art. 3º Ao Comitê de Desenvolvimento do SBTVD compete:

I - fixar critérios e condições para a escolha das pesquisas e dos projetos a serem realizados para o desenvolvimento do SBTVD, bem como de seus participantes;

ll - estabelecer as diretrizes e estratégias para a implementação da tecnologia digital no serviço de

https://www.planalto.gov.br/ccivil\_03/decreto/2003/D4901compilado.htm

31/10/2

Page 1 of 4

radiodifusão de sons e imagens;

III - definir estratégias, planejar as ações necessárias e aprovar planos de aplicação para a condução da pesquisa e o desenvolvimento do SBTVD;

IV - controlar e acompanhar as ações e o desenvolvimento das pesquisas e dos projetos em tecnologias aplicáveis à televisão digital;

V - supervisionar os trabalhos do Grupo Gestor;

VI - decidir sobre as propostas de desenvolvimento do SBTVD;

VII - fixar as diretrizes básicas para o adequado estabelecimento de modelos de negócios de televisão digital; e

VIII - apresentar relatório contendo propostas referentes:

a) à definição do modelo de referência do sistema brasileiro de televisão digital;

b) ao padrão de televisão digital a ser adotado no País;

c) à forma de exploração do serviço de televisão digital; e

d) ao período e modelo de transição do sistema analógico para o digital.

Parágrafo único. O prazo para a apresentação do relatório a que se refere o inciso VIII deste artigo é fixado em vinte e três meses, a contar da instalação do Comitê de Desenvolvimento do SBTVD. (Redação dada pelo Decreto nº 5.393, de 2005) (Prorrogação de prazo)

Art. 4º O Comitê de Desenvolvimento do SBTVD será composto por um representante de cada um dos seguintes órgãos:

I - Ministério das Comunicações, que o presidirá;

II - Casa Civil da Presidência da República;

III - Ministério da Ciência e Tecnologia;

IV - Ministério da Cultura;

V - Ministério do Desenvolvimento, Indústria e Comércio Exterior,

- VI Ministério da Educação;
- VII Ministério da Fazenda;
- VIII Ministério do Planejamento, Orçamento e Gestão;
- IX Ministério das Relações Exteriores; e
- X Secretaria de Comunicação de Governo e Gestão Estratégica da Presidência da República.

§ 1º Os membros do Comitê de Desenvolvimento do SBTVD serão indicados pelos titulares dos órgãos referidos nos incisos I a X deste artigo e designados pelo Ministro de Estado das Comunicações.

§ 2º Os membros do Comitê de Desenvolvimento do SBTVD serão substituídos, em suas ausências e impedimentos, por seus respectivos suplentes, por eles indicados, e designados pelo Ministro de Estado das Comunicações.

https://www.planalto.gov.br/ccivil\_03/decreto/2003/D4901compilado.htm

31/10/2009

Art. 5º O Comitê Consultivo tem por finalidade propor as ações e as diretrizes fundamentais relativas ao SBTVD e será integrado por representantes de entidades que desenvolvam atividades relacionadas à tecnologia de televisão digital.

§ 1º Os membros do Comitê Consultivo serão designados pelo Ministro de Estado das Comunicações, por indicação das entidades referidas no caput deste artigo, de acordo com critérios a serem estabelecidos pelo Comitê de Desenvolvimento do SBTVD.

§ 2ª O Comitê Consultivo será presidido pelo Presidente do Comitê de Desenvolvimento do SBTVD.

Art. 6º Compete ao Grupo Gestor a execução das ações relativas à gestão operacional e administrativa<br>voltadas para o cumprimento das estratégias e diretrizes estabelecidas pelo Comitê de Desenvolvimento do SBTVD.

Art. 7<sup>4</sup> O Grupo Gestor será integrado por um representante, titular e respectivo suplente, de cada órgão e entidade a seguir indicados:

- I Ministério das Comunicações, que o coordenará;
- II Casa Civil da Presidência da República;
- III Ministério da Ciência e Tecnologia;
- IV Ministério da Cultura:
- V Ministério do Desenvolvimento, Indústria e Comércio Exterior;
- VI Ministério da Educação;
- VII do Instituto Nacional de Tecnologia da Informação ITI;
- VIII da Agência Nacional de Telecomunicações ANATEL; e
- IX Secretaria de Comunicação de Governo e Gestão Estratégica da Presidência da República.
- X Ministério do Planejamento, Orçamento e Gestão. (Inciso incluído pelo Decreto nº 5.102, de 2004)

§ 1ª Os membros do Grupo Gestor serão indicados pelos titulares de seus respectivos órgãos e designados pelo Ministro de Estado das Comunicações, no prazo de quinze dias a contar da data de publicação deste Decreto.

§ 2ª O coordenador do Grupo Gestor poderá instituir comissões e grupos técnicos com a finalidade de desenvolver atividades específicas em cumprimento dos objetivos estabelecidos neste Decreto.

Art 8º Para o desempenho das atividades a que se refere o art. 6º deste Decreto, o Grupo Gestor poderá dispor do apoio técnico e administrativo, entre outros, das seguintes entidades:

- I Financiadora de Estudos e Projetos FINEP; e
- II Fundação Centro de Pesquisa e Desenvolvimento em Telecomunicações CPqD.

Parágrafo único. A conclusão dos projetos das entidades conveniadas com a Financiadora de Estudos e Projetos - FINEP deverá ser apresentada até 10 de dezembro de 2005. (Incluído pelo Decreto nº 5.393, de 2005)

Art 9º Para os fins do disposto neste Decreto, o SBTVD poderá ser financiado com recursos<br>provenientes do Fundo para o Desenvolvimento Tecnológico das Telecomunicações - FUNTTEL, ou ainda, por outras fontes de recursos públicos ou privados, cujos planos de aplicação serão aprovados pelo Comitê de Desenvolvimento do SBTVD.

https://www.planalto.gov.br/ccivil\_03/decreto/2003/D4901compilado.htm

31/10/2009

Art. 10. Este Decreto entra em vigor na data de sua publicação.

Brasília, 26 de novembro de 2003; 182º da Independência e 115º da República.

LUIZ INÁCIO LULA DA SILVA<br>*Miro Teixeira*<br>*José Dirceu de Oliveira e Silva* 

Este texto não substitui o publicado no D.O.U. de 27.11.2003

https://www.planalto.gov.br/ccivil\_03/decreto/2003/D4901compilado.htm

31/10/2009

Anexo III

Decreto nº 5.393 de 11 de março de 2005

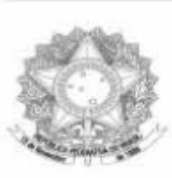

DIÁRIO OFICIAL DA UNIÃO

República Federativa do Brasil

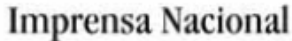

#### Edição Número 48 de 11/03/2005

#### Atos do Poder Executivo

DECRETO N o 5.393, DE 10 DE MARÇO DE 2005

Altera e acrescenta dispositivos ao Decreto n o 4.901, de 26 de novembro de 2003, que institui o Sistema Brasileiro de Televisão Digital - SBTVD.

O PRESIDENTE DA REPÚBLICA, no uso da atribuição que lhe confere o art. 84, inciso VI, alínea "a", da Constituição,

DECRETA:

Art. 1 o O parágrafo único do art. 3 o do Decreto n o 4.901, de 26 de novembro de 2003, passa a vigorar com a seguinte redação:

"Parágrafo único. O prazo para a apresentação do relatório a que se refere o inciso VIII deste artigo é fixado em vinte e três meses, a contar da instalação do Comitê de Desenvolvimento do SBTVD." (NR)

Art. 2 o O art. 8 o do Decreto n o 4.901, de 2003, passa a vigorar acrescido do seguinte parágrafo único:

"Parágrafo único. A conclusão dos projetos das entidades conveniadas com a Financiadora de Estudos e Projetos - FINEP deverá ser apresentada até 10 de dezembro de 2005." (NR)

Art. 3 o Este Decreto entra em vigor na data de sua publicação.

Brasília, 10 de março de 2005; 184 o da Independência e 117 o da República.

LUIZ INÁCIO LULA DA SILVA

Eunício Oliveira

Anexo IV

Decreto nº 5.693 de 08 de fevereiro de 2006

Edição Número 28 de 08/02/2006

#### Atos do Poder Executivo

DECRETO N o 5.693, DE 7 DE FEVEREIRO DE 2006

Prorroga o prazo a que se refere o parágrafo único do art. 3 o do Decreto n o 4.901, de 26 de novembro de 2003.

O PRESIDENTE DA REPÚBLICA, no uso da atribuição que lhe confere o art. 84, inciso VI, alínea "a", da Constituição,

DECRETA:

Art. 1 o O prazo a que se refere o parágrafo único do art. 3 o do Decreto n o 4.901, de 26 de novembro de 2003, fica prorrogado por mais trinta dias.

Art. 2 o Este Decreto entra em vigor na data de sua publicação.

Brasília, 7 de fevereiro de 2006; 185º da Independência e 118 o da República.

LUIZ INÁCIO LULA DA SILVA

Silas Rondeau Cavalcante Silva

Dilma Rousseff

Anexo V

Decreto nº 5.820 de 29 de junho de 2006

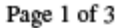

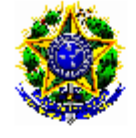

Presidência da República **Casa Civil** Subchefia para Assuntos Jurídicos

#### DECRETO Nº 5.820, DE 29 DE JUNHO DE 2006.

Dispõe sobre a implantação do SBTVD-T, estabelece diretrizes para a transição do sistema de transmissão analógica para o sistema de transmissão digital do serviço de radiodifusão de sons e imagens e do serviço de retransmissão de televisão, e dá outras providências.

O PRESIDENTE DA REPÚBLICA, no uso da atribuição que lhe confere o art. 84, inciso IV, combinado com o art. 223 da Constituição, e tendo em vista o disposto na Lei nº 4.117, de 27 de agosto de 1962, e na Lei nº 9.472, de 16 de julho de 1997,

#### **DECRETA:**

Art. 1º Este Decreto dispõe sobre a implantação do Sistema Brasileiro de Televisão Digital Terrestre -SBTVD-T na plataforma de transmissão e retransmissão de sinais de radiodifusão de sons e imagens.

Art. 2º Para os fins deste decreto, entende-se por:

I - SBTVD-T - Sistema Brasileiro de Televisão Digital Terrestre - conjunto de padrões tecnológicos a serem adotados para transmissão e recepção de sinais digitais terrestres de radiodifusão de sons e imagens;

II - ISDB-T - Integrated Services Digital Broadcasting Terrestrial - servicos integrados de radiodifusão digital terrestre.

Art. 3º As concessionárias e autorizadas do serviço de radiodifusão de sons e imagens e as autorizadas e permissionárias do serviço de retransmissão de televisão adotarão o SBTVD-T, nos termos deste Decreto.

Art. 4º O acesso ao SBTVD-T será assegurado, ao público em geral, de forma livre e gratuita, a fim de garantir o adequado cumprimento das condições de exploração objeto das outorgas.

Art. 5º O SBTVD-T adotará, como base, o padrão de sinais do ISDB-T, incorporando as inovações tecnológicas aprovadas pelo Comitê de Desenvolvimento de que trata o Decreto nº 4.901, de 26 de novembro de 2003.

§ 1º O Comitê de Desenvolvimento fixará as diretrizes para elaboração das especificações técnicas a serem adotadas no SBTVD-T, inclusive para reconhecimento dos organismos internacionais competentes.

§ 2º O Comitê de Desenvolvimento promoverá a criação de um Fórum do SBTVD-T para assessorá-lo acerca de políticas e assuntos técnicos referentes à aprovação de inovações tecnológicas, especificações, desenvolvimento e implantação do SBTVD-T.

§ 3º O Fórum do SBTVD-T deverá ser composto, entre outros, por representantes do setor de radiodifusão, do setor industrial e da comunidade científica e tecnológica.

Art. 6º O SBTVD-T possibilitará:

I - transmissão digital em alta definição (HDTV) e em definição padrão (SDTV);

II - transmissão digital simultânea para recepção fixa, móvel e portátil; e

http://www.planalto.gov.br/ccivil\_03/\_Ato2004-2006/2006/Decreto/D5820.htm 31/10/2009

#### Decreto nº 5820

III - interatividade.

Art. 7º Será consignado, às concessionárias e autorizadas de serviço de radiodifusão de sons e imagens, para cada canal outorgado, canal de radiofrequência com largura de banda de seis megahertz, a<br>fim de permitir a transição para a tecnologia digital sem interrupção da transmissão de sinais analógicos.

§ 1º O canal referido no caput somente será consignado às concessionárias e autorizadas cuja exploração do serviço esteja em regularidade com a outorga, observado o estabelecido no Plano Básico de Distribuição de Canais de Televisão Digital - PBTVD.

§ 2º. A consignação de canais para as autorizadas e permissionárias do serviço de retransmissão de televisão obedecerá aos mesmos critérios referidos no § 1º e, ainda, às condições estabelecidas em norma e cronograma específicos.

Art. 8º O Ministério das Comunicações estabelecerá, no prazo máximo de sessenta dias a partir da publicação deste Decreto, cronograma para a consignação dos canais de transmissão digital.

Parágrafo único. O cronograma a que se refere o caput observará o limite de até sete anos e respeitará a seguinte ordem:

I - estações geradoras de televisão nas Capitais dos Estados e no Distrito Federal;

II - estações geradoras nos demais Municípios;

III - serviços de retransmissão de televisão nas Capitais dos Estados e no Distrito Federal; e

IV - serviços de retransmissão de televisão nos demais Municípios.

Art. 9º A consignação de canais de que trata o art. 7º será disciplinada por instrumento contratual celebrado entre o Ministério das Comunicações e as outorgadas, com cláusulas que estabelecam ao menos:

I - prazo para utilização plena do canal previsto no caput, sob pena da revogação da consignação prevista; e

II - condições técnicas mínimas para a utilização do canal consignado.

§ 1º O Ministério das Comunicações firmará, nos prazos fixados no cronograma referido no art. 8º, os respectivos instrumentos contratuais.

§ 2º Celebrado o instrumento contratual a que se refere o caput, a outorgada deverá apresentar ao Ministério das Comunicações, em prazo não superior a seis meses, projeto de instalação da estação transmissora.

§ 3º A outorgada deverá iniciar a transmissão digital em prazo não superior a dezoito meses, contados a partir da aprovação do projeto, sob pena de revogação da consignação prevista no art. 7º.

Art. 10. O período de transição do sistema de transmissão analógica para o SBTVD-T será de dez anos, contados a partir da publicação deste Decreto.

§ 1º. A transmissão digital de sons e imagens incluirá, durante o período de transição, a veiculação simultânea da programação em tecnologia analógica.

§ 2º Os canais utilizados para transmissão analógica serão devolvidos à União após o prazo de transição previsto no caput.

Art. 11. A partir de 1º de julho de 2013, o Ministério das Comunicações somente outorgará a exploração do serviço de radiodifusão de sons e imagens para a transmissão em tecnologia digital.

http://www.planalto.gov.br/ccivil\_03/\_Ato2004-2006/2006/Decreto/D5820.htm 31/10/2009

#### Decreto nº 5820

Art. 12. O Ministério das Comunicações deverá consignar, nos Municípios contemplados no PBTVD e nos limites nele estabelecidos, pelo menos quatro canais digitais de radiofrequência com largura de banda de seis megahertz cada para a exploração direta pela União Federal.

Art. 13. A União poderá explorar o serviço de radiodifusão de sons e imagens em tecnologia digital, observadas as normas de operação compartilhada a serem fixadas pelo Ministério das Comunicações, dentre outros, para transmissão de:

I - Canal do Poder Executivo: para transmissão de atos, trabalhos, projetos, sessões e eventos do Poder Executivo;

II - Canal de Educação: para transmissão destinada ao desenvolvimento e aprimoramento, entre outros,<br>do ensino à distância de alunos e capacitação de professores;

III - Canal de Cultura: para transmissão destinada a produções culturais e programas regionais; e

IV - Canal de Cidadania: para transmissão de programações das comunidades locais, bem como para divulgação de atos, trabalhos, projetos, sessões e eventos dos poderes públicos federal, estadual e municipal.

§ 1º O Ministério das Comunicações estimulará a celebração de convênios necessários à viabilização das programações do Canal de Cidadania previsto no inciso IV.

§ 2º O Canal de Cidadania poderá oferecer aplicações de servicos públicos de governo eletrônico no âmbito federal, estadual e municipal.

Art. 14. O Ministério das Comunicações expedirá normas complementares necessárias à execução e operacionalização do SBTVD-T.

Art. 15. Este Decreto entra em vigor na data de sua publicação.

Brasília, 29 de junho de 2006; 185º da Independência e 118º da República.

LUIZ INÁCIO LULA DA SILVA Helio Costa

Este texto não substitui o publicado no D.O.U. de 30.6.2006

http://www.planalto.gov.br/ccivil\_03/\_Ato2004-2006/2006/Decreto/D5820.htm 31/10/2009 Apêndices
Apêndice I<br>Código nel da aplicação

```
<?xml version="1.0" encoding="ISO-8859-1"?> 
<ncl xsi:schemaLocation="http://www.ncl.org.br/NCL3.0/EDTVProfile 
http://www.ncl.org.br/NCL3.0/profiles/NCL30EDTV.xsd" 
xmlns:xsi="http://www.w3.org/2001/XMLSchema-instance" 
xmlns="http://www.ncl.org.br/NCL3.0/EDTVProfile" id="newDocument1"> 
<!--++++++++++++++++++++++++++++++++++++++++++++++++++++++++++++ 
 ! CABEÇALHO DO PROGRAMA 
 !++++++++++++++++++++++++++++++++++++++++++++++++++++++++++++++--> 
<head> 
<connectorBase> 
<importBase documentURI="../../Program 
Files/Composer/files/connectors/composerConnectorBase.conn" alias="connBase"/> 
</connectorBase> 
   <!--++++++++++++++++++++++++++++++++++++++++++++++++++++++++++++ 
    ! BASE DE REGIÕES: 
    ! define as regiões na tela onde as mídias são apresentadas 
    !++++++++++++++++++++++++++++++++++++++++++++++++++++++++++++++--
> 
<regionBase> 
 \epsilon region width="100.0%" height="100.0%" id="rgTV">
  </region> 
 \epsilon region width="20.0%" height="100.0%" id="rgMenu"/>
 \epsilon -region width="10.0%" height="10.0%" id="rgInterativo"/>
  <region left="10" top="200" width="224" height="10.0%" id="rgEnviaWww"/> 
  <region left="20.0%" top="90.0%" width="10.0%" height="10.0%" id="rgFimInterativo"/> 
</regionBase> 
   <!--++++++++++++++++++++++++++++++++++++++++++++++++++++++++++++ 
    ! BASE DE DESCRITORES: 
    ! define como as mídias são apresentadas 
    !++++++++++++++++++++++++++++++++++++++++++++++++++++++++++++++--
> 
<descriptorBase> 
  <descriptor region="rgFimInterativo" id="dFimInterativo"/> 
  <descriptor region="rgEnviaWww" id="dEnviaWww"/>
  <descriptor region="rgInterativo" id="dInterativo"/> 
  <descriptor region="rgMenu" id="dMenu"/> 
  <descriptor region="rgTV" id="dTV"/>
```

```
 <descriptor region="rgTV" id="nImagemTV_Descriptor"/> 
 <descriptor region="rgMenu" id="nMenu_Descriptor"/>
```

```
 <descriptor region="rgEnviaWww" id="nEnviaWww_Descriptor"/> 
  <descriptor region="rgFimInterativo" id="nFimInterativo_Descriptor"/> 
  <descriptor region="rgInterativo" id="nInterativo_Descriptor"/> 
</descriptorBase>
```
</head>

>

```
 <!--++++++++++++++++++++++++++++++++++++++++++++++++++++++++++++ 
   ! CORPO DO PROGRAMA: 
   ! define as mídias e estrutura do programa 
   !++++++++++++++++++++++++++++++++++++++++++++++++++++++++++++++--> 
<body> 
  <media descriptor="nImagemTV_Descriptor" src="../midia/video_exemplo.mp4" 
type="video/mpeg4" id="nImagemTV"/> 
  <media descriptor="nMenu_Descriptor" src="../midia/Menu.jpg" type="image/jpeg" 
id="nMenu"/> 
  <media descriptor="nInterativo_Descriptor" src="../midia/BotaoVerde.jpg" 
type="image/jpeg" id="nInterativo"/> 
  <media descriptor="nEnviaWww_Descriptor" src="../midia/www@.jpg" 
type="image/jpeg" id="nEnviaWww"/> 
  <media descriptor="nFimInterativo_Descriptor" src="../midia/BotaoVermelho.jpg" 
type="image/jpeg" id="nFimInterativo"/>
```

```
 <!--++++++++++++++++++++++++++++++++++++++++++++++++++++++++++++ 
    ! PONTO DE ENTRADA: 
    ! indica o componente onde o programa inicia 
    !++++++++++++++++++++++++++++++++++++++++++++++++++++++++++++++--
\rightarrow
```

```
 <port component="nImagemTV" id="port_newDocument1_nImagemTV"/>
```

```
 <!--++++++++++++++++++++++++++++++++++++++++++++++++++++++++++++ 
 ! MÍDIAS: 
 ! define o local dos arquivos de mídia e as associa com seus descritores
```

```
 !++++++++++++++++++++++++++++++++++++++++++++++++++++++++++++++--
```

```
 <link xconnector="connBase#onBeginStart" id="linkIndicaInteratividade"> 
  <bind role="onBegin" component="nImagemTV"/> 
  <bind role="start" component="nInterativo"/> 
 </link>
```

```
<link xconnector="connBase#onKeySelectionStart" id="linkChamaMenu"> 
  <bind role="onSelection" component="nImagemTV"> 
    <bindParam name="keyCode" value="GREEN"/> 
  </bind> 
  <bind role="start" component="nMenu"/> 
</link>
```

```
<link xconnector="connBase#onBeginStart" id="linkFimBotaoSair"> 
  <bind role="onBegin" component="nMenu"/> 
  <bind role="start" component="nFimInterativo"/> 
</link> 
<link xconnector="connBase#onEndStop" id="linkExibeBotaoSair"> 
  <bind role="onEnd" component="nMenu"/> 
  <bind role="stop" component="nFimInterativo"/> 
</link> 
<link xconnector="connBase#onKeySelectionStop" id="linkOcultaMenu"> 
  <bind role="onSelection" component="nImagemTV"> 
    <bindParam name="keyCode" value="RED"/> 
  </bind> 
  <bind role="stop" component="nMenu"/> 
</link> 
</body> 
</ncl>
```